**UNIVERSIDAD DE LAS CIENCIAS INFORMÁTICAS**

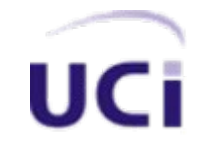

# **ESTUDIO DE LAS TECNOLOGIAS DE VIDEO Y SERVIDORES DE STREAMING EN SWL.**

# **TRABAJO DE DIPLOMA PARA OPTAR POR EL TÍTULO DE INGENIERÍA INFORMÁTICA**

**Autor: Yaily González Fajardo.**

**Tutor: Ing. Abel Meneses Abad.**

Ciudad de la Habana

Noviembre 2007

### DECLARACIÓN DE AUTORÍA

Declaro que soy la única autora de este trabajo y autorizo al Proyecto de Migración a SWL de la Universidad de las Ciencias Informáticas: Unicornio; así como a dicho centro para que hagan el uso que estimen pertinente con este trabajo.

Para que así conste firmo la presente a los \_\_\_\_ días del mes de \_\_\_\_\_\_\_ del año

**Yaily González Fajardo Abel Meneses Abad**

Firma del Autor **Firma del Tutor** 

 $\mathcal{L}$  , we have

#### OPINIÓN DEL USUARIO DEL TRABAJO DE DIPLOMA

El Trabajo de Diploma, titulado **Estudio de las tecnologías de Video y Servidores Streaming en SWL**, fue realizado en la Universidad de las Ciencias Informáticas. Esta entidad considera que, en correspondencia con los objetivos trazados, el trabajo realizado le satisface.

**Totalmente** 

Parcialmente en un \_\_\_ %

Los resultados de este Trabajo de Diploma le reportan a esta entidad los beneficios siguientes (cuantificar):

Como resultado de la investigación de este trabajo se reportará un efecto económico que asciende a \_\_\_\_\_\_\_\_\_\_\_\_\_\_\_\_\_\_\_\_\_\_.

Y para que así conste, se firma la presente a los \_\_\_\_ días del mes de \_\_\_\_\_\_\_ del año

Cargo

\_\_\_\_\_\_\_\_.

Firma Cuño

# **AGRADECIMIENTOS**

A mi madre por ser mi fuente de inspiración y mi fuerza, por el apoyo y la confianza que depositó en mí a pesar de las dificultades, pero sobre todo por nunca cansarse de ir de mi mano.

A mis hermanas (Yadira y Yanelys), por su ejemplo y apoyo, por nunca perder la fe en mi y no negarme la oportunidad de hacerlas sentir orgullosas.

A Carrillo, por brindarme desinteresadamente su apoyo y amor de padre, pero sobre todo por ganarse mi total admiración y dejar en mí la huella más grande que una persona puede dejar a su paso por la vida.

A Amalia por estar siempre a mi lado apoyándome, por su importante aporte a este trabajo y darme valor para levantarme después de la caída.

A mi padre, con la esperanza de que de alguna forma le haga sentir orgulloso.

A Abel mi tutor, por su importante ayuda en los últimos momentos, por confiar en mí y brindarme su apoyo cuando todo parecía oscuro para mí.

A Yosbel, por su valiosa ayuda e importante asesoramiento y por soportar todas las molestias causadas.

A Alexander, que aunque no lo conozco en persona, le agradezco mucho por su importante ayuda.

A mis amigas, por su total colaboración en todo cuanto necesité y por preocuparse tanto por mi.

A Yanedi, por dedicarme parte de su tiempo y por tener siempre que lo necesite tiempo para brindarme su ayuda.

A nuestra revolución, que nos educa y nos prepara para la vida, con el único propósito de convertirnos en la mejor persona que podamos ser.

A nuestro Comandante Fidel, por permitirme ser parte de este proyecto que se denomina UCI.

### **A mi familia**

# **Table of Contents**

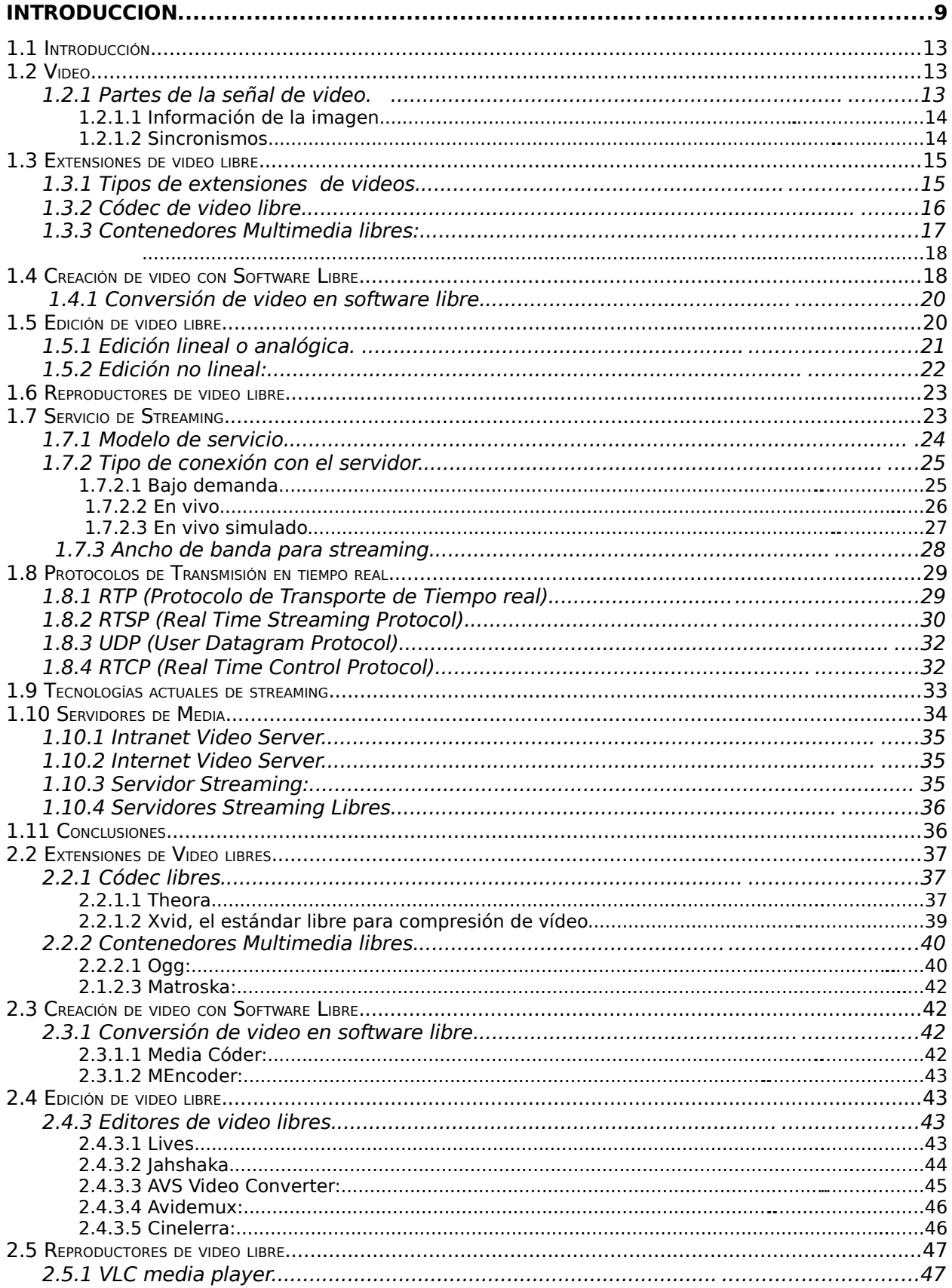

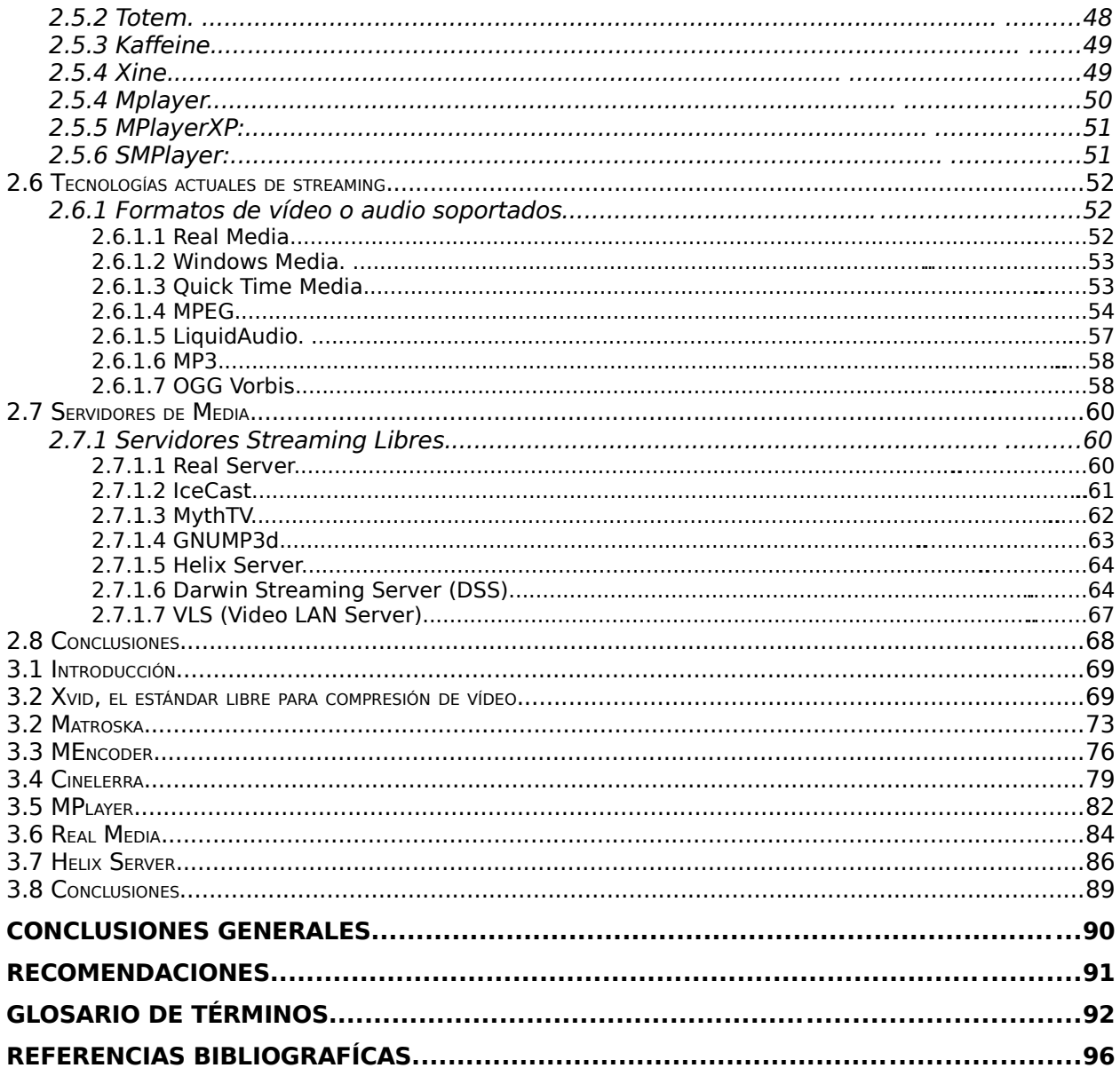

# **Resumen**

El presente trabajo trata sobre un estudio de las tecnologías de video Libre y los servicios de streaming en Software Libre (SWL) necesario en nuestra Universidad, este surge con la necesidad de migrar Inter-nos una aplicación que tiene su base en servidores privativos de Microsoft, como parte de la migración que se esta llevando a cabo en la UCI y el comienzo en software libre de varias facultades territoriales que utilizan los servicios de la aplicación mencionada. Nos muestra una investigación de determinados parámetros de video libre - como pueden ser: extensiones, estándares, contenedores - y las tecnologías soportadas por servidores de streaming en SWL la cual será de muchísima ayuda a la hora de migrar Inter-nos pues nos provee de los elementos básicos para este proceso.

Este documento se centra en los módulos de video y servidores streaming libres. Recoge los resultados de todo el trabajo investigativo realizado, se hace un estudio de las tecnologías de video. Además se hace un estudio de las tecnologías de desarrollo de Streaming, así como de los servidores que soportan esta tecnología. Finalmente se muestran los resultados recomendando una propuesta para cada uno de los aspectos tratados, teniendo en cuenta los elementos considerados durante la investigación.

# **INTRODUCCION**

Desde el inicio de su existencia misma, el hombre ha tenido la necesidad de comunicarse con los demás, de expresar pensamientos, ideas, emociones; de dejar huella de sí mismo. Así también se reconoce en el ser humano la necesidad de buscar, de saber, de obtener información creada, expresada y transmitida por otros. La creación, búsqueda y obtención de información son acciones esenciales en la naturaleza humana. Tal vez por eso los grandes saltos evolutivos de la humanidad tienen como hito la aparición de algún nuevo instrumento de comunicación.

La búsqueda constante del hombre por satisfacer cada vez mejor su necesidad de comunicación ha sido el impulso que ha logrado la instauración en el mundo de instrumentos cada día más poderosos y veloces en el proceso comunicativo. Sólo basta una retrospectiva para definir cómo el ser humano ha logrado evolucionar sus formas de comunicación: Desde rudimentarios métodos como la escritura jeroglífica, pasando por la invención del alfabeto y del papel, dando un leve salto hasta la llegada de la imprenta, y apenas uno más para la aparición del teléfono, el cine, la radio y la televisión.

Los medios de comunicación social, y los profesionales de la comunicación, no pueden hacerse a un lado cuando el mundo en su conjunto se abre a experimentar un nuevo fenómeno con Internet a la cabeza, la innovación ha tenido el impacto que caracteriza al nuevo orden mundial, sobre todo en los tradicionales medios de comunicación social a los que la humanidad ya estaba acostumbrada. Con Internet consolidada como un importante medio de comunicación es momento de que las radios y televisoras libres vean la necesidad de volcarse sobre este medio.

La transmisión de video a través redes de telecomunicaciones ha llegando a convertirse en un sistema asiduo de comunicación producto del crecimiento masivo que ha supuesto Internet en estos últimos años. Se emplea para ver películas o comunicarse, pero también para dar clases remotas, videoconferencia, distribución de TV, video bajo demanda, para distribuir multimedia en Internet, e incluso para hacer diagnósticos en medicina.

Inicialmente, la reproducción de [contenido](http://ucixw2.uci.cu/wiki/Contenido) [Multimedia](http://ucixw2.uci.cu/wiki/Multimedia) a través de [Internet](http://ucixw2.uci.cu/wiki/Internet) necesariamente implicaba tener que [descargar](http://ucixw2.uci.cu/wiki/Descarga_de_archivos) completamente el [archivo](http://ucixw2.uci.cu/wiki/Archivo_inform?tico) contenedor al disco duro local. Como los archivos de audio y especialmente los de video tienden a ser enormes, resultan demasiado pesados para los anchos de banda con que cuentan la mayoría de los usuarios provocando que la descarga y acceso como paquetes completos se vuelve una operación muy lenta. Este proceso nos

permitía tener acceso a estos archivos pero no en tiempo real, debido a la necesidad de uso en el presente es que aparece la tecnología streaming. El término media streaming se aplica a una serie de productos y técnicas cuyo objetivo es la difusión de contenidos multimedia tales como audio y video.

Cuba no ha estado exenta de las transformaciones que han surgido a raíz de Internet y por ello la informatización de la sociedad cubana es hoy prioridad de la dirección del Partido y del Estado. El proyecto educacional cubano ha priorizado la enseñanza de la computación como una habilidad necesaria para el progreso socioeconómico, en tal sentido, la inclusión de esta disciplina en todos los niveles educacionales es una realidad tangible. Siendo este el motivo principal por el cual surge al calor de la batalla de ideas la Universidad de las Ciencias Informáticas puntera informática (UCI) de nuestro país.

En la UCI dada la importancia de las teleclases en el sistema docente de esta nuestra universidad y la gran población de computadoras diseminadas por todo el campus universitario fue necesario crear un mecanismo que mediante la tecnología streaming permitiera a los estudiantes y profesores acceder a ellas desde cualquier lugar y a cualquier hora para no depender de la transmisión que se realizase por los canales internos. En la universidad existe una facultad que se esta introduciendo en el muy novedoso mundo del software libre, la facultad 10 al igual que la dirección de la universidad opina que este sistema promete ser la solución informática más apropiada para nuestro sistema y es por ello que se pretende indagar en las alternativas de cada tecnología informática para Software Libre (SWL).

En estos momentos se lleva a cabo la migración SWL de la UCI y el comienzo en software libre de varias facultades territoriales, todas ellas necesitan de los servicios de Inter-nos, una aplicación que tiene sus bases en servidores privativos de Microsoft. Se necesita un estudio y criterio de asesoría sólidos para orientar el desarrollo de una nueva aplicación que pueda sustituir la misma.

Por eso, el objetivo principal de este trabajo está encaminado a resolver el siguiente **problema:** Es necesario estudiar y sistematizar las tecnologías libres utilizadas en los procesos de creación, edición, reproducción y servicios de streaming.

Los **aportes prácticos** esperados del trabajo.

• Un folleto sobre los servicios de streaming en SWL que explique en consiste esta tecnología, cuales son los formatos de video o audio que soporta y los servidores que ofrecen este servicio, además de las características de cada ejemplo libre investigado que hace referencia a este tema.

• Un folleto de las tecnologías de videos libres, que detalle en que consiste el video, cuales son las extensiones, dígase códecs o contenedores multimedia encontrados y las tecnologías involucradas en la creación, edición y reproducción de video, asi como las características de todas las herramientas libres encontradas que están relacionadas con este tema.

Como **antecedente** más cercano a este proyecto en la UCI tenemos la versión propietaria de Inter-nos, esta aplicación que ya cuenta con algunos años de creada surge como solución al problema que presentaba la universidad de que con la gran importancia que tienen las tele clases en el sistema docente y la gran población de computadoras diseminadas por todo el campus universitario se hacia necesario la creación de un mecanismo que permitiera a los estudiantes y profesores acceder a ellas desde cualquier lugar y a cualquier hora para no depender de la transmisión que se realizase por los canales internos. Esta aplicación esta implementado con todo tipo de tecnologías y herramientas propietarias las cuales son avanzadas y eficientes.

En este trabajo el **objeto de estudio** la migración a SWL de servidores especializados en transmisión de video y servicio streaming.

El **campo de acción** las tecnologías vinculadas a la creación, edición y reproducción de video, así como las relacionadas con los formatos de audio o video y servidores streaming necesarias para brindar un servicio de este tipo en SWL.

#### **Objetivo General**

Realizar una propuesta de tecnologías libres para la creación, edición, reproducción y servicio de streaming.

A partir de este objetivo general se derivan los siguientes **objetivos específicos:**

- Realizar un estudio de las tecnologías de video y servidores de streamings en SWL.
- Describir de manera detallada las principales tecnologías de video y streaming en SWL.
- Elaborar una propuesta a utilizar en la UCI de tecnologías de video y streaming libres.

Para dar cumplimiento a lo planteado anteriormente, se deben realizar las siguientes **tareas**:

• Revisar todas las tesis UCI relacionadas con Inter-nos, servicios o servidores de streaming, extensiones de audio y video en plataformas propietarias o libres.

- Realizar una búsqueda detallada de las tecnologías de video en SWL. Definir parámetros principales, y emitir una propuesta.
- Realizar una búsqueda detallada de los servidores de streaming existentes en el campo de SWL. Definir parámetros o tecnologías principales, y emitir una propuesta.

Es posible entonces estudiando y unificando toda la información disponible en Internet, realizar un estudio de los servidores de streaming y tecnologías de video en SWL para realizar cualquier acción de asesoría y la migración del sistema internos.

El presente documento se estructura en dos capítulos, que incluye todo lo relacionado con el trabajo investigativo realizado.

Capítulo I. Fundamentación Teórica, recoge el análisis de la información existente acerca del video libre y servicios streaming, abordando las tendencias actuales existentes en el mundo. También incluye una descripción de los aspectos fundamentales relacionados con las tecnologías de video y los elementos relacionados con los servicios streaming elegidos, los cuales son las extensiones, creación, edición y reproducción de video, además de los formatos y los servidores streaming; haciendo referencia a estos se tratan aspectos como los códec, contenedores de video, convertidores, editores, reproductores, los formatos de audio o video y los servidores streaming donde se explica que significa cada término y se exponen ejemplos de cada uno de ellos.

Capítulo II. Descripción de la Solución Propuesta, aborda con mas exactitud aspectos relacionados con las tecnologías de video y los servicios streaming, es decir se exponen los elementos y características encontradas durante la investigación de cada uno de los ejemplos abordados en cada tema, hiendo más al detalle se plantean las características de los códecs de video, contenedores multimedia, conversores, editores y reproductores de video, así como las de los formatos de audio o video y los servidores streaming; durante este capítulo se mociona y recomienda una propuesta de cada parámetro que será defendida en el próximo capítulo con más elementos .

Capítulo III. Construcción de la Solución Propuesta, se basa en la defensa y justificación de la propuesta elegida, es decir durante este capítulo lo que se pretende es demostrar basándose en las características y en elementos mostrados en éste de carácter irrefutables que cada una de las herramientas escogidas en dicha propuesta no solo es sólida y eficiente sino que también en SWL no habrá mejor opción.

# **1 CAPITULO 1. Creación, edición y servicio de video.**

## **1.1 Introducción.**

Este capítulo proporciona una visión general de las tecnologías relacionados con el video y los servicios streaming en software libre, se mencionan aspectos fundamentales relacionados con las extensiones, creación, edición y reproducción del video, así como los formatos y servidores streaming en Software libre.

# **1.2 Video.**

El término video (en América) o vídeo (en España) define a la señal de imagen de televisión. Etimológicamente la p <sup>36</sup> WIKIPEDIA, MPEG-4 [27 nov 2007].Disponible en:

alabra video proviene del verbo latino videre, y significa "yo veo". Video en algunos países identifica también a una grabación de imágenes y sonido en cinta magnética o en disco de láser (DVD), aunque con la aparición de estos últimos, dicho término se identifica generalmente con las grabaciones anteriores en cinta magnética, del tipo VHS.

La señal de video está formada por un número de líneas agrupadas en varios cuadros y estos a la vez divididos en dos campos portan la información de luz y color de la imagen. El número de líneas, de cuadros y la forma de portar la información del color depende del estándar de televisión concreto. La amplitud de la señal de video es de 1Vpp (volt por píxel) estando la parte de la señal que porta la información de la imagen por encima de 0V (volt) y las de sincronismos por debajo el nivel de 0V. La parte positiva puede llegar hasta 0,7V para el nivel de blanco, correspondiendo a 0V el negro y los sincronismos son pulsos que llegan hasta -0,3V.

# **1.2.1 Partes de la señal de video.**

La señal de video consta de lo que se llama luminancia y crominancia, y de los sincronismos. La amplitud se sitúa entre los -0,3V del nivel inferior del sincronismo hasta los 0,7V que corresponde al blanco. La señal propia es la referida a la luminancia con los sincronismos, a esta se le añade la señal de crominancia, con su sincronía propia, la salva de color, de tal forma que la crominancia monta encima de la luminancia.

El ancho de banda de la señal de luminancia suele ser del orden de 5MHz (Mega Herz) pero depende del sistema empleado. La crominancia es una señal modulada en cuadratura, es decir en amplitud y en fase. La portadora se le denomina subportadora de color y es una frecuencia próxima a la parte alta de la banda, en PAL es de 4,43Mhz, evidentemente esta frecuencia tiene relación con el resto de frecuencias fundamentales de la señal de video que están referenciadas a la frecuencia de campo que toma como base, por cuestiones históricas, la frecuencia de la red de suministro eléctrico, 50Hz (Herz) en Europa y 60Hz en muchas partes de América.

### **1.2.1.1 Información de la imagen.**

La imagen esta formada por luz y color; la luz define la imagen en blanco y negro (es la información que se utiliza en sistemas de blanco y negro) y a esta parte de la señal de video se le llama luminancia. Existen estándares diferentes para la codificación del color, NTSC (utilizado en casi toda América, dependencias estadounidenses, Corea, Japón y Myanmar), SECAM (Francia, sus dependencias y ex colonias; mayoría de ex estados de la URSS) y PAL (resto de Europa; Argentina, Brasil, Groenlandia y Uruguay en América; mayoría de África, Asia y Oceanía).

### **1.2.1.2 Sincronismos.**

En lo referente a los sincronismos se distinguen tres clases; de línea u horizontales, de campo o verticales y los referentes al color. Los sincronismos de línea indican donde comienza y acaba cada línea de las que se compone la imagen de video; se dividen en, pórtico anterior, pórtico posterior y pulso de sincronismo. Los sincronismos verticales son los que nos indican el comienzo y el final de cada campo. Están compuestos por los pulsos de igualación anterior, pulsos de sincronismo, pulsos de igualación posterior y líneas de guarda (donde en la actualidad se inserta el teletexto y otros servicios).

#### **Véase también:**

Barras de color EBU vistas en un MFO y un vectoscopio. La frecuencia de los pulsos de sincronismo depende del sistema de televisión: en América (con excepción de Argentina y Uruguay que siguen la norma europea) se usa frecuencia de línea (número de líneas) de 512 líneas por campo y 60 campos por segundo mientras que en Europa se utiliza 625 líneas por campo (una frecuencia de 15.625Hz) y 50 campos por segundo (25 cuadros). Estas cifras se derivan de la frecuencia de la red eléctrica en la que antiguamente se enganchaban los osciladores de los receptores.

En lo referente al color, en todos los estándares se modula una portadora con la información del color. En NTSC y PAL lo que se hace es una modulación en amplitud, para la saturación, y en fase, para el tinte, lo que se llama modulación en cuadratura. El sistema PAL alterna la 180º en cada línea con la fase de la portadora para compensar distorsiones de la transmisión. El sistema SECAM modula cada componente del color en las respectivas líneas. {WIKIPEDIA,  $#1$  $#1$ }<sup>1</sup>

## **1.3 Extensiones de video libre.**

Es una cadena de caracteres anexada al nombre de un archivo, usualmente antecedida por un punto. Su función principal es diferenciar el contenido del archivo de modo que el sistema operativo disponga el procedimiento necesario para ejecutarlo o interpretarlo, sin embargo, la extensión es solamente parte del nombre del archivo y no representa ningún tipo de obligación respecto al contenido del mismo. Algunos sistemas operativos, especialmente los herederos de DOS como Windows, utilizan las extensiones de archivo para reconocer su formato, incluyendo el de archivos ejecutables. Otros sistemas operativos, como los basados en Unix, utilizan las extensiones de archivo por simple convención, no necesariamente utilizándolas para determinar su tipo.

Siendo las extensiones de archivo legado del sistema DOS, muchas de sus actuales características fueron heredadas por limitaciones en dicho sistema. Los antiguos sistemas DOS limitaban la cantidad de caracteres de la extensión de archivo a tres, por lo que muchas extensiones convencionales poseen esa cantidad de caracteres. Además, los nombres de archivo en sistemas DOS son insensibles a las mayúsculas y minúsculas, por lo que la mayoría de las extensiones de archivo pueden ser escritos indiferentemente en minúsculas como en mayúsculas o una combinación de ambas. En fin una extensión es aquella que le da la característica de contenido y procedencia a un tipo de archivo.  $\{ , \#3\}^2$  $\{ , \#3\}^2$ 

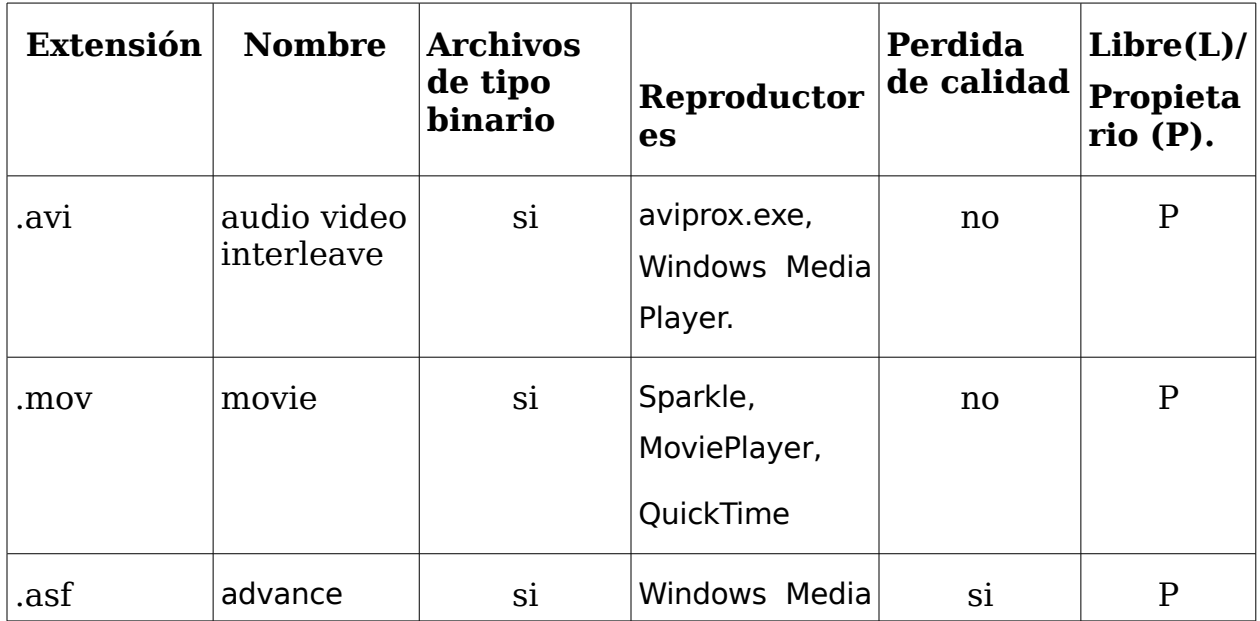

### **1.3.1 Tipos de extensiones de videos.**

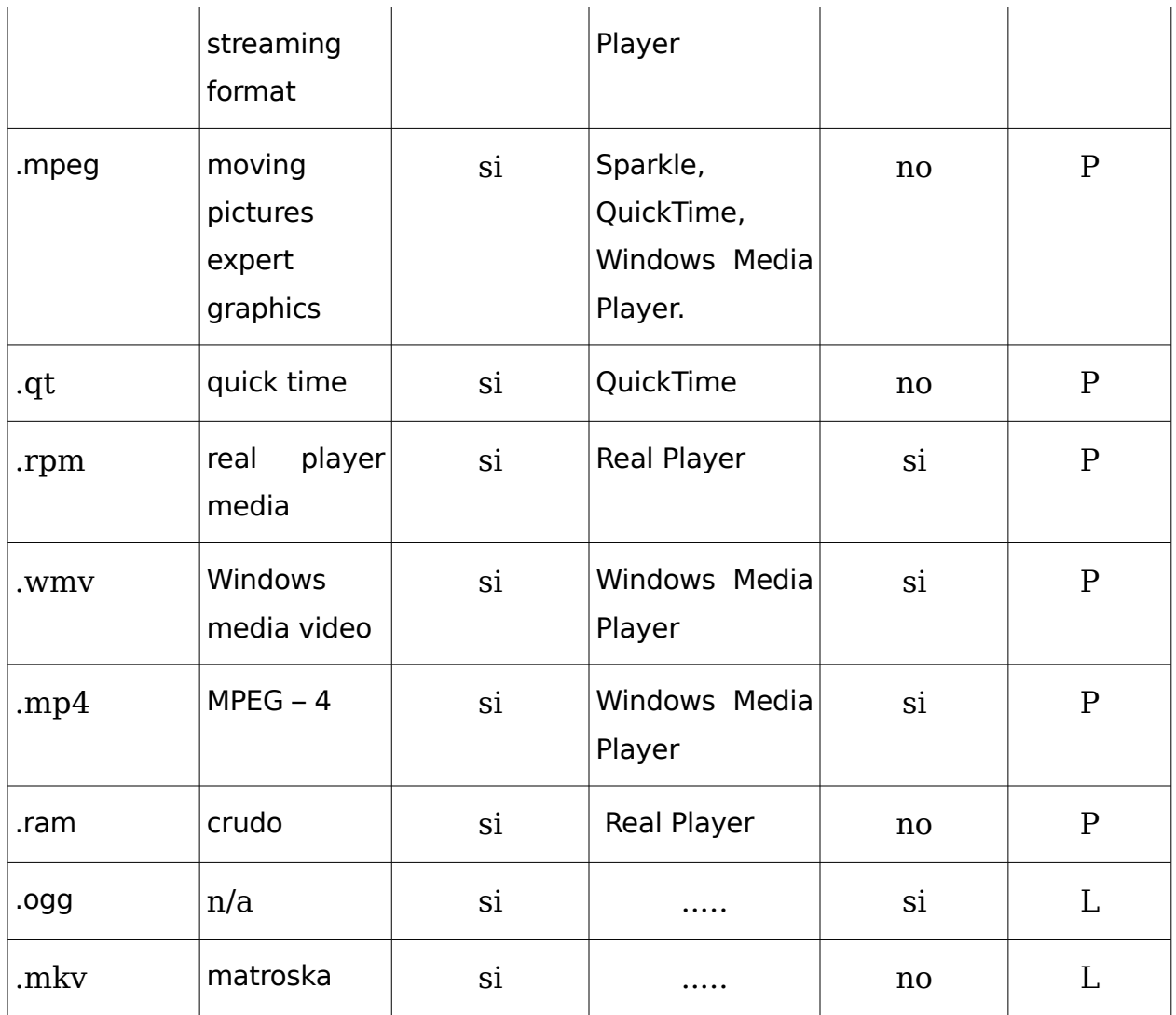

# **1.3.2 Códec de video libre.**

Un códec de vídeo es un programa que permite comprimir y descomprimir vídeo digital. El problema que se pretende acometer con los códec es que la información de video es bastante ingente en relación a lo que un ordenador normal es capaz de manejar. Es así como un par de segundos de video en una resolución apenas aceptable puede ocupar un lugar respetable en un medio de almacenamiento típico (disco duro, cd, dvd) y su manejo (copia, edición, reproducción) puede llevar fácilmente a sobrepasar las posibilidades de dicho ordenador o llevarlo a su límite.

Es así como se ha preferido construir y ocupar estos algoritmos de compresión y descompresión en tiempo real: Los códec. Cuya finalidad es obtener un almacenamiento substancialmente menor de la información de video. Esta se comprime en el momento de guardar la información hacia un archivo y se descomprime, en tiempo real, en el momento de la reproducción. Se pretende, por

otro lado, que éste sea un proceso transparente para el usuario, es decir, que éste no intervenga o lo haga lo menos posible.

Códec es una abreviatura de Codificador – Decodificador. Describe una especificación implementada en software, hardware o una combinación de ambos, capaz de transformar un archivo con un flujo de datos (stream) o una señal. Los códecs pueden codificar el flujo o la señal (a menudo para la transmisión, el almacenaje o el cifrado) y recuperarlo o descifrarlo del mismo modo para la reproducción o la manipulación en un formato más apropiado para estas operaciones. Los códecs son usados a menudo en videoconferencias y emisiones de medios de comunicación.

La mayor parte de los códecs provoca pérdidas de información para conseguir un tamaño lo más pequeño posible del archivo destino. Hay también códecs sin pérdidas, pero en la mayor parte de las aplicaciones prácticas, para un aumento casi imperceptible de la calidad no vale la pena un aumento considerable del tamaño de los datos. La excepción es si los datos sufrirán otros tratamientos en el futuro. En este caso, una codificación repetida con pérdidas a la larga dañaría demasiado la calidad.

Muchos archivos multimedia contienen tanto datos de audio como de video, y a menudo alguna referencia que permite la sincronización del audio y el video. Cada uno de éstos tres flujos de datos puede ser manejado con programas, procesos, o hardware diferentes; pero para que estos streams sean útiles para almacenarlos o transmitirlos, deben ser encapsulados juntos. Esta función es realizada por un formato de archivo de video (contenedor) [1](#page-16-0) , como .mpg, .avi, .mov, .mp4, .rm, .ogg o .tta. Algunos de estos formatos están limitados a contener streams que se reducen a un pequeño juego de códecs, mientras otros son usados para objetivos más generales. {WIKIPEDIA, #2}<sup>[3](#page-95-2)</sup>

Después de estudiar y analizar la definición de códec y tras investigar profundamente sobre el tema se encontraron dos ejemplos de códecs en software libre altamente reconocidos, los cuales cuentan con una amplia gama de características que los convierten en opciones viables para la compresión de video. Estos son Theora y Xvid cuyo objetivo es permitir la compresión de películas de video y similares, del mismo modo que se hace con herramientas propietarias (DivX) pero sin problemas legales y de licencias.

# **1.3.3 Contenedores Multimedia libres:**

Un contenedor Multimedia es un tipo de archivo informático que almacena información de vídeo, audio, subtítulos, capítulos, meta – datos (datos sobre datos) e

<span id="page-16-0"></span> $1$  Ver epígrafe 1.3.3

información de sincronización siguiendo un formato preestablecido en su especificación. Las pistas de vídeo y audio suelen ir comprimidas, siendo distintos los códecs utilizados dentro de cada uno de los contenedores que son los encargados de descomprimir la información en aras a su reproducción.

Cuando se crea un contenedor, en primer lugar se produce la codificación de las pistas y posteriormente son "unidas" (multiplexadas) siguiendo un patrón típico de cada formato. Cuando un archivo debe ser reproducido, en primer lugar actúa un divisor (splitter), el cual conoce el patrón del contenedor, y "separa" (desmultiplexa) las pistas de audio y vídeo. Una vez separadas, cada una de ellas es interpretada por el descodificador y reproducida.

Debido a la investigación realizada en este trabajo y al conocimiento obtenido sobre el término Contenedor Multimedia se encontraron tres ejemplos de contenedores de este tipo en el área del software libre, los cuales gracias a sus renombradas características que les dan calidad a algunos y eficiencia a otros son altamente utilizados. Dígase Ogg, OGM y Matroska cuyo objetivo es encapsular datos comprimidos y permitir la interpolación de los datos de audio y de vídeo dentro de un solo formato conveniente. {WIKIPEDIA, #55} [4](#page-95-3)

# **1.4 Creación de video con Software Libre.**

Mientras que la edición de video digital hoy es una tarea que puede ser realizada, una actividad popular tanto para PCs de aficionados como de cineastas amateur, mucha gente parece creer que la creación de video bajoGNU/Linux es casi imposible o muy difícil para el uso normal del PC. Pues desde la captura del video hasta la edición, la codificación y autoría de DVD, se pueden crear fácilmente videos de gran calidad con software libre y de código abierto como el ejemplo trabajado a continuación el cual demuestra que efectivamente con las aplicaciones correctas (como las mencionadas en el ejemplo) u otras similares se puede creer video libre fácilmente.

#### **Las aplicaciones que necesitas son:**

Cinelerra - Editor de video digital no lineal y compositor.

Kino - Captura de video DV a través del puerto FireWire.

Xawdecode - Captura de video analógica (VHS y cámara de Video), captura DVB, streaming y funcionalidad TV/DVR.

MEncoder - Conversión de video.

DeVeDe - GUI para MEncoder para creación sencilla de DVD y VCD.

dvd::rip - Para realizar copias de seguridad de DVD de VideoFirefox Con el plugin de Flash 9 y la extensión de VideoDownloader - se puede capturar video desde la Web.

.K3b - Para grabar/quemar imágenes de DVD o VCD.

El primer paso en la edición de video es la captura, ripeado o descarga del video en su disco duro. Si se ha tenido problemas con Cinelerra para capturar, pues hay otras herramientas libres y de código abierto disponibles para este propósito. Kino o dvgrab pueden capturar video DV mediante puertos FireWire, y XdTV (también conocido como Xawdecode) estos realizan un gran trabajo en la captura de video analógico si tienes un dispositivo que soporte Video4Linux.

Para obtener una gran calidad en la captura de video analógico utilizando XdTV, hay que configurarlo para que use un contenedor AVI con el códec FFMpeg Mjpeg y además hay que configurar la calidad a Completa (Full). Estas opciones se encuentran en el menú de parámetros de Grabación de película/video de XdTV. Se tiene que experimentar con el brillo, contrastes, tono, y valores de color con XdTV para obtener la mejor calidad de imagen, y si se quiere capturar desde VHS entonces se necesita una SCART para componer o un cable S-Video, si el VCR tiene esos conectores ya.

dvd::rip captura directamente desde DVD. Se tiene la opción de ripear todo el contenido del DVD o capítulos individuales. dvd::rip proporciona como salida archivos .vob que pueden ser directamente importados en Cinelerra sin realizar ninguna conversión, por lo que no se debe codificar en DivX o Xvid después de ripear, esto sólo haría perder el tiempo y reduciría la calidad de imagen del video.

Hay que tener en cuenta que para reproducir o ripear DVD bajoGNU/Linux se debe tener instalado el paquete libdvdcss2. Algunas distribuciones no lo incluyen en su instalación básica debido a problemas legales.

Importar videos desde Webs como YouTube en Cinelerra es un poco difícil, ya que Cinelerra no soporta archivos de Video Flash .flv. Si se quiere hacer, hay que asegurarse de tener el plugin de Flash 9 y la extensión para Firefox VideoDownloader instalados. Cuando se esta en una página viendo un video que se quiere descargar, simplemente hay que hacer clic en los dos cuadrados azules que aparecen en la parte inferior derecha del Firefox y preguntará donde se quiere guardar el video. Debe ser guardado con la extensión .flv.

VideoLAN tiene un asistente de conversión de video en su menú Archivo que se puede utilizar para convertir el archivo FLV en MPEG o algún otro que Cinelerra pueda importar, pero algunas versiones producen franjas verdes indeseadas en los primeros segundos del video.

Cinelerra no es difícil de utilizar, pero su interfaz no es parecida a la de Premiere o Avid. Se puede aprender lo básico de Cinelerra en 15 minutos siguiendo el excelente tutorial de Rob Fisher. Aunque es posible ejecutar Cinelerra en un monitor 1024x768 SVGA, puede encontrarse muy restrictivo; pues se estará más tiempo situando las ventanas que editando video. Es mejor utilizar una resolución más alta para trabajar de manera más cómoda.

Cuando se ha finalizado de editar el video, se puede grabar/quemar en un DVD. Cinelerra puede convertir el trabajo en una variedad de formatos diferentes, pero desafortunadamente MPEG2 – PS, que es el que usan los DVDs, no es ninguno de ellos. Normalmente se convierte a RawDV para minimizar la pérdida de calidad de imagen, que puede ocurrir con un formato de video con más pérdidas. Cuando la conversión está completa se obtiene un archivo .dv.

Hay una buena razón por la cualGNU/Linux se ha hecho popular en los grandes estudios de cine -- su superioridad técnica sobre la mayoría de los software propietarios permite un procesado más rápido, y confiable. Gracias a la llegada de herramientas como DeVeDe y desarrollos claves en aplicaciones como Cinelerra y XdTV, la producción de video enGNU/Linux se está convirtiendo en algo más sencillo de usar y más maduro en los últimos 12 meses. Ahora los usuarios de PCs pueden utilizar de las ventajas de la potencia del software para video que nos ofreceGNU/Linux y FOSS (Software Libre y de Código Abierto). {, 2006 #10} [5](#page-95-4)

## **1.4.1 Conversión de video en software libre.**

Tras realizar una extensa investigación y un análisis detallado del contenido referente a la conversión de video se han encontrado dos ejemplos de conversores de video libres, Media Coder y Mencoder. El hecho de que estos programas tengan incluidos códecs y herramientas de código abierto que nos permitirán convertir una cantidad bastante extensa de archivos los hace ver como interesantes opciones a tener en cuenta a la hora de realizar un proceso de este tipo.

## **1.5 Edición de video libre.**

La edición de vídeo es un proceso mediante el cual se elabora un trabajo audiovisual a partir de las imágenes obtenidas de una cinta de vídeo grabada previamente. Para ello se necesita reproducir la cinta y realizar un troceado de la misma. Una vez hecha la revisión de la cinta se seleccionan los fragmentos de vídeo y audio que formarán parte del montaje. Con el desarrollo tecnológico que ha experimentado la industria

del vídeo profesional, han aparecido nuevos sistemas de adquisición de vídeo en formatos diferentes a la cinta, tales como el P2 de Panasonic o el XDCAM de Sony. Existen dos tipos de edición de vídeo, la lineal o analógica y la no lineal o por ordenador.

# **1.5.1 Edición lineal o analógica.**

Nada tiene que ver que la señal registrada sea digital. Para realizar la edición se necesitan dos magnetoscopios, un player y un recorder. El proceso de edición consiste en grabar en el recorder la señal reproducida en el player. La característica que diferencia a los dos magnetoscopios es el botón rojo de rec tan sólo presente en el recorder. En el magnetoscopio reproductor se inserta la cinta de brutos (que contiene las imágenes grabadas desde la cámara) y en el magnetoscopio grabador se introduce la cinta master (primera cinta de montaje).

De este modo se podrán hacer sucesivas copias que recibirán el nombre de segunda, tercera generación, perdiendo con cada nueva copia calidad de imagen y sonido. Este tipo de edición de vídeo ha ido perdiendo preponderancia en la industria, siendo desplazado por edición no lineal, tanto por sus ventajas en la manipulación de las imágenes como en los costos de los sistemas

### **Modos de edición lineal:**

PLAYREC: Es la forma más simple de editar. Tan sólo hay que apretar play y rec. Es el método que utilizan los vídeos caseros, ya que es la única manera de edición que permiten. Puesto que es la edición menos precisa en el corte entre dos imágenes se produce una ruptura de sincronismos que deriva en un salto de imagen. Esta rotura se debe a la falta de correspondencia de impulso de sincronismo de ambas señales. Como consecuencia la imagen salta y necesita ciertos frames<sup>[2](#page-20-0)</sup> hasta estabilizarse.

ASSEMBLE (o ENSAMBLE): La única diferencia al PLAYREC es que los dos magnetoscopios se sintonizan mediante un rebobinado de cinco segundos, lo cual hace que el corte sea limpio. Mientras que en PLAYREC se editaba apretando la tecla rec, con este método se dan puntos de entrada in y de salida out, tanto en el player como el recorder. Para reproducir el fragmento seleccionado se presiona la tecla frame. Para ejecutar la edición se presiona auto edit, de este modo ambas máquinas realizan un rebobinado de cinco segundos en las cintas para cuadrar sus impulsos de sincronismos. Al grabar las imágenes se borra la información anterior pistada en la cinta master. Este tipo de edición necesita que la cinta master no sea virgen, es decir

<span id="page-20-0"></span><sup>2</sup> Fotograma o cuadro, una imagen particular dentro de una sucesión de imágenes.

que esté pistada al menos seis segundos. Para acabar la edición hay que pulsar la tecla stop.

INSERTO: Es el modo de edición más profesional ya que permite seleccionar los elementos a grabar (vídeo o audio -sea CH1 o CH2-). De este modo podremos grabar nuevas señales sobre la cinta sin perjudicar al resto de señales. En la banda magnética la imagen ocupa la parte superior y el audio, separado en dos canales, se sitúa en líneas en la parte inferior. Por tanto, el CH2 al encontrarse más cerca del borde de la banda magnética, se dañará con más facilidad. Por lo que este canal de audio se utilizará para sonido ambiente. Para el INSERTO se seleccionan puntos de edición en el player y en el recorder mediante in y 'out. Para completar la operación presionamos auto edit para que la cinta se rebobine cinco segundos.

# **1.5.2 Edición no lineal:**

Consiste en el volcado de la cinta de brutos desde el magnetoscopio al ordenador. A través de un programa informático montamos las imágenes manipulándolas como archivos. Una vez creado nuestro montaje, se vuelca en el formato de destino, que puede ser una cinta master, un DVD, un archivo comprimido, entre otros. Hoy en día existen varios software utilizados para la edición no lineal, tanto para amateurs como los son Pinaccle Studio, Nero Premier, Movie Maker de Windows, como ya un poco más profesionales como Adobe Premiere Pro y ya sistemas más avanzados como los sistemas Avid en sus varios programas de edición, Apple Final Cut Pro, así como diversas versiones de Autodesk Discreet, entre otros.

La edición lineal significa adherirse al principio de ensamblar su programa de principio a fin, y una vez que se ha colocado la segunda toma, ya no se puede alterar fácilmente la primera toma, incluso aunque sólo sea añadir o quitar un único cuadro. Todos los cambios sucesivos tendrán que grabarse de nuevo. La naturaleza física del medio condiciona la manera en que se ha de reordenar el material. {WIKIPEDIA, #56} [6](#page-95-5)

### **1.5.3 Editores de video libres**.

La edición es un parámetro importante cuando de video se habla y el desarrollo de esta investigación nos ha llevado a conocer varios ejemplos de programas en el campo de SWL, como Lives, Jahshaka, AVS Video Converter, Avidemux y Cinelerra herramientas que poseen importantes características que le dan renombre a nivel mundial y los convierten en las mas utilizadas en el proceso de edición de video en software libre.

# **1.6 Reproductores de video libre.**

La reproducción es el parámetro mas conocido y utilizado del video y es importante para este trabajo dar a conocer los seis ejemplos de reproductores libres encontrados en la investigación llevada acabo, dichos programas son: VCL media player, Totem, Kaffeine, Xine. Mplayer, MplayerXP y SMPlayer todos ellos poseen numerosas características que muestran como opciones interesantes a la hora de reproducir video de forma libre.

# **1.7 Servicio de Streaming.**

El termino streaming (del inglés stream que significa corriente, arroyo, flujo, fluir) es una tecnología que permite la recepción instantánea, sin esperas, de información que fluye desde un servidor Streaming es un término que abarca una serie de productos y técnicas cuyo objetivo es la difusión en tiempo real de contenidos multimedia tales como audio y video a través del mundo informático. Este sistema de distribución consiste en la visualización de los contenidos en el cliente sin la necesidad de esperar la descarga completa de un fichero en el ordenador. Se podría describir como hacer click y obtener. En términos más complejos podría decirse que describe una estrategia sobre demanda para la distribución de contenido multimedia a través de la red.

La tecnología de streaming se utiliza para aligerar la descarga y ejecución de audio y vídeo en la Web, ya que permite escuchar y visualizar los archivos mientras se están descargando. Si no utilizamos streaming, para mostrar un contenido multimedia en la red, tenemos que descargar primero el archivo entero en nuestro ordenador y más tarde ejecutarlo, para finalmente ver y oír lo que el archivo contenía. Como los archivos de audio y especialmente los de video tienden a ser enormes, su descarga y acceso como paquetes completos se vuelve una operación muy lenta. Sin embargo, con la tecnología del streaming un archivo puede ser descargado y reproducido al mismo tiempo, con lo que el tiempo de espera es mínimo.

Con la recepción de una pequeña parte el cliente es capaz de entregar su contenido al usuario, mientras continúa recibiendo la corriente de datos (streaming) que irá mostrando posteriormente. El servidor rompe la información en paquetes que se envían a través de la red. Los paquetes son reensamblados por el cliente, que reproduce la información recibida al mismo tiempo. La parte almacenada actúa como

"colchón" entre el ancho de banda irregular que caracteriza a las redes TCP/IP y el débito continuo que requieren las transmisiones de audio y video. {PAÑEDA, 2001 #33} [7](#page-95-6)

Este sistema necesita para su funcionamiento que tanto el servidor de vídeo como las redes de datos sean capaces de mantener un flujo constante de esa información. Básicamente cualquier sistema de streaming estará formado por: Compresión, transmisión y buffering. Las configuraciones de este tipo de servicios, pueden variar desde un número pequeño de usuarios y contenidos, hasta un gran número de ellos y mucho volumen de información. Evidentemente, el planteamiento será distinto según la solución a tratar. Aquí la red de comunicaciones también es importante, tanto en su ancho de banda como en la posibilidad de manejar tráfico multicast.

A la hora de dimensionar una solución de streaming, es necesario tener en cuenta varios factores: número de usuarios simultáneos, número de horas de almacenamiento y cómo se va a utilizar el servicio. Cuando el almacenamiento crece, es necesario plantearse el incorporar a la solución un sistema, tanto de catalogación, como de recuperación de esa información. Así como un sistema que permita manejar todo ese volumen de datos.

## **1.7.1 Modelo de servicio.**

El esquema convencional para la instalación de un servicio de video streaming tiene dos actividades fundamentales y bien diferenciadas: la elaboración de contenidos en un formato digital utilizando procedimientos de compresión y la distribución de los contenidos por la red a los clientes o usuarios finales. Para la elaboración de contenidos existe generalmente una primera fase de captura de audio-video, ya se trate de eventos en directo o de contenidos grabados (cintas de video, archivos multimedia), y una fase de compresión. El resultado de esta actividad puede ser un fichero multimedia, o una corriente (streaming).

La distribución de contenidos incluye la difusión de las referencias, generalmente mediante URLs de los mismos incluidos en páginas Web. Un servidor especializado (servidor de streaming) almacena y/o distribuye los contenidos a los clientes. Los servidores pueden proporcionar dos tipos de contenidos:

**VoD (video on demand):** Es la transmisión de video bajo demanda que no es más que peticiones realizadas por clientes individuales a ficheros almacenados en el servidor, cada cliente que solicita una secuencia suele tener el control total de la misma y puede aplicar las características de avance rápido, rebobinado, pausa y reinicio del contenido. Esto se debe a que se proporciona una sola ruta de acceso a los datos para cada cliente que solicita el contenido.

**Difusión (broadcast):** Es la transmisión de video en vivo. Mediante este método se realiza una transmisión simultánea de datos a una audiencia de gran volumen. Los clientes que reciben una difusión no pueden controlar el inicio del contenido ni la velocidad de reproducción, ni tampoco avanzar de forma rápida ni rebobinar la secuencia. Es el servidor el que tiene el control de la secuencia. Los contenidos pueden ser creados en ese momento en vivo (live broadcast), o almacenados previamente en el servidor. El sistema de difusión tiene analogías con los canales de TV.

Una solución de streaming tiene tres componentes: un codificador, un servidor y un cliente. El codificador recibe el video y audio que se deseen transmitir, los comprime y los transmite al servidor, que es quien carga con la pesada tarea de multiplicar ese chorro para transmitir a cada uno de los clientes. Los clientes, a su vez, reciben este chorro, lo descomprimen y lo representan en pantalla (figura 1.1). {Lasa.J, #58} [8](#page-95-7)

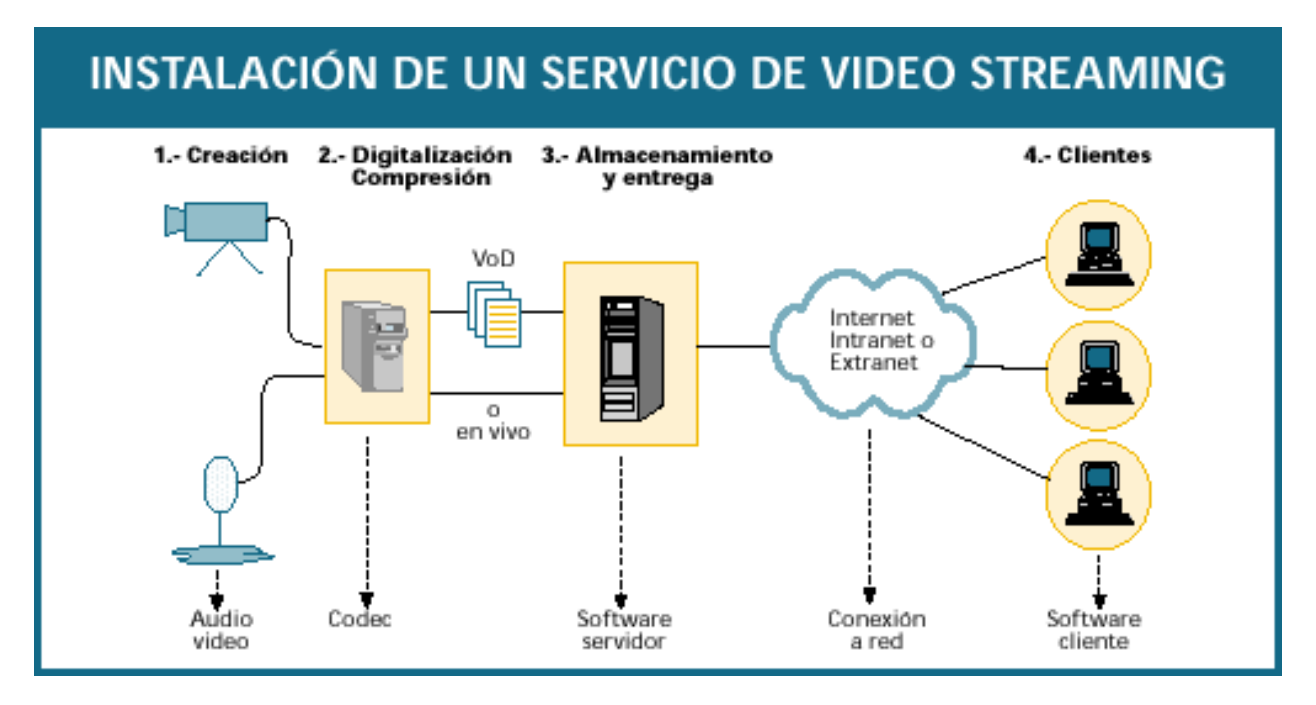

Fig. 1.1. Instalación de un servicio de video streaming.

# **1.7.2 TIPO DE CONEXIÓN CON EL SERVIDOR.**

## **1.7.2.1 Bajo demanda.**

El streaming unicast es el único método de difusión posible. Los contenidos pregrabados son difundidos a los usuarios tras una petición. Un usuario que pulsa sobre un enlace a un clip bajo demanda ve el clip desde el principio y tiene control sobre el mismo.

#### **1.7.2.2 En vivo.**

Los contenidos en vivo pueden ser difundidos de diferentes maneras. El administrador decidirá qué método usar en función de las necesidades de la red. Un usuario que pulsa sobre un enlace a un contenido en vivo se conectará al evento en curso y, dado que está ocurriendo en tiempo real, no puede tener control sobre el contenido. Los clips en vivo se emiten según son creados. Estos clips no existen como archivos, porque son creados a medida que el evento sucede. Se puede guardar contenido en vivo como archivos usando la característica live archiving. Los ficheros guardados se convierten en contenido bajo demanda y son tratados como tales desde ese momento.

Existen tres maneras para difundir el clip: unicasting, splitting o multicasting que serán comentadas a continuación.

#### **Unicasting**

Este es el método más sencillo y más popular de emisión de contenidos en vivo, ya que requiere muy poca o ninguna configuración sobre el servidor real, se describe como una conexión punto a punto entre el usuario y el servidor, dando una dedicación en exclusiva para el cliente, y por consiguiente se abren tantos canales como usuarios lo soliciten. Unicast es una buena opción para recibir transmisiones en vivo, pero tiene sus desventajas; el servidor tiene que procesar cada solicitud de stream y enviar el flujo de datos individualmente a todo aquel que quiere recibir la transmisión.

Cada stream toma una pequeña porción de poder de procesamiento del servidor. Si se reciben muchas solicitudes el servidor no podrá sostener la sobrecarga y no solo no podrá completar el envío individual, es posible que hasta deje de trabajar por completo. Si se trata de difundir un material a miles de usuarios deberán considerarse entonces estos dos inconvenientes en el proceso unicast. **Anexo I**

#### **Splitting**

Este término se utiliza para describir cómo un servidor real puede compartir sus difusiones de contenido en vivo con otros servidores reales. Los clientes conectan a estos otros servidores reales, llamados splitters, en lugar de al servidor real principal donde se generó la difusión del contenido. El splitting reduce la carga de tráfico en el servidor real fuente, permitiéndole distribuir otras emisiones simultáneamente. Este método acerca las emisiones a los clientes, mejorando la calidad de servicio de la transmisión.

#### **Multicasting**

Es una alternativa al unicast que reduce el número de streams en uso, enviando un stream desde el servidor a varios clientes, multicast permite un procesamiento estable del streaming en el servidor y alivia el tráfico en la red. Es además un método normalizado para difundir presentaciones a un gran número de usuarios sobre una red o Internet, se describe como el envío de una única secuencia para toda la red, la cual tendrá que estar preparada para la multidifusión, y los clientes comparten la misma secuencia enviada.

Multicast transmite de manera similar ha como lo hacen los canales de televisión o las estaciones de radio: El programa (archivo de audio/video) se emite desde la estación hacia los transmisores (servidores conectados a la red) quienes se encargan de distribuir la señal (el stream) a los televidentes. Cuando el espectro de televidentes (usuarios, visitantes) se extiende, se agregan repetidores (servidores).

Aquí la red de comunicaciones también es importante, tanto en su ancho de banda como en la posibilidad de manejar tráfico multicast. Esta todavía no ha reemplazado a unicast en Internet porque algunas partes de Internet no están conectadas a routers que entiendan el proceso multicast. Sin embargo, está siendo muy utilizado en las intranets donde es más fácil interconectar equipos que entienden esta manera de difusión, por ejemplo, con fines de capacitación.

Debido a que solo existe una secuencia procedente del servidor independientemente del número de clientes que la reciben, una secuencia de multidifusión requiere el mismo ancho de banda que una secuencia de unidifusión con el mismo contenido. El uso de una secuencia de multidifusión permite conservar el ancho de banda y puede resultar útil para las redes de área local de ancho de banda reducido. **Anexo II**

#### **1.7.2.3 En vivo simulado.**

Están disponibles las mismas opciones de difusión que para una emisión en vivo: unicasting, splitting y multicasting. La única diferencia es que con una emisión en vivo simulado, el evento ya ha sido previamente grabado, por lo que no es necesaria ninguna conexión con una herramienta de producción o un encoder. El programa G2SLTA incluido con el RealServer envía el fichero bajo demanda al servidor de la misma forma que si fuera en vivo. En algunos casos, se puede utilizar más de un método de difusión en vivo para la misma emisión, de modo que se alcance el máximo número de usuarios a la vez que se minimiza el consumo de ancho de banda de la red. {, #59} [9](#page-95-8)

# **1.7.3 Ancho de banda para streaming.**

El streaming es una tecnología que tuvo su momento de gloria en la época de la banda estrecha en actores tan innovadores como CanalWeb, en Francia, Pseudo y Heavy en Estados Unidos, entre muchos proyectos de entonces, ahora, con más ancho de banda, los problemas que resolvía el streaming ya no se plantean. Es sabido que en el streaming son fundamentales los códecs, algoritmos de compresión, que codifican los datos audio vídeo optimizando su calidad de transmisión.

Con el crecimiento de usuarios con Banda Ancha, aún el streaming no ha acabado por imponerse en nuevos y maravillosos usos. Está estancada como modelo de negocio. Ha tropezado con las redes P2P que potencian la descarga; los proveedores tradicionales temen digitalizar sus contenidos; se plantean fuertes problemas de derechos de autor; demasiadas licencias y software propietario impiden el acceso a esta tecnología a los nuevos emisores, en fin, innumerables obstáculos se escondían detrás del ancho de banda, que entonces se creía barrera principal.

El ancho de banda necesario de un servidor de streaming se mide usando algunos factores como: tasa de transferencia del streaming, duración y número de usuarios simultáneos. El streaming usa cantidades masivas de ancho de banda por lo que es bastante costoso. Para servidores tienes varias opciones, Windows Media Server y viene incluido en Windows Advanced Server 2003, hay opciones en plataforma GNI/Linux como Helix.

### **Codificación**

Una de las partes más importantes del **Streaming** es la codificación, o calidad del archivo multimedia, en el cual tendremos más calidad a más ancho de banda, aunque a causa de las limitaciones de los anchos de hoy en día, se utilizarán distintos perfiles para su codificación. Estos perfiles podrán ser de simple bitrate o Múltiple bitrate.

#### **Simple bitrate (simple profile):**

Es aquel cuya codificación esta destinada a un ancho de banda concreto. Ej.: Si se tiene prevista una transmisión en DIRECTO para clientes de conexión 56Kbps e ISDN 64Kbps, se preparan dos conexiones independientes con perfiles de 30Kbps para los usuarios de 56Kbps y otra de 45Kbps para usuarios de ISDN 64Kbps. Pero entonces hay que comenzar a preguntarse , si la conexión de 56Kbps da para más, ¿por qué no se utiliza todo el ancho de banda disponible?, esto es porque la

codificación del Stream siempre se toma unos márgenes de seguridad para comprobar la conexión del usuario, y demás usos de red.

#### **Múltiple bitrate (Variable bitrate)**

También llamada tecnología SureStream, se basa en el análisis de la conexión de que dispone el usuario y en la calidad que tiene que ser enviada en cada instante al mismo, para su recepción optima.

#### **Funcionamiento del SureStream**.

La codificación de archivos para **SureStream** nos permite introducir en el mismo archivo hasta un máximo de cinco cadenas, las cuales se podrán denominar en ancho de banda bajo y ancho de banda alto. Estos rangos comprenden de 18Kbps a 300Kbps para anchos de banda bajos y de 81Kbps a 10Mbps para anchos de banda altos. Cuando se codifica una secuencia de **SureStream** tendremos que tener en cuenta el ancho de banda disponible que tenemos entre el codificador y el servidor, ya que si no se controla este ancho, sufriremos un cuello de botella y la recepción por los usuarios será deficiente, por lo cual no tendrá sentido la emisión en este tipo de codificación.

El **SureStream** o Variable bitrate suma los valores de las cinco cadenas más un porcentaje de seguridad, el cual será la parte más pequeña de emisión. En la emisión de este tipo de codificación la cadena de audio se codifica para todos los anchos de banda con la misma calidad. El cálculo del porcentaje de ancho de banda de seguridad se determina por el porcentaje calculado de la cadena más pequeña codificada, tendiendo en cuenta que habrá que restar el ancho de la codificación de audio. {NOTICIAS, #60}<sup>[10](#page-95-9)</sup>

# **1.8 Protocolos de Transmisión en tiempo real. 1.8.1 RTP (Protocolo de Transporte de Tiempo real).**

Protocolo estándar de Internet que especifica la forma en que los programas manejan transmisión de datos multimedia en tiempo real en una red. Fue creado con el fin de soportar videoconferencias con usuarios múltiples en ubicaciones geográficas dispersas y para que trabaje de forma independiente en la capa de Transporte, con el protocolo de control RTCP monitoreando la entrega de paquetes. Normalmente el RTP utiliza paquetes UDP.

Dicho protocolo fue desarrollado por el grupo de trabajo de transporte de Audio y Video del IETF, publicado por primera vez como estándar en 1996 como la RFC 1889, y actualizado posteriormente en 2003 en la RFC 3550, que constituye el estándar de Internet STD 64. Inicialmente se publicó como protocolo multicast, aunque se ha usado en varias aplicaciones unicast. Es un protocolo de nivel de aplicación (no de nivel de transporte, como su nombre podría hacer pensar) utilizado para la transmisión de información en tiempo real, como por ejemplo audio y vídeo en una video-conferencia.

La RFC 1890, obsoleta por la RFC 3551 (STD 65), define un perfil para conferencias de audio y vídeo con control mínimo. La RFC 3711, por otro lado, define SRTP (Secure Real-time Transport Protocol), una extensión del perfil de RTP para conferencias de audio y vídeo que puede usarse opcionalmente para proporcionar confidencialidad, autenticación de mensajes y protección de reenvío para flujos de audio y vídeo. Va de la mano de RTCP (RTP Control Protocol) y se sitúa sobre UDP en el modelo OSI.

Es usado con UDP/IP para identificación de carga útil, numeración secuencial, monitoreo, etc. Trabaja junto con RTCP (RT Control Protocol) para entregar un feedback sobre la calidad de la transmisión de datos. El encabezado de RTP puede ser comprimido para reducir el tamaño de archivos en la red.  $\{ , \#41\}^{11}$  $\{ , \#41\}^{11}$  $\{ , \#41\}^{11}$ 

### **1.8.2 RTSP (Real Time Streaming Protocol).**

El protocolo de flujo de datos en tiempo real establece y controla uno o muchos flujos sincronizados de datos, ya sean de audio o de video. Actúa como un mando a distancia mediante la red para servidores multimedia. Este es un protocolo no orientado a conexión, en lugar de esto el servidor mantiene una sesión asociada a un identificador, en la mayoría de los casos RTSP usa TCP para datos de control del reproductor y UDP para los datos de audio y vídeo aunque también puede usar TCP en caso de que sea necesario.

En el transcurso de una sesión RTSP, un cliente puede abrir y cerrar varías conexiones de transporte hacia el servidor por tal de satisfacer las necesidades del protocolo. De forma intencionada el protocolo es similar en sintaxis y operación al HTTP de forma que los mecanismos de expansión añadidos al HTTP pueden en muchos casos añadirse a RTSP, en cualquier caso RTSP difiere en un número significativo de aspectos del HTTP, como por ejemplo un servidor RTSP no requiere mantener la conexión.

RTSP introduce nuevos métodos y tiene un identificador de protocolo diferente. Se puede combinar con RSVP para establecer sesiones de streaming con ancho de banda reservado. Este protocolo ha sido probado en las siguientes plataformas: GNU/Linux, Mac OS X 10.3, MS Windows XP y IBM MPEG4 tolkit.

### **El protocolo soporta las siguientes operaciones:**

Recuperar contenidos multimedia del servidor: El cliente puede solicitar la descripción de una presentación por HTTP o cualquier otro método. Si la presentación es multicast, la descripción contiene los puertos y las direcciones que serán usados. Si la presentación es unicast el cliente es el que proporciona el destino por motivos de seguridad.

Invitación de un servidor multimedia a una conferencia: Un servidor puede ser invitado a unirse a una conferencia existente en lugar de reproducir la presentación o grabar todo o una parte del contenido. Este modo es útil para aplicaciones de enseñanza distribuida dónde diferentes partes de la conferencia van tomando parte en la discusión.

- Adición multimedia a una presentación existente: Particularmente para presentaciones en vivo, útil si el servidor puede avisar al cliente sobre los nuevos contenidos disponibles.
- Las peticiones RTSP se pueden manejar por medio de proxies, túneles y cachés: Justo igual que el protocolo http.

### **Propiedades:**

- Extensible: nuevos métodos y parámetros pueden ser fácilmente añadidos al RTSP.
- Seguro: RTSP reutiliza mecanismos de seguridad web ya sea a los protocolos de transporte (TLS) o dentro del mismo protocolo. Todas las formas de autentificación HTTP ya sea básica o basada en resumen son directamente aplicables.
- Independiente del protocolo de transporte: RTSP puede usar indistintamente protocolos de datagrama no fiables (UDP) o datagramas fiables (RDP, no muy extendido) o un protocolo fiable orientado a conexión como el TCP.
- Capacidad multi-servidor: Cada flujo multimedia dentro de una presentación puede residir en servidores diferentes, el cliente automáticamente establece varías sesiones concurrentes de control con los diferentes servidores, la sincronización la lleva a término la capa de transporte.
- Control de dispositivos de grabación: El protocolo puede controlar dispositivos de grabación y reproducción (p.ej cámaras IP RTSP).

• Adecuado para aplicaciones profesionales: RTSP soporta resolución a nivel de frame mediante marcas temporales SMPTE para permitir edición digital.

### **Principales problemas detectados:**

- Presencia de Firewalls. Los bloqueos en el puerto 554 (Unicast).
- Baja disponibilidad de redes con servicios multicast (al menos localmente).
- Correcta configuración de clientes compatibles con RTSP (Quick time, VLC, Real Player). {WIKIPEDIA, #37}<sup>[12](#page-95-11)</sup>

## **1.8.3 UDP (User Datagram Protocol).**

Protocolo para transmisión de datos, ubicado en la capa 4 OSI (Transporte) del protocolo TCP/IP pero sin transporte. A diferencia del TCP, el UDP no fragmenta y empaqueta la información (datagramas), y tampoco asigna números a los distintos datagramas. Dispone de servicios que no incluye la capa IP, los números de puerto para distinguir las distintas solicitudes del usuario, y una suma para verificar que los datos lleguen correctamente. Las aplicaciones que usan este protocolo deben asegurarse de que reciban la información en el orden apropiado.

Es un protocolo del nivel de transporte basado en el intercambio de datagramas. Permite el envío de datagramas a través de la red sin que se haya establecido previamente una conexión, ya que el propio datagrama incorpora suficiente información de direccionamiento en su cabecera. Tampoco tiene confirmación, ni control de flujo, por lo que los paquetes pueden adelantarse unos a otros; y tampoco se sabe si ha llegado correctamente, ya que no hay confirmación de entrega o de recepción.

Su uso principal es para protocolos como DHCP, BOOTP, DNS y demás protocolos en los que el intercambio de paquetes de la conexión/desconexión son mayores, o no son rentables con respecto a la información transmitida, así como para la transmisión de audio y vídeo en tiempo real, donde no es posible realizar retransmisiones por los estrictos requisitos de retardo que se tiene en estos casos. En fin este protocolo se utiliza cuando se necesita transmitir voz o vídeo y resulta más importante transmitir con velocidad que garantizar el hecho de que lleguen absolutamente todos los bytes.  ${W}$ KIPEDIA,  $#61$ <sup>[13](#page-95-12)</sup>

## **1.8.4 RTCP (Real Time Control Protocol).**

Protocolo que proporciona información de control sobre la calidad de la transmisión.

Emite paquetes de control periódicos, de manera asociada a cada flujo RTP. Incluye detalles sobre todos los usuarios y estadísticas de pérdidas, que permiten realizar cierto control de flujo y congestión, además de ver si las congestiones son locales o generalizadas.

#### **Funciones de RTCP:**

Información del desarrollo de una aplicación: Esta función es muy útil para aplicaciones de velocidad adaptativa. Un ejemplo de su utilidad seria reducir la congestión mediante el uso de un esquema de compresión más agresivo o enviar un stream de más alta calidad cuando hay poca congestión. También puede resultar útil para diagnosticar problemas de red.

Correlacionar y sincronizar diferentes media streams procedentes del emisor: Aquí es muy importante establecer la diferencia entre el identificador de fuente de sincronización de RTP, el SSRC y el CNAME del RTCP. Por ejemplo, un stream de audio y vídeo procedentes del mismo emisor utilizan diferentes SSRC, puesto que en el caso contrario se podrían dar colisiones de identificadores SSRC. Para solucionar este problema, RTCP utiliza el concepto de nombre canónico (CNAME) que se asigna al emisor. Este CNAME es asociado a varios valores SSRC. Así se garantiza que streams que no tienen el mismo SSRC se puedan sincronizar y ordenar correctamente.

Transferir la identidad de un emisor: Se transmite en el paquete de descripción de la fuente explicado más adelante en el apartado Tipo de paquetes. {WIKIPEDIA, #39}<sup>[14](#page-95-13)</sup>

## **1.9 Tecnologías actuales de streaming.**

Para convertir los archivos de audio y vídeo al formato de cada programa de streaming se utilizan unos programas especiales que se pueden descargar de las páginas de cada tecnología. Por ejemplo, el programa para convertir al formato que lee el Real Player se llama Real Producer. A la hora de desarrollar la web con contenidos multimedia será necesario que nos decidamos a utilizar una tecnología de streaming en concreto y no las utilicemos todas para no obligar a nuestros usuarios a descargarse todos los Plug – ins del mercado.

En realidad, este proceso de streaming lo podemos haber visto en muchas ocasiones en nuestros ordenadores. Es lo que hacen programas como el Real Player o el Windows Media Player, programas que se instalan como Plug – ins en los navegadores para recibir y mostrar contenidos multimedia por streaming. Cuando pretendemos incluir audio o video en las páginas lo mejor es utilizar la tecnología de streaming. Para ello simplemente tenemos que guardar los archivos multimedia con el formato de uno de los programas de streaming y seguir unas pequeñas normas a la hora de subirlos a la red y colocarlos en la página. Las normas que seguir son propias de cada sistema.

### **1.9.1 Formatos de vídeo o audio soportados.**

En el transcurso de esta investigación se han ido conociendo varios formatos de video y audio muchos multiplataformas y otros libres, todos los cuales por sus características y funcionalidades juegan un importante papel en el momento de trabajar con servidores streaming. En este trabajo hacemos referencia a varios ejemplos de estos dentro de los que se encuentran Real Media, Windows Media, Quick Time Media, MPEG, LiquidAudio, MP3 y OGG Vorbis eficientes todos en el streaming.

## **1.10 Servidores de Media.**

En informática, un servidor es un tipo de software que realiza ciertas tareas en nombre de los usuarios. El término servidor ahora también se utiliza para referirse al ordenador físico en el cual funciona ese software, una máquina cuyo propósito es proveer datos de modo que otras máquinas puedan utilizar esos datos. Este uso dual puede llevar a confusión. Por ejemplo, en el caso de un servidor web, este término podría referirse a la máquina que almacena y maneja los sitios web, y en este sentido es utilizada por las compañías que ofrecen hosting u hospedaje. Alternativamente, el servidor web podría referirse al software, como el servidor de http de Apache, que funciona en la máquina y maneja la entrega de los componentes de las páginas web como respuesta a peticiones de los navegadores de los clientes.

Ahora el Servidor media es el encargado de publicar los flujos del contenido de multimedia y de gestionar las conexiones de los usuarios finales a ellos. Además, permite la administración de las características de dichos flujos. El servidor de media está concebido para trabajar en un entorno de sistemas de streaming, es un elemento muy valioso para actividades de teleformación. Permite ofrecer como recurso educativo verdaderas presentaciones virtuales multimedia a reproductores multimedia remotos.

Los contenidos pueden estar en distintos formatos, pero deben ser compatibles con la tecnología Streaming, un formato contenedor contiene uno o varios flujos ya codificados por códecs. A menudo, hay un flujo de audio y uno de vídeo. AVI, Ogg, MOV, ASF, son formatos contenedor. Los flujos que contengan pueden ser codificados utilizando diferentes códecs. En un mundo perfecto, se podría utilizar cualquier códec en cualquier formato contenedor, desafortunadamente, existen algunas incompatibilidades.

### **1.10.1 Intranet Video Server.**

Estos servidores suelen utilizar formatos de vídeo de más calidad y más ancho de banda. Aquí estamos hablando de MPEG – 1 (1 a 3 Mbits) con una calidad similar al VHS, MPEG – 2 (3 a 10 Mbits) con calidad DVD. Además necesitaremos las tarjetas capturadoras (encoders) que nos generen esta salida. La elección de un formato u otro dependerá de varios factores: uso que se la dará a esos contenidos, disponibilidad de ancho de banda en la red, calidad y tipo del material (master), lugar de visualización de contenidos, así como otros detalles.

Como ejemplo de ancho de banda/calidad diremos que una ventana pequeña con calidad VHS se puede estar hablando de (80 Kbits para una solución propietaria y hasta 0.5 Mbits para MPEG – 1). Una pantalla grande con calidad S-VHS necesitaremos de 1 a 2 Mbits para MPEG – 1. Para una mayor calidad como Betacam – SP hablaremos ya de 3 Mbits en MPEG – 1 a 5 Mbits en MPEG – 2. Evidentemente con este volumen de información tenemos que plantearnos la elección de un sistema de almacenamiento acorde a nuestras necesidades.

### **1.10.2 Internet Video Server.**

Este tipo de servidores son utilizados para dar servicio a Internet. Aquí los anchos de banda (hoy en día) son considerablemente menores. Se está hablando de velocidad que va desde los 28 – 56 Kbits, a 128 o 384 kbits. Con formatos como Realvideo o ASF (Advanced Stream Format). Evidentemente, las necesidades de almacenamiento cambian radicalmente con respecto al primer tipo de servidores. En cuanto a la forma de trabajar y planificar el trabajo, es independiente del tipo de servidor que tengamos (Internet o intranet).

En las tablas 1 y 2 se pueden ver las distintas formas de planificación existentes. Ver **Anexos III.**

## **1.10.3 Servidor Streaming:**

El servidor de streaming es el elemento principal en cuanto a calidad del servicio se refiere. El servidor procesa los datos multimedia en cortos espacios de tiempo y soporta funciones de control interactivas siendo además el responsable de suministrar los servicios de audio y video en modo sincronizado. El servidor de streaming espera de la petición del usuario y cuando recibe una petición, el servidor busca en el directorio apropiado el archivo solicitado. La entrega de paquetes del servidor al usuario pueden estar sujetas a demoras conocidas como lag (transmisión a velocidades menores al del ancho de banda, y pierde la calidad de reproducción).

En principio no es necesario contar con un servidor especial para colocar archivos de audio o vídeo con descarga streaming en nuestras Webs. Cualquier servidor normal puede mandar la información y es el cliente el que se encarga de procesarla para poder mostrarla a medida que la va recibiendo. Sin embargo, existen servidores especiales preparados para transmitir streaming. Aunque en muchas ocasiones no es necesario utilizarlos nos pueden ofrecer importantes prestaciones como mandar un archivo de mayor o menor calidad dependiendo de la velocidad de nuestra línea.

En determinados casos, como la puesta en marcha de una radio o la transmisión de un evento en directo, si que será imprescindible contar con un servidor de streaming al que mandaremos la señal y con ella, la enviará a todos los clientes a medida que la va recibiendo. Entonces referente a los servidores de streaming se puede de decir que estará formado por el software de streaming y un sistema de catalogación en caso de ser necesario, además de decir que estos se pueden dividir en dos tipos: Intranet video servers e Internet video servers. {, #35} [15](#page-95-14)

## **1.10.4 Servidores Streaming Libres.**

El terminar la investigación y comprender de que se habla cuando se hace referencia a un servidor streaming, conllevó a conocer y trabajar más a fondo con los ejemplos de estos servidores especializados que forman parte del software libre, haciendo referencia a Real Server, IceCast, MythTV, GNUMP3d, Helix Server, Darwin Streaming Server (DSS), VLS (Video LAN Server) y VLC (Video Lan Client).

## **1.11 Conclusiones.**

En este capítulo fueron abordadas las tecnologías de video y los servidores streaming en SWL, abarcándose las extensiones, dentro de los que encontramos los códecs y contenedores multimedia, además de la creación, edición y reproducción del video, así como el funcionamiento y los servicios de los servidores streaming, también se mencionaron ejemplos de cada una de las tecnologías.
# **2 Capítulo 2. Software libre para el trabajo con video.**

## **2.1 Introducción.**

En el presente capítulo se describen las características de los ejemplos abordados en cada tecnología investigada referente a video, dígase códecs, contenedores, conversores, editores y reproductores, además de los ejemplos vinculados con los servicios streaming haciendo referencia a estos se presentan los formatos de video o audio y los servidores de este tipo. También se escoge una herramienta de cada tecnología como propuesta a defender en el capitulo 3.

# **2.2 Extensiones de Video libres. 2.2.1 Códec libres. 2.2.1.1 Theora.**

Theora es un códec de video libre que está siendo desarrollado por la Fundación Xiph.org, como parte de su proyecto Ogg. Xiph.org lo ha refinado y extendido dándole el mismo alcance futuro para mejoras en el codificador como el que posee Vorbis. Su objetivo es permitir la compresión de películas de video y similares, del mismo modo que se hace con DivX pero sin problemas legales y de licencias.

Theora es un códec de vídeo de propósito general. Esta basado en el códec de vídeo VP3 producido por On2 Technologies quien donó el código fuente del VP3.1 a la Fundación Xiph.org y lo lanzó bajo una licencia tipo BSD. Mientras VP3 es tecnología patentada, On2 ha rechazado irrevocablemente todos los derechos y patentes que tenía sobre éste en septiembre del 2001. En junio de 2002, On2 Technologies y la Fundación Xiph.org anunciaron una alianza para desarrollar Ogg Theora: la integración de VP3 con el proyecto Ogg y Vorbis.

El objetivo es la posibilidad de tener ficheros Ogg, donde Theora actúa como la capa de vídeo, mientras que Vorbis actúa generalmente como la capa de audio (Speex y FLAC también pueden actuar como capas de audio). Pudiendo trabajar con audio y video a la vez sin tener que maniobrar con formatos cerrados o de pago, es decir, teniendo una alternativa libre y competitiva a los formatos del grupo MPEG – 4 del Consorcio MPEG.

## **VP3 y Theora.**

Theora contiene una ampliación de las características que están disponibles en el códec VP3 original. El contenido codificado con VP3 puede ser transcodificado al formato Theora de manera que no exista ninguna pérdida en la calidad final. Por otro

lado el contenido codificado en Theora no puede, en general, ser transcodificado al formato VP3 sin que existan perdidas en la calidad.

Theora es un método de compresión de video con pérdidas. El video comprimido puede ser almacenado en cualquier contenedor multimedia conveniente (ej. Matroska), pero generalmente se encuentra en el formato contenedor Ogg que es el recomendado por Xiph.org y es frecuentemente usado con el formato de audio Vorbis.

Theora es un códec de transformación "basado en bloque" que utiliza la transformada de coseno discreta 8 x 8 de Tipo – II y compensación de movimiento "basada en bloque". Esto lo coloca en la misma clase de códecs que MPEG – 1, MPEG – 2, MPEG – 4, y H.263. Sin embargo, los detalles de como los bloques individuales son organizados y como los coeficientes DCT son almacenados en el bitstream difieren substancialmente de estos códecs. Theora soporta únicamente cuadros intra (cuadros I en MPEG) y cuadros inter (cuadros P en MPEG). No existe un equivalente a los cuadros bi – predictivos (cuadros B) encontrados en códecs MPEG.

Theora ofrece un conjunto de características nuevas o mejoradas en comparación al VP3.

### **Características.**

- Compensación de movimiento "basada en bloque".
- Bit rate variable de forma libre (VBR).
- Tamaño de bloque mínimo de 8x8.
- Formatos de submuestreo de croma 4:2:0, 4:2:2 y 4:4:4.
- 8 bits por píxel por color de canal.
- Múltiples cuadros (frames) de referencia
- Cuadros intra (I frames en MPEG), cuadros inter (P frames en MPEG), pero no B – frames (en MPEG4 ASP, AVC).
- Tecnologías ya usadas por Vorbis.
- Permite transcodificación desde VP3 sin pérdidas.

#### **Estado.**

El formato del bitstream fue congelado el jueves 1 de julio, 2004. Todos los archivos creados con el codificador alpha 3 (y, por supuesto, codificadores posteriores) pueden ser reproducidos con decodificadores futuros. Se espera que el primer lanzamiento

Beta soporte las especificaciones completas para el decodificador y que esté basado en la rama theora – exp.

El estado "Alfa" de versiones anteriores a la beta era algo confuso ya que no se utilizaba para referirse a una fase donde el producto todavía era inestable o que contenía errores que faltaban depurar, sino a que no contenía todas las características necesarias para una versión definitiva. Theora es actualmente bastante estable para su uso y los archivos creados actualmente pueden ser reproducidos con decodificadores futuros que cumplan con la especificación de Theora.

El último lanzamiento es el 1.0 Beta 1, utiliza el nuevo decodificador de la rama theora – exp escrito por el Dr. Timote Terriberry el cual cumple con las especificaciones completas de Theora y también contiene cambios menores al formato para ser más coherente con los otros códecs Ogg. El contenido nuevo creado con el codificador Beta 1 necesitará el decodificador nuevo, el contenido antiguo puede reproducirse sin problemas en el decodificador nuevo. Como regla general, todas las aplicaciones actuales necesitan actualizar el decodificador a esta versión para soportar todos los contenidos. {WIKIPEDIA, #4}<sup>[16](#page-96-0)</sup>

#### **2.2.1.2 Xvid, el estándar libre para compresión de vídeo.**

Xvid (antes "XviD") es el nombre de un popular códec desarrollado como un proyecto de software libre por programadores voluntarios de todo el mundo, después de que el proyecto OpenDivX fuera cerrado en julio de 2001. Xvid está basado en el estándar MPEG – 4 ASP. El formato fue creado como una alternativa libre a otros códecs comerciales de vídeo. Su calidad y eficiencia lo han convertido en uno de los códecs más populares. La reproducción de películas Xvid está soportada en los reproductores de DVD más modernos.

Con el análisis profundo de elementos encontrados en la investigación que se está llevando a cabo y teniendo en cuenta las características de los ejemplos abordados en ésta se hace énfasis en el códec de video Xvid, ya que es capaz de comprimir una película con calidad cercana a la fuente original, posee un avanzado algoritmo de compresión y se combina con audio de alta calidad. La aplicación actual ofrece la posibilidad de ver las teleclases que son firmadas en la UCI con gran frecuencia, las películas, series, novelas y además otros programas televisivos que son grabados o descargados con regularidad con el objetivo de entretener a los usuarios, este estándar permite brindar un servicio de gran calidad.

Esta calidad no se pretende perder con la migración y es por este motivo que una herramienta con características como Xvid es la opción más aceptable, pues el que comprima películas con tal calidad asegura que si la fuente original es de alta calidad el usuario no podrá quejarse del servicio y mucho menos si es combinado además con audio de alta calidad, también esta el hecho de que su algoritmo de compresión ayudar a aligerar la carga de los archivos proporcionando velocidad de transmisión,

## **2.2.2 Contenedores Multimedia libres.**

## **2.2.2.1 Ogg:**

Ogg es un formato contenedor de multimedia, desarrollado por la Fundación Xiph.org y es el formato nativo para los códecs multimedia que también desarrolla Xiph.org. El contenedor es libre de patentes y abierto al igual que toda la tecnología de Xiph.org, diseñado para dar un alto grado de eficiencia en el "streaming" y la compresión de archivos. Como con la mayoría de formatos contenedores, Ogg encapsula datos comprimidos (e incluso sin comprimir) y permite la interpolación de los datos de audio y de vídeo dentro de un solo formato conveniente.

El nombre "Ogg" por lo tanto se refiere al formato de archivo el cual incluye un número de códecs separados e independientes de vídeo y audio, ambos desarrollados en código abierto. Los archivos terminados en la extensión ".ogg" pueden ser de cualquier tipo de archivo Ogg, audio o vídeo, y ya que su uso está libre de patentes, varios códecs de Ogg han sido incluidos en muchos reproductores multimedia (VLC, mplayer, etc.) existiendo incluso filtros para reproducir los códecs Ogg en prácticamente cualquier reproductor que soporte DirectShow (Windows Media Player, BSplayer, Winamp, etc.).

El término "Ogg" algunas veces se refiere incorrectamente al códec de audio Vorbis ya que Vorbis fue el primer códec que se usó con el contenedor, también podría decirse que es incorrecto decir "OGG" en mayúsculas ya que no es un acrónimo como WMA y no se pronuncia como si fueran letras individuales como MP3 (eme-pe-tres), aunque no significa que sea inválido por ejemplo en programas multimedia que muestran asociaciones de extensiones en una lista. Oficialmente Ogg soporta únicamente códecs de vídeo y audio dentro de las especificaciones de la Fundación Xiph.org entre los que se encuentran Theora, Vorbis, Speex y FLAC.  $\{ , \#62\}^{17}$  $\{ , \#62\}^{17}$  $\{ , \#62\}^{17}$ 

Como se mencionó arriba Ogg es un contenedor orientado a stream, lo que significa que puede ser escrito y leído en un solo paso, haciéndolo adecuado para streaming en Internet. Ésta orientación a stream es la mayor diferencia en diseño sobre otros formatos contenedores basados-en-archivo. El bitstream de Ogg está definido en el RFC 3533 y el tipo MIME recomendado para los archivos Ogg es application/ogg definido en el RFC 3534. {WIKIPEDIA, #8}

## **Características del bitstream de Ogg:**

- Verdadero streaming, no se necesita intentar construir un bitstream 100% completo.
- No usa más que aprox. 1 2% del ancho de banda del bitstream, para la marca del límite del paquete, framing de alto nivel, sincronización y búsqueda.
- Especificación de la posición absoluta dentro de la muestra del stream original.
- Mecanismo simple para una fácil corrección limitada, tal como un mecanismo simplificado del encadenamiento.
- Detección de corrupción, acceso aleatorio a los datos en posiciones arbitrarias en el bitstream. {WIKIPEDIA, #6}<sup>[18](#page-96-2)</sup>

## **2.2.2.2 OGM (Ogg Media):**

OGM acrónimo de Ogg Media, es un contenedor multimedia no un códec, su función es contener el audio normalmente en formato Vorbis, el vídeo (usualmente DivX o Xvid) y subtítulos; fue desarrollado por Tobias Waldvogel debido a que este quería usar el formato de audio "Ogg Vorbis" junto con vídeo MPEG – 4 en un AVI, pero era prácticamente imposible obtener sincronización debido a la arquitectura del AVI, por lo que en vez de insertar el audio Vorbis en un AVI, decidió insertar el vídeo en un Ogg modificado y así surgió el OGM.

OGM es una modificación (hack) del contenedor Ogg, diseñado como alternativa al AVI, proporcionando la habilidad de contener prácticamente cualquier códec de vídeo y audio que el AVI soporte en el contenedor Ogg y otras mejoras que el AVI no posee. Dentro puede haber vídeo en Xvid, DivX, MPEG, MJPEG, Theora, Indeo, etc., y sonido en MP3, PCM, Vorbis, etc. Incluso puede no tener sonido. OGM no es oficialmente soportado por la Fundación Xiph.org, debido a que se sale de las especificaciones Ogg, así que mientras es ciertamente útil no es en realidad un Ogg.

- Una pista de video.
- Varias pistas de audio en diferentes formatos.
- **•** Soporte nativo de audio en VBR (Variable BitRate).
- Varios subtítulos.
- Capítulos en un mismo fichero.
- Streaming.
- Búsqueda (seeking) mejorada respecto del AVI. El posicionamiento en un instante dado de la película es instantáneo: el vídeo no se desincroniza respecto al audio ni congela.
- Mayor tolerancia a errores respecto a AVI.
- $\bullet$  Ocupa un poco más que el AVI a igual calidad y duración. {WIKIPEDIA,  $\#7$ }<sup>[19](#page-96-3)</sup>

## **2.1.2.3 Matroska:**

Matroska (en ruso: Матрёшка) es un formato de archivo contenedor multimedia cuya extensión habitualmente se presenta como ".mkv", ".mka" y ".mks". Es compatible con casi cualquier códec de audio/vídeo, incluyendo Theora, H.264, los que utiliza Windows Media, los que utiliza QuickTime, Vorbis o RealMedia por poner algún ejemplo, y pudiendo usar cualquier códec de audio de entre ellos con cualquiera de vídeo. Pretende ser un contenedor universal avanzado y ampliable fácilmente, proporcionando mejoras sobre los contenedores clásicos.

El hecho de que Matroska pretenda ser un contenedor de video universal avanzado, que sea fácilmente ampliable y que sea eficiente en el streaming, lo que vuelve la variante de mayor calidad pues nada más necesario en el contenedor elegido que la eficiencia en el streaming ya que este es el servicio que se pretender brindar, el que pretenda ser universal significa que por el momento es capaz de usar casi cualquier códec de audio o video existente pero que se esta trabajando para que próximamente pueda contenerlos todos sin excepción lo que es extremadamente ventajoso, pues no se tendrá problemas de compatibilidad, y al ser fácilmente ampliable evita tener problemas con extensiones creadas en el futuro, ya que tiene la posibilidad de agregar dichas extensiones.

# **2.3 Creación de video con Software Libre.**

## **2.3.1 Conversión de video en software libre.**

## **2.3.1.1 Media Códer:**

Este convertidor tal vez no sea la utopía en la conversión de audio y video pero puede salvarnos de necesitar una aplicación paga en la mayoría de los casos. Siguiendo la

filosofía del software libre, el programa incluye códecs y herramientas de código abierto que permiten convertir una cantidad extensa de archivos. Como prestación extra, podremos extraer el audio contenido en archivos de video y además ripear discos de audio o video. Salvo un par de errores de aplicación, el estado alpha del Media Códer es bastante estable sólo hay que tomarse un tiempo para revisar la multitud de opciones que posee.

Las extensiones soportadas son las siguientes. Los formatos que poseen asteriscos permiten leerlos pero no convertir en el mismo:

MP3, Vorbis, AAC, AAC+, AAC+v2, MusePack, Speex, AMR, WMA, RealAudio, mp3PRO\*, FLAC, WavPack, Monkey's Audio, OptimFrog, AAC Lossless, WMA Lossless\*, WAV/PCM, H.264, Xvid, MPEG 1/2/4, Theora, Flash Video, Dirac, 3ivx\*, RealVideo\*, Windows Media Video, AVI, MPEG/VOB, Matroska, MP4, RealMedia\*, ASF, Quicktime\*, OGM\*, CD, VCD, DVD, CUE Sheet\* .  ${PICONE, #11}^{20}$  ${PICONE, #11}^{20}$  ${PICONE, #11}^{20}$ 

#### **2.3.1.2 MEncoder:**

MEncoder es un codificador de vídeo liberado bajo licencia GPL que se incluye en el conocido reproductor multiples plataformas: Mplayer. Como MEncoder ha sido construido usando las fuentes de MPlayer, este codificador permite convertir entre todos los formatos que el reproductor es capaz de soportar. También permite copiar sin modificaciones tanto la cadena de vídeo, como la de sonido. Además soporta casi todos los filtros de MPlayer, y este último puede ser usado para visualizar su salida.

Mencoder usa un poderoso sistema de plugin que posibilita cortar, post – procesar, rotar, expandir, invertir y convertir de manera muy simple, que también sea el codificador de películas Mplayer lo implica que es capaz de convertir a todos los formatos que este último pueda reproducir, es decir codifica un elevado número de formatos ya que Mplayer reproduce gran cantidad de archivos y además proporciona una alta fidelidad cuando copia las cadenas de audio y video lo que significa que los archivos que convierta mantendrán la calidad que tenían antes de ser convertidos, son características que mueven a proponer a Mencoder como el conversor necesario en la aplicación que se pretende desarrollar.

# **2.4 Edición de video libre. 2.4.3 Editores de video libres. 2.4.3.1 Lives.**

Este es en software libre uno de los más potentes, tiene la ventaja de poder manejar casi cualquier tipo de códec, además edita audio y video de manera muy rápida y

confiable, es decir no deteriora la calidad del video una vez que este es editado. Puede ser instalado en cualquier distribución de GNU/Linux.

Un aspecto que quizás pueda crear un poco de dificultad al principio puede ser la instalación del software y sus dependencias puesto que Lives o cualquier otro software editor de videos va a necesitar algunas dependencias, que quizás no hallan sido instaladas, se tendrá que buscarlas e instalarlas. Otro aspecto seria el de la instalación de los códecs.

### **2.4.3.2 Jahshaka.**

Jahshaka es un editor de vídeo en tiempo real con licencia GPL, que haciendo uso de las librerías libres OpenGL y OpenML, permite la edición y creación de efectos de vídeo y audio, argumentando esto se puede decir que permite la animación en 3D, además de permitir editar la música o audio que vayas a utilizar en los vídeos o incluso crear y/o editar un vídeo con calidad HDTV (Televisión de alta definición) y algo muy importante todo lo anteriormente dicho sin unas especificaciones muy elevadas en lo que a hardware se refiere.

Es uno de los formatos que, sumados a la televisión digital (DTV), se caracteriza por emitir las señales televisivas en una calidad digital superior a los sistemas ya existentes (PAL, NTSC y SECAM). Al ser multiplataforma, disponemos de la posibilidad de ejecutarlo sin hacer distinciones jerárquicas en GNU/Linux, Windows OsX, Irix, y muy pronto en Solaris y en su diseño se ha contemplado la posibilidad de gestión de trabajos colaborativos. Actualmente sólo esta disponible el código fuente por lo que para obtenerlo hay que bajarlo de Internet. Otra cosa bastante interesante es el almacenamiento compartido de los videos, creando una pequeña red de distribución / edición compartida sobre los videos en edición o editados.

- Edición de vídeo sencilla, flexible y ágil.
- Creación de efectos en tiempo real.
- Animar, pintar y diseñar sobre los vídeos.
- Editor de audio.
- Soporte para infinidad de formatos a cualquier resolución. {, 2005 [2006] #15} [21](#page-96-5)

#### **2.4.3.3 AVS Video Converter:**

Es un software de edición de vídeo desarrollado por una compañía británica Online Media Technologies Ltd., vendedor directo de soluciones multimedia de vídeo y audio. El programa es diseñado para realizar varias tareas relacionadas a la producción de vídeo casero. Gracias a su facilidad de uso, amplia gama de opciones útiles y funcionamiento estable AVS Video Converter fue reconocido por los editores de la revista Laptop y se ha hecho popular entre usuarios por todo el mundo.

El software se actualiza regularmente y tiene integrado las más avanzadas funciones que permite a usuarios siempre estar al día con las últimas novedades en la tecnología de la información. En marzo de 2006 AVS Video Converter cambió su nombre por AVS Video Tools. AVS Video Converter funciona bajo Windows 2000/XP/2003. La versión de evaluación no tiene limitaciones temporales o funcionales, solo una marca de agua aparece en los archivos de salida.

- Soportar una gran lista de formatos para la conversión incluyendo MPEG 1, 2, 4, AVI (DivX, Xvid), 3GP, DVD, QT (MOV), H.263, WMV, Real Video y tales formatos avanzados como H.264, MP4 y SWF.
- Conversión de vídeos con posibilidad de luego agregarlos en tales portátiles como Apple iPod, Sony PSP, celulares, Archos, reproductores media portátiles. Transfiere vídeos mediante Infrarrojo, Bluetooth o cableUSB.
- Captura de vídeos desde dispositivos externos DV, VHS, cámaras Web, sintonizadoras de TV y TV satélite.
- Tiene integrada una aplicación diseñada para fácil y rápida conversión a formatos soportados por portátiles.
- Creación de películas DVD y grabación en discos.
- Edición de vídeo.
- Amplia gama de efectos de vídeo y audio.
- Posibilidad de partir, cortar y recortar archivos de vídeo.
- Extracción de pistas de audio desde archivos de vídeo. Esta función le permitirá extraer pistas de audio desde sus películas favoritas y guardarlas en formato WAV.
- Posibidad de extraer imágenes de archivos de vídeo.  $\{WIKIPEDIA, #16\}^{22}$  $\{WIKIPEDIA, #16\}^{22}$  $\{WIKIPEDIA, #16\}^{22}$

#### **2.4.3.4 Avidemux:**

Avidemux es un editor y conversor de vídeo universal, con soporte para una amplia variedad de códecs y formatos de audio y vídeo, diseñado para efectuar operaciones de conversión como DVD a DivX o DivX a VCD, ya que sus posibilidades de múltiplexión / demultiplexión de audio e vídeo son muy grandes. Es compatible con formatos de entrada AVI, MPEG1 y MPEG2, NuppelVideo, H263+, MPEG4, MOV, 3GP, OGG, códecs de vídeo DivX, Xvid, VP3, MPEG1 y MPEG2, MJPEG, Huffyuv, WMV2, H263, MSMP4V2, SVQ3, RAW RGB, DV y códecs de audio sin compresión, MP2 y MP3, AC3 y WMA, etc. Está disponible paraGNU/Linux, Mac OS e Windows.

Referente a su interfaz gráfica, integra las herramientas a través de barras, marcadores, controles y botones de selección de códecs. Tienen una alternativa para su interfaz gráfica la cual nos permite ejecutarlo a través de una línea de comandos. Pueden usar marcadores a la hora de cortar y pegar secuencias de vídeo, incluso disponen de un modo automático. Es posible también calcular un retraso de audio, un molesto efecto de defasaje entre imagen y audio, y solucionarlo. Gestiona las imágenes con DTS/PTS, alcanzando una gran precisión con MPEG y una aceptable con DivX y Xvid. Además, es posible incluir una pista de audio a una secuencia de vídeo, fragmentar flujos de vídeo y trabajar con efectos de audio y vídeo, como la normalización de filtros de cromática, etc. {MANCOMUN.org, #17} [23](#page-96-7)

#### **2.4.3.5 Cinelerra:**

Cinelerra permite a los usuarios configurar ciertos efectos en mucho menos tiempo que el requerido por Broadcast 2000. Emula algunas de las características de los softwares tanto de Windows como de Macintosh siempre sin llegar a convertirse en un clon. Ahora la interfaz está diseñada para vídeo y está complementada con la interfaz de audio de Broadcast. Como siempre, las mejoras en la calidad se han ido sucediendo. Heroine Virtual lanza una nueva versión 2 o 3 veces al año, este release oficial consiste en un paquete RPM precompilado (para Fedora CoreGNU/Linux), además del código fuente.

El que de todos los ejemplos analizados en la investigación se centre la atención en Cinelerra se debe a sus características, las cuales lo colocan en una posición ventajosa con respecto a los demás editores, pues posee una alta fidelidad de audio y video que proporciona una total seguridad en la calidad de la edición, es capaz de soportar video de cualquier velocidad o tamaño lo que constituye una importante ventaja, en otras palabras esto significa que podrá ser capaz de editar casi cualquier video, y al tener una ventana de video composición proporciona el servicio no solo de editar video sino de crearlo también, como se puede ver Cinelerra es definitivamente la herramienta con la que se necesita constar para el trabajo con video en la nueva aplicación.

# **2.5 Reproductores de video libre. 2.5.1 VLC media player.**

Es un reproductor multimedia del proyecto VideoLAN, es un software libre distribuido bajo la licencia GPL. Soporta muchos códecs de audio y video, así como diferentes tipos de archivos, además soporta los formatos de DVD, VCD y varios protocolos streaming. Utiliza la biblioteca códec libavcodec del proyecto FFmpeg para manejar los muchos formatos que soporta, y emplea la biblioteca de descifrado DVD libdvdcss para poder reproducir los DVDs cifrados. Además VLC tiene soporte para Video4linux.

Es uno de los reproductores más independientes, en cuanto a plataforma se refiere, con versiones paraGNU/Linux, Microsoft Windows, Mac OS X, BeOS, BSD, Pocket PC, Solaris. En Windows,GNU/Linux, y algunas otras plataformas, VLC incluye un Plug – in Mozilla, que permite ver algunos archivos Quicktime y Windows Media en las Webs sin tener que utilizar un reproductor de Microsoft o Apple. De la versión 0.8.2 en adelante, VLC viene con un plugin ActiveX, que permite ver algunos archivos QuickTime y Windows Media en las propias Webs, cuando se navega con Internet Explorer. Además existe una versión portátil de VLC media player que puede ser transportada y usada directamente desde una memoria USB sin necesidad de instalarse en el computador.

## **Formatos soportados:**

Puede leer multitud de archivos dependiendo del sistema operativo:

- Archivos capaces de leer: UDP/RTP unicast o multicast, HTTP, FTP, MMS, DVDs, VCD, SVCD, CD Audio, DVB (Solamente en Windows yGNU/Linux,), Video acquisition (vía V4l y DirectShow), RSS/Atom Fuentes, y archivos almacenados en tu computadora.
- Formatos con audio y video incrustados: 3GP [2], ASF, AVI, FLV, MKV, QuickTime, MP4, Ogg, OGM, WAV, MPEG – 2 (ES, PS, TS, PVA, MP3), AIFF, Raw audio, Raw DV, FLAC
- Formatos de video: Cinepak, DV, H.263, H.264/MPEG 4 AVC, HuffYUV, Indeo, MJPEG, MPEG – 1, MPEG – 2, MPEG – 4 Part 2, Sorenson, H.263 videos de YouTube), Theora, VC-1[3] , VP5[3] , VP6[3] , WMV
- Subtitulos: DVD, SVCD, DVB, OGM, SubStation Alpha, SubRip, Advanced SubStation Alpha, MPEG – 4 Timed Text, Text file, Vobsub, MPL2[4] , Teletext[4]
- Formatos de audio: AAC, AC3, ALAC, AMR[2] , DTS, DV Audio, FLAC, MACE, MP3, QDM2/QDMC, RealAudio, Speex, Screamtracker 3/S3M, TTA, Vorbis, WMA. .  $\{W$ IKIPEDIA,  $\#19\}^{24}$  $\#19\}^{24}$  $\#19\}^{24}$

### **2.5.2 Totem.**

Es el reproductor multimedia que trae por defecto el entorno de escritorio libre Gnome. Está liberado bajo la licencia GPL. Utiliza la librería gráfica GTK. Con los correspondientes Plug – ins puede reproducir CDs, DVDs y Video CDs, así como los formatos de computadora más comunes, como puede ser AVI, WMV, MOV y MPEG. Acepta cualquier interfaz.

- Gstreamer o Xine como backend.
- Integración en GNOME y Nautilus.
- Reproduce DVDs, VCDs y CD Digital (con CDDB gracias a FreeDB).
- Control de Contraste, Brillo, Saturación y Color.
- Modo de pantalla completa usando Xinerama.
- Soporte para subtítulos.
- Audio 4.0, 4.1, 5.0, 5.1, stereo y AC3.
- Control de volumen y de posición.
- Plug in visual cuando está reproduciendo archivos de audio.
- La salida de televisión se puede configurar con una resolución diferente.
- Soporta LIRC (control remoto mediante infrarrojos).
- Soporta listas de reproducción SHOUTcast, m3u, asx, SMIL y RealAudio.
- Listas de reproducción con modo de repetición, modo de selección aleatoria y reordenación mediante drag 'n drop. {WIKIPEDIA, #19} [25](#page-96-9)

### **2.5.3 Kaffeine.**

Reproductor multimedia para KDE basado en Xine. También puede usar MPlayer si está instalado. Con el lanzamiento de la versión 0.7, los desarrolladores han creado un GStreamer KPart, por lo que ahora soporta los tres principales frameworks para GNU/Linux. Se integra perfectamente en Konqueror, tanto en el modo de administrador de archivos como en el modo de navegador, y también dispone de un plugin para Mozilla-Firefox [1]. La interfaz es sencilla y amigable, y dado que utiliza las librerías de Xine, puede reproducir todo lo que éste pueda reproducir, incluidos DivX, Xvid, VCD, DVD, MP3, etc. Además soporta de manera sencilla archivos de subtítulos srt. {WIKIPEDIA, #21} [26](#page-96-10)

#### **2.5.4 Xine.**

Es un potente motor de reproducción libre de multimedia para sistemas UNIX y X Windows liberado bajo la licencia GPL. Puede reproducir CDs, DVDs (en teoría solo los no encriptados/protegidos) y Video CDs, así como la mayoría de los formatos de computadora comunes como AVI usando los códecs del Win32), WMV, MOV y MPEG. Consiste en una biblioteca compartida, varios plugins y una interfaz gráfica o GUI. Muchos otros programas usan la biblioteca de Xine para reproducción multimedia como por ejemplo, amaroK, kaffeine y totem. Permite además la reproducción a pantalla completa, captura de fotogramas, sencillo menú tipo video, entre otras cosas más. {WIKIPEDIA, #22}<sup>[27](#page-96-11)</sup>

Es un potente motor de reproducción libre de multimedia para sistemas UNIX y X Windows liberado bajo la licencia GPL. Puede reproducir CDs, DVDs (en teoría solo los no encriptados/protegidos) y Video CDs, así como la mayoría de los formatos de computadora comunes como AVI usando los códecs del Win32), WMV, MOV y MPEG. Consiste en una biblioteca compartida, varios plugins y una interfaz gráfica o GUI. Muchos otros programas usan la biblioteca de Xine para reproducción multimedia como por ejemplo, amaroK, kaffeine y totem. Permite además la reproducción a pantalla completa, captura de fotogramas, sencillo menú tipo video, entre otras cosas más.

Xine en realidad son unas bibliotecas para reproducción multimedia. Luego puedes poner la interfaz que quieras (como Totem). Reproduce cualquier medio, como mplayer, pero mplayer va más "suave". Xine tiene un soporte completo y funcional para los DVDs pero no puede cargar subtítulos como Mplayer (de forma externa al video). En realidad sus interfaces se integran totalmente con el escritorio Gnome, incluso con Mozilla para permitirnos ver videos empotrados en la web. Su diseño lo hace más extensible e integrable que Mplayer.

#### **Características:**

- Es una biblioteca para la reproducción multimedia.
- Acepta cualquier interfaz.
- Reproduce cualquier medio, como mplayer, pero va más "rápido".
- Tiene un soporte completo y funcional para los DVDs pero no puede cargar subtítulos como Mplayer (de forma externa al video).
- En realidad sus interfaces se integran totalmente con el escritorio Gnome, incluso con Mozilla para permitirnos ver videos empotrados en la web. Su diseño lo hace más extensible e integrable que Mplayer. {, #23}<sup>[28](#page-97-0)</sup>

## **2.5.4 Mplayer.**

Es un reproductor de películas paraGNU/Linux (también se ejecuta en muchos otros Unices, y CPUs no-x86, vea la documentación) que puede ser distribuido bajo los términos de la Licencia GNU General Public License Version 2 (GPL v.2), es capaz de reproducir casi todos los archivos MPEG, VOB, AVI, OGG/OGM, VIVO, ASF/WMA/WMV, QT/MOV/MP4, FLI, RM, NuppelVideo, yuv4mpeg, FILM, RoQ, PVA y Matroska, soportado por muchos códecs nativos, de XAnim, de RealPlayer y de DLL de Win32. Puede ver películas en formato VideoCD, SVCD, DVD, 3ivx, RealMedia, Sorenson, Theora, y DivX e incluso películas WMV también (sin la biblioteca avifile).

Por ser Mplayer capaz de reproducir casi todos los archivos, por poseer una altísima calidad y estabilidad, y sobre todo una asombrosa velocidad en la reproducción es propuesto como el reproductor más factible, porque al reproducir esa gran cantidad de archivos disminuye considerablemente el riesgo de incompatibilidad y por tanto de errores del sistema, el nivel de calidad y estabilidad aseguran una reproducción totalmente estable lo que quiere decir que la herramienta no tendrá fallas o problemas durante la reproducción y está también esa increíble velocidad que le permite reconocer, cargar y reproducir los archivos con gran facilidad. Como es sabido el reproductor es la herramienta de video con la que interactúa directamente el usuario y como se demostró anteriormente las increíbles características que tiene Mplayer lo ubican como la opción perfecta para brindar un servicio de calidad que este completamente orientado a satisfacer las necesidades de los usuarios.

## **2.5.5 MPlayerXP:**

Aunque su nombre no parezca indicar lo contrario, es un derivado de MPlayer que utiliza un motor diferente de renderizado (core), especialmente indicado para sistemas multiprocesador y que según sus desarrolladores mejora considerablemente la reproducción de los archivos de vídeos, evitando los saltos de cuadros y los cortes de sonido. A diferencia de MPlayer no tiene interfaz gráfica ni tampoco se instala el programa de codificado MEncoder, con lo que resulta una versión muy apropiada para aquellos usuarios que sólo pretenden reproducir archivos de vídeo y que no les importa o están acostumbrados a utilizar MPlayer en una terminal mediante comandos. Tiene un altísimo rendimiento este programa en el sistema GNU/Linux. {Lara Carrascal, 2007 #25} [29](#page-97-1)

#### **2.5.6 SMPlayer:**

Pretende ser una interfaz completa para MPlayer, con opciones para cosas básicas, como reproducir vídeos, DVDs y VCDs hasta opciones más avanzadas como soporte para los filtros del MPlayer y mucho más. Una de las cosas más interesantes de SMPlayer es que recuerda las opciones de todos los ficheros que reproduzcas.

- Subtítulos configurables. Puedes elegir el tipo de letra y tamaño, e incluso el color.
- Selección de la pista de audio. Puedes elegir la pista de audio que desees. Funciona con ficheros avi y mkv. Y por supuesto con DVDs.
- Desplazamiento del vídeo mediante la rueda del ratón. Puedes usar la rueda del ratón para avanzar o retroceder por el vídeo.
- Ecualizador de vídeo, te permite ajustar el brillo, contraste, tono, saturación y gamma de la imagen del vídeo.
- Múltiple velocidad de reproducción. Puedes reproducir a 2X, 4X... o incluso a cámara lenta.
- Filtros. Se encuentran disponibles varios filtros: desentrelazado, postprocesado, eliminación de ruido... e incluso un filtro de karaoke (elimina la voz).
- Ajuste de sincronización de audio y subtítulos.
- Opciones avanzadas, como seleccionar un demuxer o códecs de vídeo y audio.
- Lista de reproducción. Te permite añadir varios ficheros que serán reproducidos uno tras otro. También dispone de opciones para la autorepetición y reproducción aleatoria.
- Diálogo de preferencias. Puedes configurar fácilmente cada opción de SMPlayer en un agradable diálogo de preferencias.
- Traducciones: actualmente SMPlayer está traducido a más de 20 idiomas, incluyendo español, alemán, francés, italiano, ruso, chino, japonés...
- Es multiplataforma. Hay binarios tanto para Windows como para GNU/Linux.
- SMPlayer se encuentra bajo licencia GPL.
- SMPlayer está siendo desarrollado en una SuSE 9.2, usando Qt 3.3.3, pero también es posible compilarlo con Qt 4. Actualmente SMPlayer es software alpha y algunas de las características planeadas (como un bookmark) aún no han sido implementadas. {, #26}<sup>[30](#page-97-2)</sup>

# **2.6 Tecnologías actuales de streaming. 2.6.1 Formatos de vídeo o audio soportados. 2.6.1.1 Real Media.**

Este es el formato más popular, ya que posiblemente es el más utilizado en el mundo del streaming. También es la empresa con más experiencia en el sector y desarrolla muchos productos orientados a la distribución de archivos multimedia por lo cual su cliente RealPlayer es una aplicación ampliamente extendida.

Real Media al ser el formato más utilizado en el streaming, ser capaz de negociar la calidad y al encontrarse en paquetes que incluyen todas las herramientas necesarias para poner en funcionamiento un sistema streaming se convierte en el formato de video y audio perfecto para utilizar en la aplicación que se pretende crear; al ser la empresa con más experiencia en el sector, desarrollar muchos productos orientados a la distribución de archivos multimedia y además poseer la cualidad de recibir la secuencia en tiempo real se convierten en el formato más utilizado, la capacidad de negociar la calidad dinámicamente, es decir de que la calidad aumente o disminuya en dependencia del ancho de banda empleado sin tener que volver a detener o descargar es una gran ventaja a la hora de hacer transmisiones simultáneas y el que se encuentre en ese tipo de paquetes proporciona una facilidad y comodidad única para la instalación y trabajo con esta herramienta,

### **2.6.1.2 Windows Media.**

Este formato es la propuesta de Microsoft la cual está principalmente limitada por su dependencia del entorno Windows. Utiliza formatos propios, identificadas extensiones como ".asf", ".wmv", ".wma". Aunque el cliente está disponible en otras plataformas, las actualizaciones para Windows suelen ir muy por delante**.** 

Su principal ventaja es que todas las herramientas son gratuitas aunque hay que destacar que el Servidor viene integrado como un componente en Windows Server 2003 el cual no es gratuito. Pero aun así ya posee una cuota de usuarios muy importante y seguramente aumentará con rapidez ya que Microsoft incluye el Plug – in en la instalación típica de los sistemas operativos que está fabricando. Pues definitivamente este formato ha tenido gran impulso debido al XP y que viene integrado en dicho sistema operativo.

### **Los productos que suministra la empresa son:**

- Windows Media Player: Cliente del estándar Windows Media. Para Macintosh existe una versión y versiones anteriores para Windows 95, NT y Solaris.
- Windows Media Encoder: Compresor para el formato Windows Media. Permite capturar audio, video y pantallas tanto en vivo como pregrabadas, codifica esta información para su distribución en vivo o bajo demanda. Este producto está limitado al entorno Windows. También ofrece una capacidad limitada como servidor.
- Windows Media Services: Está integrado en la familia de Sistemas Operativos de Servidores de Windows. Proporciona el servidor de streaming para situaciones donde el Encoder no es suficiente. Se gestiona a través de una consola y mediante Web, proporciona difusiones unicast y multicast, así como autentificación y monitorización de conexiones. {Lasa.J, #58}

#### **2.6.1.3 Quick Time Media.**

Tecnología surgida bajo el seno de Apple también tiene una interesante opción de los sistemas Macintosh, el cliente QuickTime Player está disponible además para otros entornos (Windows). Su ventaja principal es que uno de sus servidores de streaming es gratuito y también se encuentra disponible para entornos Windows y Unix.

Es el de menor cuota de mercado. Ofrece dos alternativas de servidores web. El Darwind Streaming Server y el Quicktime Server, ambos para plataformas Mac. Su códec es muy utilizado para presentar películas cortas y trailers de los últimos lanzamientos de Hollywood por su calidad, aunque el tamaño es más pesado que otros formatos. Este player tiene una versión gratuita y una versión profesional que permite realizar videos en dicho formato y editar algunas cualidades de los Quicktime mismos.

#### **Los paquetes que podemos encontrar en este entorno son:**

- QuickTime Player**:** Cliente disponible tanto para plataformas Macintosh como Windows. Existe una versión gratuita y otra de pago.
- QuickTime Streaming Server**:** Es un Software servidor de libre distribución. Disponible en el mundo Mac para el sistema operativo MacOS X, existe una versión Open Source que recibe el nombre de Darwin Streaming Server que funciona con prestaciones idénticas sobre otras plataformas: FreeBSD 3.4, Solaris 7, Red Hat 6.2, Windows.
- Codificador QuickTime Broadcaster: La única exigencia de toda la plataforma es que este debe correr sobre MacOS X, además es gratuito también. {Lasa.J, #58}

#### **QT Video.**

Es otra extensión que indica una película en QuickTime y que puede ser visualizado en una amplia gama de plataformas. Este archivo combina audio, animación, vídeo y capacidades interactivas, además soporta la tecnología streaming. Este estándar lleva más tiempo vigente que el estándar MPEG.

#### **QT Audio.**

Permite codificar una variedad extrema de formatos, es decir este formato actúa como una especie de envoltorio. Permite escuchar desde un punto sin recargar el archivo, lo que en otras palabras significa que este formato de audio soporta la tecnología streaming. No funciona en servidores Windows. Los códecs pueden irse descargando según se necesiten (sistema originalmente compacto).

#### **2.6.1.4 MPEG.**

El formato MPEG (Moving Picture Experts Group) es un estándar para compresión de video, audio y datos establecido por La Unión Internacional de Telecomunicaciones. Al ser creado se establecieron 4 tipos de MPEGs, MPEG – 1, MPEG – 2, MPEG – 3 y MPEG – 4 que se diferencian en la calidad y ancho de banda. Cada uno de estos según su

calidad. De aquí nace el popular formato MP3 para audio y también se habla de que el MPEG – 4 que es el de mayor compresión le da vida al DivX. El estándar MPEG comprime secuencias de vídeo, además de audio, para poder ser almacenadas en los 650 ó 700 MB que puede contener un CD-ROM o para ser transferidos por la red. La mayoría de los navegadores de WWW ya traen MPEG integrado, y se agrega a los navegadores por medio de un programa llamado Plug – in.

Ofrece tres ventajas: compatibilidad mundial, gran compresión y poca degradación de la imagen. El estándar no especifica cómo se debe hacer la compresión. Los diferentes fabricantes luchan para determinar el mejor algoritmo, manteniendo siempre la compatibilidad.

Una cadena MPEG se compone de tres capas: audio, video y una capa a nivel de sistema. Esta última incluye información sobre sincronización, tiempo, calidad, entre otras. {WIKIPEDIA, #46}<sup>[31](#page-97-3)</sup>

#### **Existe un caso particular en MPEG:**

Es un códec. Existen varias versiones, llamadas MPEG – 1, MPEG – 2, MPEG – 4,… MPEG es también un formato contenedor, a veces se denomina como MPEG Sistema. Existen varios tipos de MPEG: ES, PS, y TS. Cuando se reproduce, por ejemplo, un vídeo MPEG de un DVD, el flujo MPEG está compuesto por varios flujos (llamados flujos elementales, ES): existe uno para el vídeo, uno para el audio, otro para subtítulos, y así sucesivamente.

Estos flujos distintos se juntan para formar un único flujo de programa (PS). Así que, los ficheros .VOB que puedes encontrar en un DVD son realmente ficheros MPEG-PS. Pero este formato PS no está adaptado para la difusión de vídeo a través de una red o por satélite, por ejemplo. Así que, otro formato llamado Transport Stream (TS) fue diseñado para la difusión de vídeos MPEG a través de estos escenarios.  $\{ , \#63\}^{32}$  $\{ , \#63\}^{32}$  $\{ , \#63\}^{32}$ 

## **MPEG – 1.**

Establecido en 1991, se diseñó para introducir video en un CD-ROM. Por aquel entonces eran lentos, por lo que la velocidad de transferencia quedaba limitada a 1.5 Mbits y la resolución a 352x240. MPEG – 1 vídeo se utiliza en el formato Video CD. La calidad de salida con la tasa de compresión usual usada en VCD es similar a la de un cassette vídeo VHS doméstico. Se usa para videoconferencias, el CD-i, etc. Si es usado a mayor velocidad, es capaz de dar más calidad. Para el audio, el grupo MPEG definió el MPEG – 1 audio layer 3 más conocido como MP3. {, #64}<sup>[33](#page-97-5)</sup>

#### **MPEG – 1 está conformado por diferentes partes:**

Sincronización y transmisión simultánea de vídeo y audio.

Códec de compresión para señales de vídeo no entrelazadas (progresivas).

Códec de compresión para señales de audio con control sobre la tasa de compresión. El estándar define tres capas (layers), o niveles de complejidad de la codificación de audio MPEG.

MP1 o MPEG – 1 Parte 3 Capa 1 (MPEG – 1 Audio Layer 1)

MP2 o MPEG – 1 Parte 3 Capa 2 (MPEG – 1 Audio Layer 2)

MP3 o MPEG – 1 Parte 3 Capa 3 (MPEG – 1 Audio Layer 3)

Procedimientos para verificar la conformidad. {WIKIPEDIA, #47}<sup>[34](#page-97-6)</sup>

#### **MPEG – 2.**

Establecido en 1994 para ofrecer mayor calidad con mayor ancho de banda (típicamente de 3 a 10 Mbits). En esa banda, proporciona 720x486 píxeles de resolución, es decir, calidad TV. Ofrece compatibilidad con MPEG – 1. Es uno de los formatos de compresión más sofisticados en el que todo se guarda a manera de imágenes en binarios. Un ejemplo de la capacidad de compresión de este formato es el DVD que lo utiliza de una forma codificada.

Es por lo general usado para codificar audio y video para señales de transmisión, que incluyen Satélite Digital y Cable TV. MPEG – 2, con algunas modificaciones es también el formato de codificación usado por los discos SVCD´s y DVD`s comerciales de películas. MPEG – 2 es similar a MPEG – 1, pero también proporciona soporte para vídeo entrelazado (el formato utilizado por las televisiones.). MPEG – 2 vídeo no está optimizado para bajas tasas de bits (menores que 1 Mbit/s), pero supera en desempeño a MPEG – 1 a 3 Mbit/s y superiores.

Introduce y define Flujos de Transporte, los cuales son diseñados para transportar vídeo y audio digital a través de medios impredecibles e inestables, y son utilizados en transmisiones televisivas. Con algunas mejoras, este formato es también el estándar actual de las transmisiones en HDTV (televisión de alta definición). Un descodificador que cumple con el estándar MPEG – 2 deberá ser capaz de reproducir  $MPEG - 1.$ 

MPEG – 2 audio, definido en la Parte 3 del estándar, mejora a MPEG – 1 audio al alojar la codificación de programas de audio con más de dos canales. La parte 3 del estándar admite que sea hecho retro-compatible, permitiendo que descodificadores MPEG – 1 audio puedan descodificar la componente estéreo de los dos canales maestros, o en una manera no retro – compatible, la cual permite a los codificadores hacer un mejor uso del ancho de banda disponible. MPEG – 2 soporta varios formatos de audio, incluyendo MPEG – 2 AAC. {WIKIPEDIA, #65}<sup>[35](#page-97-7)</sup>

## **MPEG – 4.**

A lo largo del tiempo han existido varias versiones de MPEG – 4, la primera a finales de 1998 y desde sus inicios ha tenido un gran apoyo de la industria, lo que le ha permitido desarrollarse e implantarse de forma espectacular, convirtiéndose en un estándar oficial. Tanto Apple como Real Networks y Microsoft incluyen este estándar en sus reproductores, y también es el formato utilizado por muchas cámaras de vídeo digital. El estándar MPEG – 4, basado en el formato QuickTime de Apple y en varias tecnologías de terceras partes, sirve para multitud de formatos de audio y vídeo.

Este se trata de un formato de muy bajo ancho de banda y resolución de 176x144, pensado para videoconferencias sobre Internet. Realmente está evolucionando mucho y hay fantásticos codificadores soft que dan una calidad semejante al MPEG – 2 pero con mucho menor ancho de banda. Es un códec estándar internacional de vídeo creado especialmente para la web. Optimiza la calidad de almacenamiento, codificación y distribución en redes. MPEG – 4 retoma muchas de las características de MPEG – 1 y MPEG – 2 así como de otros estándares relacionados, tales como soporte de VRML (Virtual Reality Modeling Language) extendido para Visualización 3D.

Sus **usos** van desde streaming de contenidos audiovisuales sobre redes IP, pasando por servicios de televisión interactiva y vídeo bajo demanda, hasta televigilancia, teleeducación, telemedicina, así como otros tantos.

Su **ventaja** radica en la gran eficiencia que produce este formato para la compresión de datos.

## **2.6.1.5 LiquidAudio.**

Formato para streaming desarrollado de cara a la industria musical profesional. Permite codificar "marcas de agua" para proteger derechos intelectuales de creación y de ejecución. Permite transferir meta – datos y archivos relacionados con el contenido sonoro (portadas de discos, letras, entre otras.).

Las herramientas de codificación son caras. Sólo sirve para audio, no permite sincronizar imágenes. Más que un formato de audio, es un sistema de distribución global de música digitalizada vía Internet. Permite distribuir y vender música de forma segura y protegida a través de la red. Es una gran alternativa al formato MP3 debido a la seguridad que garantiza a las compañías discográfica. Este formato se emplea directamente por ellas o a través de tiendas en la red que conectan directamente con las discográficas.

Permite realizar compras seguras de música a través de Internet ya que está fuertemente protegido contra la piratería. El reproductor de Liquid Audio está disponible gratuitamente en todas las webs que utilizan su sistema, al igual que en la propia de la empresa desarrolladora que ostenta el mismo nombre. Este sistema se apoya en tres pilares fundamentales que son el Liquifier Pro, liquid Music Server, Liquid Music Player, siendo el tipo de archivo que utilizan el LIQUID TRACK, que incluye, música, texto e imágenes.

#### **2.6.1.6 MP3.**

Fue el primer formato de compresión de audio popularizado gracias a Internet, ya que hizo posible el intercambio de ficheros musicales. El formato MP3 se convirtió en el estándar utilizado para streaming de audio y compresión de audio de alta calidad (con pérdida en equipos de alta fidelidad) gracias a la posibilidad de ajustar la calidad de la compresión, proporcional al tamaño por segundo (bitrate), y por tanto el tamaño final del archivo, que podía llegar a ocupar 12 e incluso 15 veces menos que el archivo original sin comprimir.

Tras el desarrollo de reproductores autónomos, portátiles o integrados en cadenas musicales (estéreos), el formato MP3 llega más allá del mundo de la informática, pero a principios del 2002 otros formatos de audio comprimido como Windows Media Audio y Ogg Vorbis empiezan a ser masivamente incluidos en programas, sistemas operativos y reproductores autónomos, lo que hizo prever que el MP3 fuera paulatinamente cayendo en desuso, en favor de otros formatos, como los mencionados, de mucha mejor calidad.

Uno de los factores que influye en el declive del MP3 es que tiene patente. Técnicamente no significa que su calidad sea inferior ni superior, pero impide que la comunidad pueda seguir mejorándolo y puede obligar a pagar por la utilización de algún códec, esto es lo que ocurre con los reproductores de MP3. Aún así, a inicios del 2007, el formato mp3 continua siendo el más usado y el que goza de más éxito.

#### **2.6.1.7 OGG Vorbis.**

Está pensado desde un principio para ser un formato de Internet para difusión, emisoras de radio y televisión por Internet. Esto es lo que se suele llamar técnicamente streaming. Vorbis es un códec de audio, libre de compresión con

pérdida. Forma parte del proyecto Ogg y entonces es llamado Ogg Vorbis y también sólo ogg por ser el códec más comúnmente encontrado en el contenedor Ogg. Ogg Vorbis es totalmente abierto, libre de patentes y de regalías; la biblioteca de referencia (libvorbis) se distribuye bajo una licencia tipo BSD por lo que cualquiera puede implementarlo ya sea tanto para aplicaciones propietarias como libres.

Vorbis es un códec de audio perceptivo de fines generales previsto para permitir flexibilidad máxima del codificador, permitiéndole escalar competitivamente sobre una gama excepcionalmente amplia de bitrates. En la escala de nivel de calidad/bitrate (CD audio o DAT-rate estéreo, 16/24 bits) se encuentra en la misma liga que MPEG – 2 y Musepack (MPC) y comparable con AAC (Advanced Audio Coding) en la mayoría de bitrates. Similarmente, el codificador 1.0 puede codificar niveles de calidad desde CD audio y DAT-rate estéreo hasta 48kbps sin bajar la frecuencia de muestreo. Vorbis también está pensado para frecuencias de muestreo bajas desde telefonía de 8kHz y hasta alta definición de 192kHz, y una gama de representaciones de canales (monoaural, polifónico, estéreo, quadrafónico, 5.1, ambisónico o hasta 255 canales discretos).

Pero, sin duda, el futuro más prometedor está en OGG Vorbis. Un formato de compresión de audio más evolucionado que MP3 ya que hace que el sonido suene más natural y a mayor calidad y además sin limitaciones de distribución por licencias, puesto que está basado en la licencia pública general de GNU. Este tipo de licencia obliga a que todas las modificaciones posteriores del software basado en GPL debe estar también amparado bajo la misma licencia de código fuente abierto. Las especificaciones de Ogg Vorbis son de uso gratuito, incluso si el software que se escribe es propietario y de pago. OGG Vorbis podría convertirse en el futuro de la música digital libre de la misma forma que GNU/Linux es un sistema operativo libre y de gran aceptación.

- Soporta audio de alta calidad, varios canales, lo que sitúa a OGG a la misma altura actualmente que MP3, MP4, AAC y PAC.
- Uso del streaming, ya que varia el bitrate en las emisoras de radio en red según la calidad de la conexión, evitando los frecuentes saltos que sufrimos si escuchamos radio en MP3 con el ancho de banda colapsada.

# **2.7 Servidores de Media. 2.7.1 Servidores Streaming Libres. 2.7.1.1 Real Server.**

Estamos en presencia de la solución que ofrece RealNetworks para la producción y distribución de contenido multimedia. RealServer es el software de Real para la distribución de contenidos vía streaming tanto en directo como en diferido. El software es multiplataforma y puede ser instalado tanto en Windows como en sistemas Unix (Linux y Solaris, HP-UX, IRIX,). Se puede instalar una versión de demo que permite la conexión de hasta 25 usuarios simultáneos.

#### **Herramientas:**

- RealProducer: Codificación en formato RealVideo tanto en directo como en diferido.
- RealPresenter: Para hacer presentaciones de audio, vídeo con PowerPoint y WWW.
- RealSlideShow: Realizar presentaciones con gráficos y audio.

- Facilidad de instalación y configuración.
- Multiplataforma en Servidor, codificación y visualizadores.
- Administración y configuración vía WWW.
- Se apoya en estándares (SMIL, RTP/RTCP, RTSP,..).
- Soporte multicast (real y simulado).
- Soporta protocolos de sesión como SAP/SDP para su comunicación con las herramientas típicas de videoconferencia multicast (sdr).
- Herramientas de control y estadísticas de uso (JAVA).
- Control de acceso (por dirección IP).
- Soporta formatos como: AVI, MOV, QT, MP3, RealVideo8, MPEG 1, MPEG 2.
- La posibilidad de establecer una conexión con servidores de publicidad (adservers) para insertar banners, otros vídeos o flash de manera automática y

ajustándose a campañas predefinidas en cada vídeo clip que sea solicitado por los usuarios.

## **2.7.1.2 IceCast.**

Dentro del software libre nos encontramos con esta opción de servidor para hacer streaming de audio. Icecast es un proyecto para streaming de medios mantenido por La Fundación Xiph.org. Es muy versátil, ya que los nuevos formatos se pueden agregar relativamente fácil y soporta estándares abiertos para comunicación e interacción. Además de "IceCast"; también existe el "ShoutCast", que es de código abierto, pero no es software libre, además de que su desarrollo depende de una empresa. Actualmente existen solo dos versiones de este servidor: la estable (sólo soporta mp3, funciona muy bien) y la que esta en desarrollo (soporta mp3, ogg y relay de otros servidores)

Si realmente queremos montar un sistema de streaming de audio totalmente libre lo tendríamos que hacer sobre **ogg**, ya que **mp3** no es libre y depende de unas patentes muy restrictivas, es decir, el mp3 es ilegal. En cambio ogg es un formato libre y no sufriremos ningún problema moral. Se recomienda disponer de la versión 2 aunque esté en desarrollo. Actualmente el servidor Icecast soporta en sus últimas versiones streams Ogg Vorbis, MP3, Ogg Speex, Ogg FLAC, Ogg Theora y AAC. El servidor Icecast tiene una funcionalidad similar al programa propietario de servidor de medios SHOUTcast de Nullsoft y es compatible con éste. Puedes enviar tus archivos de audio a Icecast utilizando el software Simplecast.

#### **Subida del streaming**

Existen diversos programas para enviar el streaming hacia el servidor IceCast algunos de ellos son:

- **DarkIce:** Es muy estable, no requiere mucha complicación de configuración y permite tanto ogg como mp3, y no hace falta tener una maquina dedicada para hacer esta tarea, ya que sólo se pierde 3KB/s de conexión y la entrada de línea.
- **IceS:** No se recomienda utilizarlo si no estás muy seguro de lo que haces XD. Simplemente le pasas un listado de mp3 y él los reproduce hacia un servidor IceCast.
- **MuSE (Múltiple Stream Engine):** tal como su nombre indica, nos permite mezclar diversas entradas de audio (otros servidores de stream, ficheros mp3 y

listas de mp3 (.pl (playlist)) y la entrada de micro; será adaptado para que soporte ogg. Además permite cambiar el bitrate del stream en el aire, sin tener que reiniciar las conexiones. Pero a pesar de que es tan maravilloso la versión actual (0.7.1) es muy inestable y se segmenta con facilidad, así que de momento no es muy recomendable.

• **Liveice:** Viene empaquetado por Debian y permite la emisión de audio entrado por la entrada de línea. Es un streamer de ficheros y/o de entrada de línea, soporta diversos encoders de mp3 (L3, LAME, AJ, SCREAM, GOGO, XING); su funcionamiento es parecido al del DarkIce, es decir en un fichero de configuración, aunque éste tiene soporte de hasta 2 canales para hacer mezclas en modo text x (con -M (mixer mode) que nos permite cambiar las velocidades, volúmenes, cambio de canción, etc. de los dos canales. También lleva un front-end con tcl/tk para hacer un fichero de configuración básico.

## **2.7.1.3 MythTV.**

MythTV es un conjunto de aplicaciones que intenta convertir una computadora personal con el hardware adecuado en una grabadora de vídeo digital. Con el cual se permite grabar programas de televisión en un disco duro para su visualización. Actualmente esta aplicación llega más lejos convirtiendo la computadora en un verdadero MediaCenter con el que se puede jugar, navegar, reproducir vídeos, escuchar música y mucho más, todo ello sentados en el sofá de nuestro salón utilizando un sencillo mando a distancia, sin teclado ni mouse. Esta es una aplicación de software libre, con licencia GNU/GPL.

Como otros muchos proyectos en el mundo del software libre, el proyecto MythTV se caracteriza por un desarrollo estilo Bazar descrito por Eric S. Raymond en "La catedral y el bazar". Donde algunas de las características que describen este estilo de proyecto usadas por MythTV son:

"Todos los trabajos buenos en software comienzan tratando de paliar un problema personal del que los programa."

"Tratar a tus usuarios como colaboradores es el camino menos complicado para mejorar con rapidez y depurar eficazmente un programa."

"Lánzalo pronto. Lánzalo a menudo. Y escucha a tus usuarios."

"Dada una base lo suficientemente amplia de probadores y colaboradores, casi todos los problemas se identificarán con rapidez y su solución será obvia para alguien."

Los proyectos al estilo bazar son, sin duda, uno de los más altruistas desde un punto de vista ético, ya que se realizan sin apoyo financiero y con el puro voluntariado. La motivación principal de los colaboradores de este tipo de proyectos es pensar que el software libre es un bien común del que todos se pueden beneficiar.

### **Características:**

- Posee numerosos temas que permiten modificar su apariencia.
- Arquitectura: MythTV posee una arquitectura cliente-servidor, permitiendo múltiples máquinas clientes conectadas remotamente a uno a varios servidores. Es posible utilizar una única

## **Formas de obtención de MythTV:**

- Como Código fuente: requiere conocimientos para compilar e instalar el programa. Además del paquete básico existen otros de temas y otro de plugins.
- Como paquete de distribución: Existe paquetes deb y rpm para la mayoría de las distribuciones, son fáciles de instalar pero requiere la instalación previa de los demás programas requeridos.
- Como distribución completa deGNU/Linux, la cual ya contiene todo lo necesario: Como KnoppMyth (Basada en Debian), Mythdora (Basada en Fedora) o Mythbuntu (Basada en Ubuntu).

## **2.7.1.4 GNUMP3d.**

Este es un programa que te permitirá, mediante streaming, reproducir ficheros de música y vídeo desde otro ordenador distinto del que están almacenados estos ficheros. Funciona en segundo plano (o modo demonio) por lo que sería una aplicación excepcional para desempolvar y darle uso a ese viejo ordenador que llevas años sin utilizar porque se te quedó anticuado para ejecutar aplicaciones de última generación. Es un servidor vertiendo para MP3s, OGG vorbis archivos, películas y otros formatos de los medios de comunicación.

### **2.7.1.5 Helix Server.**

RealNetworks, fabricante de los códec RealVideo y RealAudio, ha lanzado un servidor multiplataforma, multiformato, y recientemente, de código libre. Se trata del versátil RealNetworks Helix Server. Es considerado un versátil servidor de archivos y streaming multimedia. Esta disponible en versiones para Windows, GNU/Linux y Solaris. Esto permite que los usuarios de un sistema operativo no tengan que migrar toda su plataforma a otro sistema operativo.

Helix Universal Server la última versión de Helix Server la cual posee una gran versatilidad que le permite entre otras cosas distribuir contenido en cualquier variedad de formatos multimedia dentro de los que se encuentran los más comunes y no tener que migrar a otro sistema operativo para utilizarlo, lo que es una garantía para la transmisión en directo, además posee características muy novedosas y ventajosas entre las que se encuentra el que pueda usar Sistemas Redundantes de Producción, en otras palabras es capaz de utilizar varias fuentes de codificación lo que prácticamente desaparece la posibilidad de falla del servidor casi asegurando la conexión en cualquier circunstancia.

Este servidor también cuenta con la opción archiving que consiste en grabar las emisiones en directo mientras se están transmitiendo, lo que permite la transmisión posterior del archivo bajo demanda, para el servicio que se pretende brindar esta característica es un regalo porque posibilitara el ver la programación de los canales en vivo y en caso de no poder verlo pues posibilitará el verlo en el archivo previamente grabado, y este servidor esta pensado para formatos móviles lo que lo convierte el que más llega a los usuarios. Estas características muestran a Helix Universal Server como el servidor más adecuado para hacer posible que los usuarios obtengan el servicio de calidad en SWL que actualmente tienen en Plataforma propietaria.

#### **2.7.1.6 Darwin Streaming Server (DSS).**

Es la versión de código abierto para los servidores streaming QuickTime de Apple's, dicha tecnología permite enviar medias streaming a los clientes mediante la Internet usando los protocolos estándares de la industria RTP y RTSP. Basándose en el mismo código base que QuickTime Streaming Server, Darwin Streaming Server proporciona un alto nivel de personalización y corre en una variedad de plataformas que le permiten manipular el código para satisfacer sus necesidades.

Darwin Streaming Server es un proyecto pensado por desarrolladores que necesitan verter los streaming QuickTime y los videos MPEG – 4 en plataformas alternativas como Windows, GNU/Linux, y Solaris, o que cuando estos desarrolladores necesitan extender o modificar el código streaming existente en el servidor según sus necesidades. Nos permite hacer "streaming" de forma increíblemente sencilla, simplemente poner los vídeos en el directorio especificado y conectar remotamente.

Darwin Streaming Server puede ser utilizado para transmitir Unicast, Multicast y Relay, esta última es muy interesante pues el servidor escucha la información entrante y la reenvía a uno o más destinos, estos pueden estar ubicados en distintos puntos geográficos sintonizando la misma señal. Los usuarios también pueden sintonizar transmisiones en directo o pregrabadas, o pueden acceder al contenido multimedia bajo demanda.

Darwin Streaming Server tiene dos tipos de autenticación que le permiten controlar el acceso al contenido multimedia, básico y clasificado (digest), por defecto el servidor usa la autenticación clasificada como la más segura. La autenticación no controla el acceso a una transmisión desde un servidor relay, es responsabilidad del administrador del servidor relay controlar el acceso al contenido transmitido (relayed) por su servidor.

El problema es que sólo nos permite hacerlo para unos determinados formatos, y divx, por ejemplo, no es uno de ellos. Por tanto si queremos disponer de ellos deberemos convertir nuestros vídeos. Además, deberemos generar diferentes ficheros en caso de que queramos tener opciones diferentes para ver la misma película en diferentes formatos (teléfono móvil, televisor LCD, conexión ADSL, Red Local,…), en un compromiso entre calidad y ancho de banda disponible. Pero bueno, es un precio a pagar por tanta sencillez.

Los formatos que acepta DSS son ficheros QuickTime (con extensión mov habitualmente) y MPEG – 4 (con diferentes posibles extensiones como avi, 3gp u otras). Una opción muy sencilla para convertir vídeos es usando el mismo QuickTime, aunque necesitaréis la versión Pro que es de pago. Una vez instalado simplemente será necesario abrir la película y con la opción de "guardar como…" elegir el tipo de archivo (3gp para móviles, Mpeg4 para lo demás) y la calidad (cuanto mayor sea, más ancho de banda requerirá). Dejando el archivo o archivos convertidos en el directorio especificado en DSS, ya estarán las películas disponibles en dicho servidor.

Entre los formatos multimedia que puede transmitir se encuentra el estándar MPEG – 4, que pueden transmitirse directamente sin ser convertido a archivo .mov que es el formato propietario de Apple. Darwin no puede transmitir archivos MP3 bajo demanda pero sí puede transmitir estos a clientes que soportan streaming MP3 vía HTTP, tales como iTunes, WinAmp y RealPlayer. El hinting (indicar o sugerir) crea un track (pista) para cada track multimedia streamable en el archivo que le dice al Darwin Streaming Server cómo y cuándo entregar cada trama multimedia. El proceso de hinting realiza de antemano los cálculos requeridos, permitiéndole al servidor realizar un mayor número de entregas. El hinting también permite el uso de nuevos códecs sin necesidad de actualizar el servidor.

#### **¿Qué es la biblioteca QTFile?**

Una de las mayores funcionalidades del Darwin Streaming Server es la habilidad de entregar hinted QuickTime files (archivos QuickTime indicados o sugeridos) sobre RTSP y RTP. Todo el código para el análisis de los hinted QuickTime files ha sido abstraído en la biblioteca QTFile. Separando el código de esta manera mantiene ambas partes mucho más simples: QTFile solo trata con el archivo analizado, el Darwin Streaming Server solo trata con la red y los protocolos.

El reflector permite entregar transmisiones en directo a clientes RTSP y se implementa como un módulo RTP. La transmisión de paquetes RTP son generadas por una aplicación o proceso externo al Darwin Streaming Server que corre en otro equipo. La fuente de codificación convierte la información entrante (de una cámara o micrófono) en paquetes RTP. Este envía los paquetes sobre UDP a una dirección unicast o multicast destino. La fuente de codificación o generador va a crear archivos con extensión .sdp que contienen toda la información SDP (Session Description Protocol) necesaria para el cliente y el reflector acerca de la presentación en directo.

El archivo .sdp debe estar localizado en el servidor y dentro de la carpeta de archivos multimedia, el mismo contiene la dirección IP y los puertos destino que puede definir una conexión unicast o multicast para el cliente. El módulo reflector buscará el archivo, después de encontrarlo lo analiza para obtener la dirección IP y puertos fuente para la transmisión en directo. Cuando el servidor hace la conexión, las mismas reglas aplicadas al servidor se aplican al cliente real, ya que el servidor de conexión especificado en el archivo .sdp es simplemente un cliente de la transmisión en directo. El archivo .sdp se reescribe en el reflector para borrar la dirección IP y puerto de la fuente de información, ocultando esta información al cliente.

Si otros clientes se conectan a la misma transmisión en directo, el reflector incrementará sus cálculos de referencia y adicionará cada nuevo cliente a sus tracks de estructura de datos de streaming. Cuando todos los clientes se desconectan el reflector cierra los sockets UDP hacia la fuente y deslocaliza todos los recursos para esta transmisión. No hay límites en el número de transmisiones únicas en directo que un solo servidor puede reflejar, ni en el número de clientes que se pueden conectar a una misma reflexión. Cada transmisión única en directo debe estar representada en el servidor por un único archivo .sdp.

#### **Existen al menos dos vulnerabilidades que afectan a estos servidores.**

- Desbordamiento de búfer en el módulo QTSSReflector: Cuando la solicitud ANNOUNCE manipulada con un valor muy grande es enviada, provocando un "Integer Overflow". Un desbordamiento de entero o "integer overflow", es cuando una variable definida como entera, sobrepasa los valores asignados.
- Utilidad MP3Broadcaster, incluida con el servidor: Cuando el usuario intente ejecutar un MP3 modificado maliciosamente, recibirá un error de "Segmentation fault (core dumped)". Este error se produce cuando un proceso ha sido abortado por acceder a una dirección de memoria ilegal. Esto suele estar relacionado con un problema de uso incorrecto de algún puntero. La falla se produce por la mala interpretación de ciertas marcas en el archivo involucrado.

## **2.7.1.7 VLS (Video LAN Server).**

Es un servidor dedicado que funciona bajo GNU/Linux, Windows y Mac OS X. Puede realizar Streaming de los formatos MPEG 1, 2 y 4 almacenados en disco duro o CDROM, además de DVDs localizado en lector DVD o copiado a disco duro, y videos en vivo sobre una red mediante tarjeta de codificación MPEG en unicast o multicast, pero también puede transmitir canales digitales de satélite con Tarjeta de satélite (DVB-S) y canales digitales de televisión terrestre con tarjeta terrestre (DVB-T). Posee Soporte IPv4/6.

VLS está dotada de una interfaz de línea de comandos y de una interfaz Telnet pero no tiene una interfaz grafica. Desde el punto de vista de un usuario, VLS puede ser dividido en cuatro tipos de componentes incluye: Gestor, entradas, conversores y salidas. El gestor controla el modo en el que son enviados los flujos a través de una interfaz de administración, se le puede decir al gestor que comience, pare, suspenda, o reinicie los diferentes programas. Se puede también conseguir la lista de todos los programas disponibles en la tabla de programas. El gestor consigue esta tabla del fichero de configuración de VLS (vls.cfg), por lo que no puede ser modificado una vez que VLS arranca.

Una salida recibe un flujo de un conversor mandándolo a un destino dado (red o fichero). Actualmente existen dos tipos de salidas soportadas: network y file. Por el momento, VLS sólo soporta una salida por flujo, por lo que no se puede enviar al mismo tiempo a una red y escribir a un fichero. La salida de red es bastante configurable, se puede elegir qué interfaz de red se quiere utilizar para especificar las direcciones IP de origen y destino.

Actualmente, existen dos modos de controlar VLS, se puede usar la línea de comandos para proporcionarle argumentos en el arranque y mediante Telnet para arrancar/parar/pausar el envío siempre que se quiera. El uso de Telnet requiere de autenticación para prevenir qué usuarios no deseados sean libres de hacerlo (esto se debe hacer en el fichero de configuración vls.cfg). VLS es capaz de convertir flujos PS de DVDs, por ejemplo a flujos TS conversor ps2ts. Por supuesto, también puede leer flujos TS para repararlos manejando las discontinuidades en el flujo conversor ts2ts.

## **2.8 Conclusiones.**

El desarrollo de este capítulo ha permitido una mejor comprensión de los parámetros que se van a proponer. Se realizó una descripción más detallada de las tecnologías involucradas en los proceso de creación, edición y reproducción de video, así como en los servicios y tecnologías relacionadas con los servidores streaming. Se realizó un estudio profundo de las características de las herramientas utilizadas en cada proceso, que permitió proponer una propuesta de casa herramienta vinculada al video y los servicios streaming a defender en el próximo capítulo, la cual debe ser capaz de orientar el desarrollo de una aplicación óptima para el uso de video y streaming.

# **3 Capítulo 3. Propuesta libre para "inter-nos".**

## **3.1 Introducción**

En este capítulo se presentaran las herramientas que han sido elegidas como propuesta para desarrollar una aplicación capaz de sustituir Inter-nos. Se hace un análisis de las características de cada una de estas herramientas y se demuestra con base la superioridad de las herramientas propuestas con respecto a las demás opciones investigadas.

## **3.2 Xvid, el estándar libre para compresión de vídeo.**

El códec Xvid hace posible comprimir una película completa con una calidad cercana a la de la fuente original para que ocupe tan solo 700 MB (en ocasiones 1400 MB, dependiendo de la duración y otros factores). Cuando se instala el códec de Xvid se proporcionan al sistema las instrucciones y el soporte específico para comprimir y descomprimir vídeo en el formato Xvid.

Una vez que se ha instalado el códec Xvid el sistema estará preparado para reproducir películas Xvid, usando Windows Media Player, cualquier otro reproductor habilitado para usar DirectShow o, en caso de Sistemas Operativos que no sean de la familia Windows, con un reproductor preparado para usar dicho códec como, por ejemplo, el software de reproducción de videos multiplataforma VLC.

## **Otras Características:**

- Uso de B-frames, o fotogramas bidireccionales, que almacenan entre dos fotogramas, uno anterior y otro posterior, su compresión suele ser superior a los cuadros llave (keyframes) y p-frames.
- Quarter píxel (Q-pel), se trabaja con una precisión doble en los vectores de movimiento de los bloques en la compensación del movimiento, es más útil en resoluciones bajas.
- Global motion compensation (GMC) o compensación global de movimiento, que entra en juego en giros de cámara y zoom, consiste en almacenar los vectores de movimiento de forma global (en relación a unos pocos) y consiguiendo hacer que muchos valgan 0, reduciendo su tamaño.
- Entrelazado, ideal para imágenes entrelazadas como la televisión, ya que mejora mucho la compresión y el resultado final en estos casos, ya que si se

comprime una señal entrelazada como si no lo fuera, las líneas horizontales adyacentes, serán muy diferentes en escenas de movimiento, reduciendo la redundancia espacial, que es uno de los pilares de la compresión de video.

- Cuantización adaptativa, es una innovación psicovisual de Xvid, en ella se emplean diferentes matrices de cuantización por cada macrobloque, comprimiendo más fuerte aquéllos que son muy claros o muy oscuros, ya que son menos notables por el ojo que en los de tonalidad media.
- Pueden usarse matrices de cuantización MPEG, H.263 y también personalizadas. MPEG, ofrece imágenes más nítidas, con gran detalle, ideal para altas tasas de bits (por ejemplo en ripeos a 2 CDs). H.263 ofrece imágenes más suavizadas, permite disimular la formación de bloques cuando se necesita usar bajas tasas de bits, esto también se traduce en una imagen más borrosa y de menor detalle. Las matrices personalizadas permiten adaptarlo a elección del usuario, pero sólo son recomendables para usuarios avanzados.
- Un detalle importante es que GMC y Q-pel no suelen estar soportados por los reproductores de DVD con MPEG – 4 más antiguos y la compresión en general, no es soportada por DVDs que no admitan MPEG – 4 ASP, ya que es un formato de este tipo.  $\{ , #5 \}$

Es un códec totalmente liberado, cuyo código esta a disposición de cualquiera de nosotros. Su creador, conocido como "Isibaar" formó parte del desarrollo del código del OpenDivX, cuando estaba en ProyectMayo. Actualmente, parece ser, que este códec también tenía esa "pequeña" desviación existente en las primeras versiones del Códec 4, con respecto del RGB al formato YUV (se nota que viene del OpenDivX) .Sin embargo, esto último parece que ya esta corregido. Las opciones de que dispone este códec, son, sino las mismas que el códec 4 ("1-pass", "2-pass", Quantizers, etc...) son al menos muy parecidas o incluso mejores.

Es un Códec que viene del propio OpenDivX, usa sus propias fórmulas (incluso mejoradas), sus mismos parámetros y encima el mismo "filtro" alternativo que el DivX 4 . Esta diseñado bajo el standard "MPEG – 4" creado a fin de cuentas para posibles compatibilidades (reproductores, etc...).

Las películas codificadas en Xvid ofrecen vídeos de alta calidad en archivos de tamaño reducido, además de llevar menos tiempo su compresión que en MPEG – 2 debido a un algoritmo de compresión más avanzado. El vídeo usualmente se combina con audio MP3, o AC3 para tener audio y vídeo de alta calidad. Estos factores y el hecho de que el códec se distribuya de forma libre han contribuido al éxito de este formato.

Una relación de las versiones de Xvid:

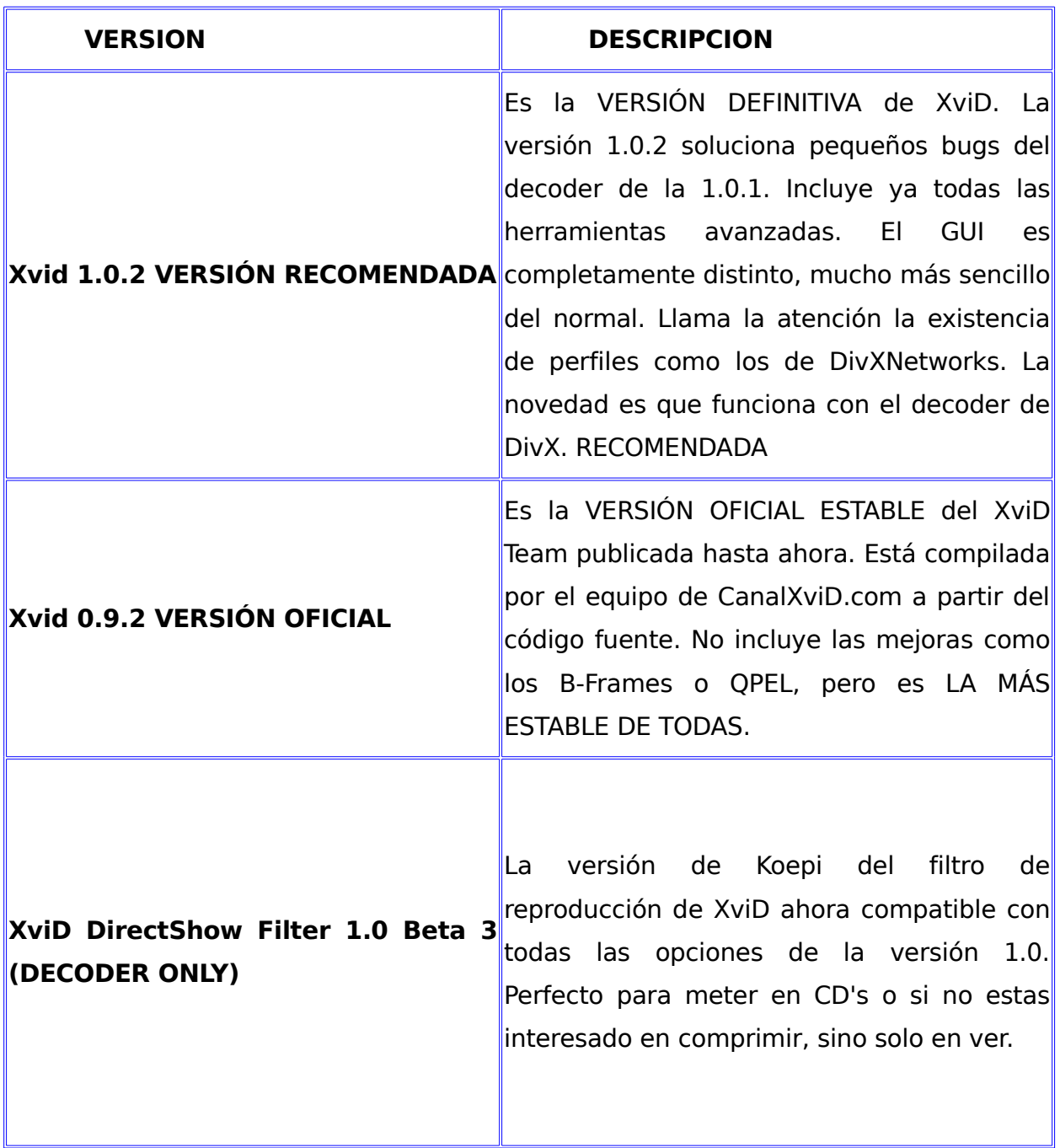

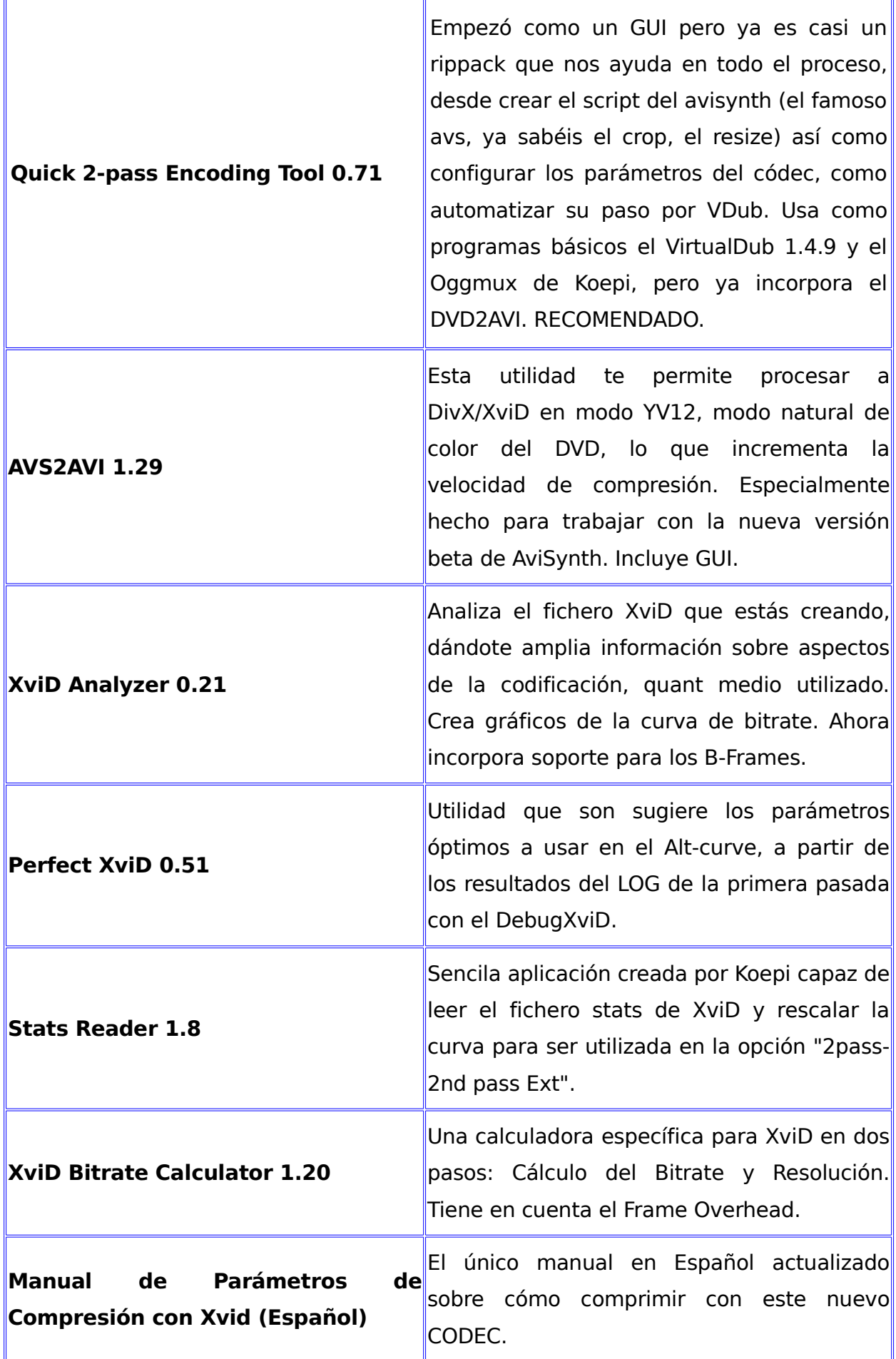
Xvid es el códec MPEG4 de código abierto, competidor directo de Divx (del que además obtiene su disléxico nombre), acaba de lanzar una nueva versión "no estable" de la mano de Koepi, uno de sus más afanados benefactores. El Xvid no tiene nada que envidiar al DivX, de hecho son prácticamente compatibles ya que ambos se basan en el mismo estándar de compresión MPEG – 4. La mayor ventaja de Xvid es que es gratuito. Además de poder ver y participar en la mejora de su código fuente.

## **3.2 Matroska.**

Matroska es un atrevido proyecto, que apunta a convertirse en el Formato Contenedor Multimedia estándar algún día. Fue derivado de un proyecto similar llamado MCF, pero las diferencias con respecto a este son muy significativas, puesto que está basado en EBML (Extensible Binary Meta Language), una especia de versión binaria de XML. De esta forma el equipo de desarrollo obtuvo ventajas significativas en términos orientados a la futura extensibilidad del formato, sin romper por eso el soporte de viejos parsers (versiones). Podemos identificarlos por llevar sus archivos las extensiones .mka (para los archivos de audio) y .mkv (para los archivos de video).

### **Características:**

- Es un formato basado en EBML, se ha desarrollado expresamente para Matroska. Fue derivado de un proyecto similar llamado MCF.
- Una o varias pistas de vídeo, alternativas, o programadas para reproducir una después de otra (permite unir vídeos sin perder calidad).
- Una o varias pistas de audio alternativas.
- Posibilidad de Audio y Video en VBR (BitRate Variable).
- Varios subtítulos, incluyendo SSA/ASS con funciones avanzadas.
- Varios capítulos en un mismo fichero.
- Posibilidad de menús en el futuro.
- **Streaming.**
- Búsqueda (seeking) mejorada respecto del avi (al cambiar de posición el vídeo no se desincroniza ni congela) y al WMV.
- Mejor tolerancia a errores respecto a AVI.
- Los archivos tienen un peso menor al que tendrían de estar contenidos en OGM o AVI (es decir, posee menor overhead).
- Facilidad para añadir extensiones futuras, gracias a EBML.
- Posibilidad de añadir archivos de cualquier tipo.
- Posibilidad de empotrar una imagen en el contenedor como muestra del contenido.
- Soporte para tags. {WIKIPEDIA, #10}
- extensibilidad para uso futuro (Es decir, puede ser mejorado)
- menús (Como los que tienen los DVDs)
- Selección de capítulos
- Cadenas de subtítulos seleccionables.
- Cadenas de audio seleccionables.
- Búsqueda(seeking) rápida en el archivo
- Alta recuperabilidad en los errores
- Reproducible por Internet (ambos HTTP y RTP).
- Diseñado para soportar cualquier tipo de códec. (Audio, Video, Subtítulo, etc)
- Diseñado para ser editable.
- Un diseño flexible.
- Bien documentado parcialmente (otra documentación en proceso).
- En el diseño inicial se contempla el soporte de determinadas características de contenedor orientadas a presentaciones, como por ejemplo Capítulos, Tags, AudioGain (Ganancia de Audio), Menús, etc.

Las especificaciones técnicas que describen el 'bitstream' están abiertas a todo el mundo, incluso a las compañías que quieran añadir soporte en sus productos usando una implementación cerrada del código. Sin embargo, una forma de licencia especial, para ser lanzada en formato escrito junto con la versión final de él, describirá exactamente cómo podría ser usado en casos así. El código fuente de todas las librerías desarrolladas por el equipo de desarrollo de matroska serán licenciadas bajo licencia GNU LGPL, para que terceros puedan realizar software comercial o de código cerrado que soporte a matroska con su propia librería.

### **Los fundadores de matroska tienen las siguientes metas:**

- crear y documentar un moderno, flexible, y multi-plataforma contenedor de Audio/Video
- establecer matroska como la alternativa de código abierto a los contenedores existentes como AVI, ASF, MOV, RM, MP4, MPG
- Desarrollar un conjunto de herramientas par ala creación, edición e implementación de los ficheros matroska, bajo una licencia de tipo GNU GPL
- Desarrollar librerías y herramientas para que los desarrolladores de software puedan ofrecer soporte a matroska en sus aplicaciones
- Preparar soporte hardware de ficheros matroska en la próxima generación de unidades de reproducción individuales, en cooperación cerrada con los creadores de dispositivos.
- Soporte adaptable e implementación de las librerías de matroska a Haiku (OpenBeOS) Mediakit y Gstreamer (Multimedia Framework paraGNU/Linux, equivalente a Microsoft (TM) DirectShow (R) para Windows (TM))
- lanzar un conjunto de filtros DirectShow para la reproducción y creación de ficheros matroska en Sistemas Operativos Windows (TM).

Los ficheros de Matroska son, o bien de mejor calidad o más compactos que un OGM (A groso modo, 174Mb comparados con 175Mb para un OGM), gracias a un nueva y flexible estructura llamada EBML, también conocido como "XML binario". La misma información de Audio/Video de un OGM puede ser almacenada de forma más eficiente en Matroska, resultando un significativo tamaño menor en el fichero. Matroska tiene las mismas capacidades, si no más, que OGM, mientras que salva (ligeramente) 4Mb de capacidad por cada 700Mb de información. Por estas razones, la tecnología de Matroska podría hacer que la de OGM llegue a ser obsoleta.

En otras palabras, si el tamaño del fichero Matroska y el OGM son iguales, la calidad de video del Matroska será superior. Por ejemplo:

**175MB OGM = 160MB Video + 13.5MB Audio + 1.5MB Cabecera para entrelazado**

**175MB Matroska = 160MB Video + 14.5MB Audio + 0.5MB Cabecera para entrelazado**

Gracias al reducido encabezado, deberías ser capaz de usar un bitrate mayor en Matroska y continuar teniendo todavía el mismo tamaño de fichero.

En realidad, mkvtoolnix es una especie de caja de herramientas de la más completa, que nos permitirá trabajar con total libertad con ficheros multimedia encapsulados en el novedoso contenedor de audio/vídeo Matroska, y esto desde la creación y alteración de ficheros MKV (Matroska) o, visualizando la información de ficheros Matroska, hasta fusionar diferentes streams de audio/vídeo y dividir ficheros Matroska.

Mkvtoolnix tiene soporte para los streams de vídeo provenientes de ficheros AVI y OGG, así como los streams de audio Vorbis encapsulados en ficheros OGG, entre otros. Los ficheros resultantes pueden reproducirse con **Mplayer** o, siendo multiplataforma, desde Windows, con la ayuda del filtro Matroska Direct Show.

## **3.3 MEncoder.**

Es una herramienta esencial para el proceso de codificación de vídeo o audio. Además trae por defecto un GUI hecho en GTK+, gmplayer. Considerado el codificador de películas de MPlayer, es un codificador de películas simple, diseñado para codificar películas que MPlayer pueda reproducir (AVI / ASF / **MKV** / OGG / DVD / VCD / VOB / MPG / MOV / VIV / FLI / RM / NUV / NET / PVA) a otros formatos también reproducibles por MPlayer. Puede codificar con varios códecs, como DivX4 (1 o 2 pasadas), libavcodec, audio PCM/MP3/VBR MP3. Además posee un poderoso sistema de plugin para la manipulación de vídeo.

## **Características:**

- Codificación desde una amplia variedad de formato de archivos y decodificadores de Mplayer.
- Codificación a todos los códecs soportados por ffmpeg libavcodec.
- Codificación de vídeo desde un sintonizador de TV compatible con V4L
- Codificación/Multiplexación de archivos AVI entrelazados con su respectivo índice.
- Creación de archivos desde flujos de audio externos.
- Codificación en 1, 2 o 3 pasadas.
- Audio MP3 VBR.

### **Importante**

- El audio MP3 VBR no siempre se reproduce muy bien en los reproductores de Windows.
- Audio PCM
- Copia de flujos (de audio y vídeo)
- Sincronización de entrada de A/V (basada en PTS, puede ser desactivada con la opción -mc 0).
- Corrección de cuadros por segundo con la opción -ofps (útil cuando se esta codificando 29.97 cps VOB a AVI con 24 cps).
- Usa un poderoso sistema de plugin (cortar, expandir, invertir, post-procesar, rotar, escalar, conversión rgb/yuv).
- Puede codificar DVD/VOBsub y el texto de subtítulos en el archivo de salida.
- Puede extraer los subtítulos de DVD al formato VOBsub. [13]

### **Códecs Soportados:**

Para saber que cantidad o tipo de códecs podemos crear usando mencoder, usemos:

- mencoder oac help (Para códecs de Audio)
- mencoder ovc help (Para códecs de Video)

### **Generalmente nos dará la siguiente información:**

- Para audio: pcm, copy, mp3lame y lavc. **pcm:** Equivalente casi al mítico WAV. Codifica la cadena de audio sin comprimirla. **copy:** Copia la cadena de Audio sin volver a codificarla. **mp3lame:** Codifica la cadena de audio en MP3 de 128 Kbps (Por defecto) **lavc:** Codifica la cadena en múltiples formatos soportados por FFMPEG.
- Para vídeo: raw, copy, **xvid**, lavc, frameno, qtvideo y nuv. **raw:** Video sin compresión. Ocupa demasiado espacio. **copy:** Copia la cadena de vídeo sin volverla a codificar **xvid:** Codifica la cadena de vídeo usando el códec Xvid **lavc:** Codifica la cadena de vídeo en múltiples formatos soportados por [FFMPEG](http://es.wikipedia.org/wiki/FFMPEG), incluyendo [WMV](http://es.wikipedia.org/wiki/WMV), Microsoft MPEG – 4, DivX, MPEG, etc. **frameno:** No codifica vídeo, solo audio. **qtvideo:** Codifica en formato QuickTime (En desarrollo).

## **Algunas de las opciones más útiles son:**

- oac (output audio códec) {copy, pcm, mp3lame,lavc} libavc utiliza un códec de la librería libavcodec
- ovc (output video códec) {copy, divx4, raw, libavc}
- vf (video filter)
- flip (Voltear arriba-abajo)
- mirror (Voltear derecha-izquierda)
- rotate[=...] (Girar)
- scale[=...] (Escalar)
- crop[=...] (Recortar)
- denoise3d[=...] (intenta eliminar el ruido)
- hqdn3d[=...] (intenta eliminar el ruido con mayor calidad)
- eq[=brillo:contraste] (Modifica los colores)
- eq2  $[=...]$  (Modifica los colores).

Ejemplos:

- Reproducción rápida de DVD: mplayer dvd://1
- Codificar videos como mpeg:
	- 1. mencoder video1.avi video2.avi -of mpeg -o videoFinal.mpg
- Rotar un video y quitarle el ruido
	- mencoder -vf rotate=2,hqdn3d -oac pcm -ovc lavc videoIn.avi -o videoOut.avi
- Convertir parte de un video a AVI con codec Xvid
	- 1. mencoder videoIn.ogg -ss 10 -endpos 01:42:55.5 -oac pcm -ovc lavc -lavcopts vcodec=xvid:mbd=2:trell:autoaspect -o videoOut.avi
- Codificar los capítulos 10-15 del título 2 de un DVD, redimensionando.
	- 1. mencoder dvd://2 -chapter 10-15 -vf scale=640:480 -o titulo2.avi -oac copy -ovc lavc -lavcopts vcodec=mpeg4

## **3.4 Cinelerra.**

Con la aparición en 1996 de broadcast 1.0 y posteriormente con su continua evolución en broadcast 2.0 en 1997, broadcast 2.1 hasta llegar al broadcast 2000 el cual parecía ser la solución ya que esta versión de la Serie Broadcast podía hacer maravillas con el audio y ofrecía posibilidades bastante buenas para el vídeo. Podía editar ficheros de vídeo de hasta 64 terabytes. Podía hacer que todos los efectos de audio y vídeo se pudieran encadenar y hacer al momento, con realimentación instantánea mientras un usuario ajustaba los parámetros durante la reproducción.

Sin embargo, Broadcast 2000 empezaría a quedarse corto. El audio y vídeo resultante eran correctos si se sabía cómo usarlos eficientemente, pero nuevos parámetros de calidad y de interfaz con el usuario se hacían necesarios. Broadcast 2000 mantuvo la interfaz de audio de sus predecesores, sin embargo, ésta no era adecuada para el vídeo. Los usuarios poco a poco iban madurando y no sólo requerían editar vídeo en una consola de UNIX, la mayoría de los usuarios reclamaban el mismo potencial que ofrecía Windows o Macintosh. A mediados del 2000, el diseño para la sustitución de Broadcast 2000 se canceló. El nombre de Broadcast se retiró oficialmente de la serie y el software pasaría a llamarse CINELERRA.

Es un programa libre para la edición de vídeo profesional bajo el sistema operativo GNU/Linux. Tiene capacidad para retocar fotografías y permite importar directamente archivos MPEG, Ogg Theora y RAW, además que los más comunes dv: avi y mov. Soporta alta fidelidad de audio y video: trabaja con ambos RGBA y YUVA espacios de color, utiliza coma flotante y 16-bit de representaciones enteras, respectivamente. Puede soportar video de cualquier velocidad o tamaño, al ser independiente en resolución y framerate. Cinelerra tiene una ventana de video-composición, permitiendo al usuario las más comunes operaciones de retoque y keying.

Cinelerra está especialmente optimizado para las últimas versiones de procesadores Itanium, Alpha, Pentium. Es un producto estrechamente relacionado con Broadcast 2000. En realidad, podríamos decir que se trata de su sucesor. Con Cinelerra podemos editar video bajo Unix de forma no-destructiva y no-lineal en tiempo real, tanto en los canales de sonido como de imagen, y todo esto, sin costes de software. Cinelerra es un programa para edición de vídeo y paraGNU/Linux, de Heroine Virtual LTD. Según estas características, cinelerra puede trabajar en un nodo de una red de renderización, o en un ordenador único, aunque en el caso de un solo equipo, recomiendan un Dual 1.6Ghz Athlon y 512MB o 1GB RAM según la definición que queramos y discos duros suficientes (200 GB).

Cinelerra es útil para los productores profesionales, es decir, aquellos que crean contenidos nuevos y los editan pero no tanto para los simples aficionados. Cinelerra tiene muchas características para contenido sin comprimir, procesado y producción de alta resolución, pero es poco amigable para los no profesionales. Los productores requieren de estas características debido a la necesidad que tienen de retocar muchos metrajes de filmes con alteración del formato, lo que hace a este editor muy complejo.

## **Otras Características:**

- Creación + edición.
- Panorámica de imágenes fijas.
- Medición de Media: Ejemplo.ogg UV.
- Pistas ilimitadas.
- Edición YUV a 16 bits.
- Edición con coma flotante.
- Edición de forma libre.
- Firewire, MJPEG, bttv video I/O.
- Firewire, OSS, Alsa audio I/O.
- Utilización de SMP.
- Efecto a tiempo real.
- Quicktime, AVI, MPEG, y secuencia de imagen I/O.
- Imágenes OpenEXR.
- Audio Ogg Vorbis.
- Vídeo Ogg Theora.
- Representación interna del audio con 64 bits.
- Monitorización del headroom.
- Plugins LADSPA.
- Máscaras de Bezier.
- Seguimiento de pistas como una consola real.
- Diferentes modos de overlay.
- Inversión de vídeo y audio a tiempo real.
- Un poderoso y muy completo editor similar al Adobe Premiere.
- Una complejidad importante para utilizarlo como Adobe Premiere.
- Este editor posee todas las herramientas necesarias para realizar ediciones profesionales de vídeo, música, edición no lineal, efectos, etc. [19]

Cinelerra es un programa de edición de video para GNU/Linux. Tiene todo lo básico para editar, como múltiples pistas de audio y video, herramientas para cortar y pegar, etc. Además dispone de muy buenas herramientas para componer, como efectos de distinto tipo, efectos en tiempo real, transiciones, 1 ventana para dividir videos en trozos, un visor de la composición final, etc. Y por si fuera poco, podemos capturar desde cámaras DV y analógicas.

Este programa es desarrollado por Heroine Warrior. Las versiones de Cinelerra de la comunidad corresponden a las de Heroine Virtual. Una vez que una nueva release ha salido Cinelerra-CV examina los cambios y junta estos a su versión, que lleva añadido CV al número: por ejemplo la versión 2.1, será etiquetada como 2.1CV. Existe una comunidad de usuarios, la cual desarrolla nuevos parches y/o características, también da soporte (ayuda) en la lista de correo o en el canal de irc - Comunidad de usuarios de cinelerra.

Este paquete contiene como mínimo el SSRC y el CNAME del emisor. El nombre canónico es derivado, de tal manera que todas las aplicaciones que generan media streams que requieran ser sincronizadas, escogerán el mismo CNAME aunque puedan escoger diferentes SSRC. Esto permite al receptor identificar el media stream que viene del mismo emisor. Se pueden incluir otros datos en este paquete, como por ejemplo el nombre real del usuario y su e-mail. Estos son utilizados en la interfaz del usuario para permitir identificar las personas.

Cinelerra es un editor de vídeo profesional para GNU/Linux. También se puede usar como un reproductor de audio, y graba tanto audio como vídeo. Tiene capacidad para retocar fotografías y permite importar directamente ficheros MPEG, IFO, Ogg Theora y RAW. GNU/Linux cada vez se comporta de forma más completa y mejor en diferentes campos de la informática, y uno de los que ya lleva tiempo con herramientas que permiten su uso en campos profesionales es el de la edición de vídeo digital.

## **3.5 MPlayer.**

Una de las muchas características de MPlayer es el amplio rango de controladores de salida soportados. Funciona con X11, Xv, DGA, OpenGL, SVGAlib, fbdev, AAlib, libcaca, DirectFB, pero también puede usar GGI y SDL incluyendo todos sus controladores y algunos controladores de bajo nivel específicos de algunas placas para Matrox, 3Dfx y Radeon, Mach64, Permidia3. Casi todos ellos soportan escalado por software o hardware, por lo que puede disfrutar de las películas en pantalla completa.

MPlayer soporta la salida a través de tarjetas decodificadoras de MPEG por hardware, como las Siemens DVB, DXR2 y DXR3/Hollywood+; mplayer tiene información de estado en pantalla (OSD), unos subtítulos grandes y bonitos con antialias y realimentación visual para el control a través del teclado, además soporta 14 formatos diferentes de subtítulos (MicroDVD, SubRip, SubViewer, Sami, VPlayer, RT, SSA, AQTitle, JACOsub, VOBsub, CC, OGM, PJS y MPsub). El reproductor puede correr en la mayoría de las plataformas, incluyendoGNU/Linux, derivados de Unix, Mac OS X y en Windows. Actualmente hay también derivado de DOS y FreeDOS.

El reproductor es sólido como una piedra reproduciendo archivos MPEG dañados (útil para algunos VCDs), y reproduce archivos AVI incorrectos que no es posible reproducirlos con el famoso reproductor de medios de Windows. Hasta archivos AVI sin la información de índice, y puede temporalmente reconstruir sus índices con la opción -idx, o permanentemente con **MEncoder**, y con eso permitir la búsqueda. Como se puede ver, la estabilidad y la calidad son muy importantes, pero la velocidad también es asombrosa. [13] [24]

Mplayer (UNIX). Es el reproductor más famoso en el mundo libre. Mplayer incluye soporte completo a vídeo en "**streaming**", admite todos los formatos **Real Media**, utiliza coreMP4 y es posible el streaming de MPEG4, pero para que soporte el protocolo RTSP debemos compilarlo linkado a la librería LIVE. También reproduce todos los formatos de Flash Video (FLV) e incluye los códecs RV40, RV30, R20, sipro, cook y atrac. El mplayer 0.90 no reproducirá sonido si usamos AAC como códec de audio, si se quiere usar AAC se necesita tirar del repositorio CVS del mplayer.

### **Formatos de entrada soportados:**

- (S)VCD (Super Video CD).
- CDRwin's .bin archivos de imagen.
- DVD, incluyendo DVD encriptado.
- MPEG1/2 (ES/PS/PES/VOB).
- formato de archivo RIFF AVI.
- formato ASF/WMV/WMA.
- formato QT/MOV/MP4.
- formato RealAudio/RealVideo.
- archivos OGG/OGM.
- formato VIVO.
- formato FLI
- formato NuppelVideo
- formato yuv4mpeg
- formato FILM (.cpk)
- formato RoQ
- formato PVA
- **Matroska.**
- NSV Nullsoft Streaming Video.

## **Códecs de video y audio soportados:**

## Los códecs de video más importantes son:

- MPEG1 (VCD) y video MPEG2 (SVCD/DVD/DVB)
- MPEG4 en todas las variantes incluyendo DivX ;-), OpenDivX (DivX4), DivX 5 (Pro), **XviD.**
- Windows Media Video 7/8 (WMV1/2)
- Windows Media Video 9 (WMV3) (usando DLL x86)
- RealVideo 1.0, 2.0 (G2)
- RealVideo 3.0 (RP8), 4.0 (RP9) (usando bibliotecas Real)
- Sorenson v1/v3 (SVQ1/SVQ3), Cinepak, RPZA y otros códecs QuickTime comunes
- DV video
- 3ivx decoder
- Intel Indeo3 (3.1, 3.2)
- Intel Indeo 4.1 y 5.0 (usando DLL x86 o códecs XAnim)
- VIVO 1.0, 2.0, I263 y otras variantes  $H.263(+)$  (usando DLL x86)
- MJPEG, AVID, VCR2, ASV2 y otros formatos hardware
- FLI/FLC
- HuffYUV
- varios formatos simples y antiguos del tipo RLE-like

Los códecs de audio más importantes son:

- MPEG layer 1, 2, y 3 (MP3) audio
- AC3/A52 (Dolby Digital) audio (software o SP/DIF)
- AAC (audio MPEG4)
- WMA (DivX Audio) v1, v2
- WMA 9 (WMAv3), Voxware audio, ACELP.net, etc. (usando x86 DLLs)
- RealAudio: COOK, SIPRO, ATRAC3, DNET (usando bibliotecas Real)
- RealAudio: DNET y códecs antiguos
- QuickTime: Qclp, Q-Design QDMC/QDM2, MACE 3/6 (usando bibliotecas QT
- Ogg Vorbis audio
- VIVO audio (g723, Vivo Siren) (usando DLL x86).
- alaw/ulaw, (ms) gsm, pcm, \*adpcm y otros formatos de audio simples y antiguos.

## **3.6 Real Media.**

Está disponible para múltiples plataformas y se puede encontrar en paquetes que incluyen todas las herramientas necesarias para poner en funcionamiento un sistema de streaming. Premier y Vegas traen opción para generar este tipo de archivos. Su principal problema es el precio en las instalaciones avanzadas, aunque hay una versión básica gratuita limitada en varios aspectos que se puede utilizar libremente por un período de un año.

#### **Los productos que suministra la empresa son:**

- RealPlayer: Es el cliente que el usuario instala en su equipo. Existen dos versiones: la básica que es gratuita y la versión Plus que hay que pagar.
- RealProducer: Es el compresor. Para audio/video analógico existe una versión básica, gratuita por un año, y una versión Plus de pago. La versión Plus ofrece características exclusivas como un editor para manipular ficheros de streaming, un simulador de ancho de banda, archivar y publicar en Web contenidos RealMedia.
- Helix Server: Es el servidor especializado al que se conectan los clientes. Existen diversas versiones, básicamente en función del número de usuarios simultáneos. Como plataformas el servidor admite equipos Intel Pentium (Windows NT 4.0, 2000 Workstation Server, Windows Server 2003,GNU/Linux 2.2), Sun SPARC, IBM RS/6000 y HP PA-RISC.

### **Real Video.**

Real video es el equivalente para las secuencias de imágenes a Real Audio para el sonido. Con el mismo reproductor Real Player, tenemos acceso a los ficheros sonoros RA y a los ficheros de vídeo RM. A la hora de generar los ficheros de vídeo se emplea un codificador diferente, que en este caso se denomina Real Publisher.

La compresión al formato RM permite definir que cantidad de bits por segundo dedicamos al audio y cuantos al vídeo. Puede codificarse un vídeo con 20 Kbits por segundo, con lo cual un modem convencional de 33.6 es capaz de recibir la secuencia en tiempo real. En la práctica la calidad de este supuesto es muy baja, con tamaños de ventanas del orden de 160x120, y totalmente insuficiente para transmitir secuencia de video de casos microscópicos.

Si se dispone de una conexión RDSI (con 2 canales) se puede disminuir el grado de compresión hasta situarlo en torno a unos 100 Kbps, con lo que la calidad del vídeo es muy superior. En caso de que no se necesite una transmisión en tiempo real, sino que se pretende grabar una secuencia que será descargada desde el servidor web, para ser reproducida al término de la descarga; los requerimientos de compresión pueden adaptarse a niveles de calidad asumibles que permitan diagnósticos microscópicos. En la práctica esto será siempre con compresiones a partir de 300 Kbps.

## **Real Audio.**

Haciendo referencia a este formato de audio para streaming se puede decir pues que en realidad el sistema actualmente se llama G2 y ofrece audio de calidad aceptable incluso con módems de 28Kbps. Permite sincronizar con fotos y textos. La calidad se "negocia" dinámicamente es decir si disminuye el ancho de banda, se utiliza menor calidad, si está disponible, pero todo eso sin necesidad de detener y volver a descargar. Es el formato de streaming más popular para audio.

Real en los pasados años ha sido muy utilizado para streaming de audio en diversos medios. También tiene una propuesta para video llamada Real Video. Requiere de su propio player que es el Real Player (Recientemente fue lanzado el Real One) y para hacer streaming requiere del Real Server o Helix Server. En el sitio de Real también hay información para convertir archivos .avi a este formato. Real siempre tiene una versión simple y limitada de sus productos y una profesional que debe ser comprada.

Para escuchar ficheros de Real Media se necesita el programa RealOne Player del sitio Web de real.com, programa que está disponible en versión gratuita en dicho sitio Web. Usando RealOne Player tienes la posibilidad de ajustar el tiempo de reproducción almacenado en el búfer para hacer streaming; esto facilita la respuesta del servidor cuando las velocidades de las líneas telefónicas son bajas o con poca anchura de banda. También puedes ampliar el tiempo de espera de acceso a la red, o sea, el tiempo que RealOne Player espera antes de darte un fallo en la conexión.

## **3.7 Helix Server.**

En 2002, RealNetworks sorprendió con el anuncio. El versátil Helix Server sería lanzado como un programa de código libre. Nadie entendió como RealNetworks iba a sobrevivir haciendo de su producto bandera un proyecto open source (código libre). Lo evidente fue el gran beneficio que esto le iba a traer a productores y consumidores del mercado multimedia. En julio de 2003, el proyecto Helix Community contaba con más de 10.000 colaboradores trabajando en la parte open source del Helix Server. Además, surgieron muchos players, no solo para computadores de escritorio sino para dispositivos móviles como teléfonos celulares, reproductores mp3 / mp4, computadores de mano. Inclusive aparecieron reproductores para Set-top boxes (dispositivos que se conectan a Internet y usan la pantalla del televisor).

Aunque hubo un momento en el que parecía que RealNetworks iba a sucumbir, en la actualidad vuelve como uno de los estándares más importantes en la industria multimedia. Recientemente grandes empresas de telecomunicaciones y operadores de telefonía celular y PCS, han migrado su contenido multimedia a Helix Server. En diciembre de 2005, la multinacional Inglesa Vodafone, lanzo su programa de televisión móvil global. El servicio esta basado en el Helix Server. En el mismo mes, la norteamericana Cingular, anuncio el servicio de video por demanda para sus usuarios de dispositivos móviles. Este servicio esta basado en las capacidades del Helix Server.

A diferencia de sus antecesores y competidores, Helix Server es capaz de distribuir contenido en los formatos multimedia más comunes. Este servidor obviamente sirve RealVideo y RealAudio, pero también sirve formatos muy comunes entre usuarios de computadores de escritorio. Helix Server sirve Windows Media Audio, Windows Media video, MPEG – 1 y MPEG – 4. RealNetworks pensó en la movilidad, e hizo a Helix capaz de servir contenidos en formatos móviles como MP3 y 3GPP (H.263 y H.264). Esta es la característica que hace a Helix el servidor que llega a más usuarios.

El Helix Básico soporta exclusivamente contenido RealAudio10 y RealVideo10. El Hélix Universal soporta contenido en más de 50 formatos diferentes, incluídos **Real Media**, Windows Media y QuickTime.

### **Helix Universal Server**

La nueva plataforma Helix Universal Server de RealNetworks es la herramienta más potente para distribución de audio y video en Internet. Algunas características de este streaming server son:

- liderazgo indiscutible en la industria de distribución de multimedia por Internet.
- sencillez de uso y administración.
- 100% de mejora en rendimiento sobre la versión 8 del RealServer
- arquitectura de distribución avanzada para redes públicas y empresariales
- soporte de codificación redundante.
- soporte de formatos Real, Windows Media, y QuickTime, entre otros.

### **Helix Universal Server 11**

Es un producto de RealNetworks, una plataforma de distribución de contenido multimedia como audio, video, imágenes y texto bajo demanda y en directo, soporta servicios Web y anuncios, tanto en redes corporativas como en Internet. Sucesor del antiguo RealServer, está disponible para Windows,GNU/Linux y Solaris, puede obtenerse gratis con funcionalidad reducida. Compatible con varios reproductores como **RealOne Player**, Windows Media Player y QuickTime. Entre los diferentes formatos que Helix Universal Server permite distribuir se encuentran rm, rmvb, rp, y rt de RealNetworks; swf de Macromedia; asf, wma y wmv de Microsoft; mov de Apple; estándares MPEG 1, 2 y 4, MP3; de imágenes GIF, JPEG y PNG; otros como AU, AIFF y WAV. Además pueden instalarse Plug – ins para la distribución de otros formatos adicionales.

Los protocolos RTSP, PNA, MMS y HTTP le permiten al Helix Universal Server comunicarse con cualquier versión de **RealPlayer** manteniendo la compatibilidad con versiones anteriores de reproductores y servidores, además del reproductor QuickTime, Windows Media Player y cualquier reproductor de MPEG basado en RTSP. Aunque HTTP no es un protocolo de streaming, se utiliza para responder a las encuestas realizadas por los navegadores Web y le permite al administrador a través de la herramienta Helix Administrator configurar el servidor e iniciar los servicios.

Permite monitorear y obtener reportes de los eventos ocurridos en el servidor almacenados en archivos logs, tales como qué usuarios utilizan sus servicios, picos de tiempo de mayor actividad y archivos de mayor demanda, estos reportes pueden ser personalizados. Además a través del Helix Administrator el servidor puede ser monitoreado en tiempo real. Mediante la autenticación y el control de acceso se puede verificar la identidad del usuario que solicita el servicio, limitar el número de conexiones simultáneas, ancho de banda a entregar, permitir/denegar el acceso a diferentes puertos y protocolos específicos.

Como respuesta a fallos Helix Universal Server puede usar Sistemas Redundantes de Producción, que no es más que utilizar varias fuentes de codificación, si una fuente de codificación falla el servidor conmuta automáticamente hacia la siguiente fuente. Se puede usar con cualquier formato multimedia y es una garantía para las transmisiones en directo. Con la opción de Servidores Redundantes el Helix Universal Server le envía al reproductor una lista de servidores alternativos cuando RTSP inicia el control del canal. Si se interrumpe la conexión el reproductor usa esta lista para conectarse a otro servidor con el mismo contenido, el servidor es seleccionado al azar, pero esta funcionalidad solamente trabaja con el reproductor RealOne Player.

En una transmisión en directo no existen archivos, con la opción Archiving, mientras se transmite se pueden grabar las emisiones en directo, permitiendo la posterior transmisión del archivo bajo demanda, pero esta funcionalidad solo es posible con transmisiones en **RealMedia** y MP3. Con la Transmisión Simulada en Directo se

puede simular una transmisión en vivo usando varios archivos de audio y video pregrabados. Para el espectador estas transmisiones simuladas aparecerán como transmisiones en vivo.

## **3.8 Conclusiones**

En este capitulo se defendió la propuesta planteada en el capitulo anterior teniendo en cuenta las múltiples características que ayudaron a cada una de estas herramientas a ser escogidas. Además se demostró la compatibilidad entre todas ellas, así como la superioridad con respecto al resto de las herramientas estudiadas.

## **CONCLUSIONES GENERALES**

Se puede concluir este trabajo diciendo que en la UCI ya existe un estudio detallado de los servicios de streaming y las tecnologías de video en el campo del software libre. En el se tratan a con bastante profundidad los aspectos vinculados con el video libre, dígase los relacionados con las extensiones, creación, edición y reproducción. Y con respecto a los servicios streaming pues también se realizó un estudio que permitiera tener los conocimientos necesarios para trabajar con los formatos de audio y video soportados por esta tecnología, además de los servidores de este tipo en SWL, todos estos elementos permitirán crear un servidor streaming en software libre de buena calidad.

## **RECOMENDACIONES**

Una vez concluido el desarrollo de este documento se recomienda:

- Hacer un estudio más profundo sobre las tecnologías tratadas en este, ya que al ser este el pionero trata el tema de forma básica.
- Implementar en software libre un servidor de media con todos sus servicios logrando la compatibilidad con ambas plataformas.
- Seguir investigando en la inclusión de nuevos servicios que posibiliten esta tecnología, pues teniendo en cuenta el desarrollo vertiginoso de las tecnologías en un futuro este trabajo podrá servir de punto de partida para el desarrollo de una aplicación con herramientas mas avanzadas que las aquí propuestas.

## **GLOSARIO DE TÉRMINOS**

**Video:** Se define el término video como la señal de imagen de televisión.

**Streaming**: Es un término que describe una estrategia sobre demanda para la distribución de contenido multimedia a través del Internet. Es una manera de transmitir medios digitales en paquetes que se pueden procesar a medida que se reciben, lo que permite la reproducción de los datos en un flujo continuo, sin necesidad de sufrir el retraso que implica la descarga de un archivo entero.

**Caché:** Ubicación de almacenamiento temporal o proceso de almacenar datos temporalmente. Una caché se utiliza generalmente para el acceso rápido a los datos.

**Códec:** Abreviación de compresor/descompresor. Software o hardware utilizado para comprimir y descomprimir material multimedia digital.

**DIVX:** este códec es una gran alternativa a la hora de comprimir. Con mucha gente trabajando en sus diferentes aplicaciones, el DivX es el método más utilizado para pasar grabaciones de DVD a CD.

**Contenedor Multimedia:** Un contenedor Multimedia es un tipo de archivo informático que almacena información de vídeo, audio, subtítulos, capítulos, metadatos e información de sincronización siguiendo un formato preestablecido en su especificación.

**Ogg:** Es un contenedor orientado a stream, lo que significa que puede ser escrito y leído en un solo paso, haciéndolo adecuado para streaming en Internet. Ésta orientación a stream es la mayor diferencia en diseño sobre otros formatos contenedores basados-en-archivo.

**OGM:** Acrónimo de Ogg Media, es un contenedor multimedia no un códec, su función es contener el audio (normalmente en formato Vorbis), el vídeo (usualmente DivX o Xvid) y subtítulos.

**Búfer:** Área de la memoria de su PC que está reservada para albergar datos temporalmente antes de que se utilicen en el equipo receptor. El almacenamiento en búfer evita la interrupción del flujo de datos.

**Video a demanda:** Es un método de entrega de contenido que utiliza la transmisión por secuencias de unidifusión para transmitir contenido sólo cuando el cliente lo solicita al servidor. Cada cliente que solicita una secuencia suele tener el control total de la misma y puede aplicar las características de avance rápido, rebobinado, pausa y reinicio del contenido. Esto se debe a que los puntos de publicación a petición

proporcionan una sola ruta de acceso a los datos para cada cliente que solicita el contenido.

**Unidifusión:** La unidifusión es un método de transmisión de paquetes de datos a través de una red que requiere comunicación punto a punto entre el cliente y los servicios que transmiten dichos datos. Este método también se conoce como tráfico directo, porque los datos se dirigen a un cliente específico de la red.

**Multidifusión:** La multidifusión es un método de transmisión de datos a través de una red que permite enviar la misma secuencia de datos a varios clientes. De este modo, se minimiza al ancho de banda necesario para transmitir datos a un grupo de clientes en red. Las transmisiones por secuencias de multidifusión requieren que los enrutadores y modificadores de la red estén habilitados para multidifusión, es decir, que puedan transmitir direcciones IP (Internet Protocol) de clase D e interpretar paquetes de información de multidifusión.

**Codificador:** Un codificador es un equipo que utiliza software para aplicar un algoritmo de compresión/descompresión (códec) y un formato de secuencia al contenido que se encuentra en formato de audio y video analógico o digital y, a continuación, reproduce el contenido como un archivo o secuencia digital. Este proceso se denomina codificación. Una vez codificado el contenido, los Servidores de streaming pueden distribuirlo. En la mayoría de los casos, el software utilizado para codificar el contenido está instalado en un equipo diferente de los servidores de streaming.

**Difusión**: El término "difusión" hace referencia a la transmisión simultánea de datos a una audiencia de gran volumen. Los clientes que reciben una difusión no pueden controlar el inicio del contenido ni la velocidad de reproducción, ni tampoco avanzar de forma rápida ni rebobinar la secuencia. Es el servidor el que tiene el control de la secuencia.

**UDP (Protocolo de datagramas de usuario):** Protocolo de transporte sin conexión en la pila de protocolos TCP/IP que se utiliza en los casos en que puede permitirse una cierta pérdida de paquetes, como es el caso de las secuencias de contenido multimedia digital.

**RTSP (Protocolo de transmisión en tiempo real):** Un protocolo de Internet que suministra secuencias de audio y video en tiempo real, en directo o almacenado a través de una red.

**Reproductor:** Un programa o control de cliente que recibe contenido multimedia digital transmitido desde un servidor o reproducido a partir de archivos locales. El Reproductor de Windows Media es un ejemplo de reproductor.

**URL (Localizador uniforme de recurso):** Es una secuencia de caracteres, de acuerdo a un formato estándar, que se usa para nombrar recursos como documentos e imágenes en Internet para su localización.

**Multiplexación:** Es la combinación de dos o más canales de información en un solo medio de transmisión usando un dispositivo llamado multiplexor. Existen muchas formas de multiplexación según el sistema de comunicación, los más utilizados son la multiplexación por división de tiempo o TDM (Time Division Multiplexing), la multiplexación por división de frecuencia o FDM (Frequency-division multiplexing) y la multiplexación por división en código o CDM (Code division multiplexing).

**AAC (El Advanced Audio Coding):** Es un formato de audio digital comprimido con pérdida. Fue diseñado con el fin de reemplazar al MP3. Para un mismo número de impulsos por segundo (bitrate) y un mismo tamaño de archivo MP3, el formato AAC es más estable y tiene más calidad, produciendo un sonido más cristalino

#### **Bitrate:**

**PAL (Phase Alternating Line):** En español línea alternada en fase, es el nombre con el que se designa al sistema de codificación empleado en la transmisión de señales de televisión analógica en color en la mayor parte del mundo. Es de origen alemán y se utiliza en la mayoría de los países africanos, asiáticos y europeos, además de Australia y algunos países latinoamericanos.

**SECAM (Séquentiel Couleur Avec Mémoire):** En español significa "Color secuencial con memoria". Es un sistema para la codificación de televisión en color analógica utilizado por primera vez en Francia. Es históricamente la primera norma de televisión en color europea.

**NTSC (National Televisión System Commitee):** Es un sistema de codificación y transmisión de televisión a color analógica desarrollada en Estados Unidos en torno a 1940, y que se emplea en la actualidad en la mayor parte de América y Japón, entre otros países. Un derivado de NTSC es el sistema PAL que se emplea en Europa y países de Suramérica.

**Metadatos (del griego μετα, meta, «después de» [1] y latín datum, «lo que se da», «dato» [2]):** literalmente «sobre datos», son datos que describen otros datos. El término «metadatos» no tiene una definición única. Según la definición más difundida metadatos son «datos sobre datos». También hay muchas declaraciones como «informaciones sobre datos», «datos sobre informaciones» e «informaciones sobre informaciones».

**SVGA (Super Video Graphics Array):** Es un término que cubre una amplia gama de estándares de visualización gráfica de ordenadores, incluyendo tarjetas de video y monitores.

1 WIKIPEDIA, Video, [23 nov 2007]. Disponible en:

http://es.wikipedia.org/wiki/Video

<sup>2</sup> Extensión. Disponible en: <http://www.hispazone.com/conttuto.asp?IdTutorial=91>

<sup>3</sup> WIKIPEDIA, Codec, [6 nov 2007]. Disponible en: http://es.wikipedia.org/wiki/codec

<sup>4</sup> WIKIPEDIA, Contenedor Multimedia, [19 nov 2007]. Disponible en:http://es.wikipedia.org/wiki/Contenedor\_Multimedia

 $5$  Creación de video con Software Libre, [2006]. Disponible en:

http://blog.mthweb.org/post/2006/11/27/creacion-de-video-con-software-libre

http://www.urlfan.com/local/creacian\_de\_video\_con\_software\_libre/30907497.html

<sup>6</sup> WIKIPEDIA. Edición de Video, [24 oct 2007]. Disponible en:

http://es.wikipedia.org/wiki/Edicion\_Video

 $7$  PAÑEDA, X. X. G. Técnica de Streaming, 2001.

<sup>8</sup> Aramberri.J y Lasa.J, Utilización de video streaming en la UPV/EHU. Disponible en:

http://www.rediris.es/rediris/boletin/58-59/ponencia10.html http://scsx01.sc.ehu.es/scwfacvi/streaming/ <http://scsx01.sc.ehu.es/scwfacvi/streaming/MSR.html>

9 Streaming. Disponible en: <http://www.gate.upm.es/tecnologia/trvidestream.htm>

<sup>10</sup> NOTICIAS, ¿Qué es el streaming?, [09/07/2002]. Disponible en:

<http://www.techex.es/lanoticia.asp?id=116>

<sup>11</sup> RTP. Disponible en: <http://www.3cx.es/voip-sip/rtp.php>

<sup>12</sup> WIKIPEDIA, RTSP, [27 nov 2007]. Disponible en:

http://es.wikipedia.org/wiki/RTSP

<sup>13</sup> WIKIPEDIA, UDP, [30 oct 2007]. Disponible en:

 [http://es.wikipedia.org/wiki/User\\_Datagram\\_Protocol](http://es.wikipedia.org/wiki/User_Datagram_Protocol)

<sup>14</sup> WIKIPEDIA, RTCP, [1 nov 2007]. Disponible en:

15

http://es.wikipedia.org/wiki/RTP/RTCP http://es.wikipedia.org/wiki/RTCP (protocolo)

CARACTERISTICAS DEL STREAMING. Disponible en: http://oaq.epn.edu.ec/telvir/pagina/contenido/streaming.htm

<sup>16</sup> WIKIPEDIA, Theora, [13 oct 2007]. Disponible en:

http://es.wikipedia.org/wiki/Theora

<sup>17</sup> Ogg. Disponible en: http://audio.urcm.net/spip.php?mot9

<sup>18</sup> WIKIPEDIA, Ogg, [14 nov 2007]. Disponible en:

http://es.wikipedia.org/wiki/ogg

<sup>19</sup> WIKIPEDIA, Ogg, [10 ago 2007]. Disponible en:

http://es.wikipedia.org/wiki/ogm

<sup>20</sup> PICONE, F. Media Códer: Conversión de audio y video en software libre, []. Disponible en:

 [http://www.dotpod.com.ar/2007/03/22/media-coder-conversion-de-audio-y-video-en](http://www.dotpod.com.ar/2007/03/22/media-coder-conversion-de-audio-y-video-en-software-libre/)[software-libre/](http://www.dotpod.com.ar/2007/03/22/media-coder-conversion-de-audio-y-video-en-software-libre/)

 $21$  jahshaka, 2005 [2006]. Disponible en:

http://9cdr.blogia.com/2005/111702-jahshaka-editor-de-video-libre-ymultiplataforma-.php

<http://bitelia.com/2006/10/09/jashaka-editor-de-video-libre/>

<sup>22</sup> WIKIPEDIA, la enciclopedia libre. AVS Video Converter, [12 nov 2007]. Disponible en:

[http://es.wikipedia.org/wiki/AVS\\_Video\\_Converter](http://es.wikipedia.org/wiki/AVS_Video_Converter)

<sup>23</sup> MANCOMUN.org. Avidemux, editor de vídeo libre, [Lunes, 11 de junio 2007]. Disponible en:

<http://www.mancomun.org/novas/outras-novas/avidemux-editor-de-video-libre.html>

<sup>24</sup> WIKIPEDIA, VLC Media Player [24 nov 2007]. Disponible en: [http://es.wikipedia.org/wiki/VLC\\_media\\_player](http://es.wikipedia.org/wiki/VLC_media_player)

<sup>25</sup> WIKIPEDIA, Totem [7 nov 2007]. Disponible en: http://es.wikipedia.org/wiki/totem

<sup>26</sup> WIKIPEDIA, Kaffeine [12 oct 2007]. Disponible en: http://es.wikipedia.org/kaffeine

<sup>27</sup> WIKIPEDIA, Xine [22 nov 2007]. Disponible en: <http://es.wikipedia.org/xine>

<sup>28</sup> Xine. Disponible en: http://xine.sourceforge.net

http://alts.homelinux.net/libreapp.php?id=38

<sup>29</sup> Lara Carrascal, J.L, Reproductores Multimedia - MplayerXP, [2007]. Disponible en:

<http://manualinux.my-place.us/mplayerxp.html>

<sup>30</sup> SMPlayer. Disponible en: http://smplayer.sourceforge.net/index.php?tr\_lang=es&PHPSESSID=9ae528e276 67d58f25437fc81d3e571a

<sup>31</sup> WIKIPEDIA, Moving Picture Experts Group [27 nov 2007]. Disponible en: http://es.wikipedia.org/mpeg

<sup>32</sup> MPEG. Disponible en:

http://www.videolan.org/doc/vls-user-guide/es/ch01.html

## $33$  MPEG – 1. Disponible en:

http://www.ayuda-internet.net/tutoriales/manu-formatosvideo/manu-formatosvideo.html

<sup>34</sup> WIKIPEDIA, MPEG – 1 [28 nov 2007]. Disponible en:

 [http://es.wikipedia.org/wiki/MPEG](http://es.wikipedia.org/wiki/MPEG-1) – 1

 $35$  WIKIPEDIA, MPEG – 2 [27 nov 2007]. Disponible en:

 http://es.wikipedia.org/wiki/MPEG – 2 <sup>36</sup> WIKIPEDIA, MPEG-4 [27 nov 2007].Disponible en: <http://es.wikipedia.org/wiki/MPEG-4>

<sup>37</sup> ICECAST. Disponible en: <http://www.apertus.es/productos/icecast.html>

<sup>38</sup> MythTV. Disponible en: [http://www.mythtv.org](http://www.mythtv.org/) <http://jantux.wordpress.com/2007/08/31/myth-tv/>

39 GNUMP3d. Disponible en: [www.gnu.org/](http://www.gnu.org/)

<http://www.gnu.org/software/gnump3d/16:37> <http://www.guia-ubuntu.org/index.php?title=Gnump3d>

<sup>40</sup> VLC, VLS. Disponible en: <http://www.videolan.org/> <http://www.videolan.org/doc/vls-user-guide/es/ch01.html>

<sup>41</sup> VLC, VLS. Disponible en: <http://www.videolan.org/> <http://www.videolan.org/doc/vls-user-guide/es/ch01.html>

<sup>42</sup> Xvid, el estándar libre para compresión de vídeo, [20 Agosto 2007]. Disponible en: <http://www.compresion.es/xvid-compresion-de-video/> <http://www.hispamp3.com/programas/programa.php?programa=654> <http://www.canalxvid.com/> [http://www.principiantes.info/divx/reproducir\\_divx\\_xvid.php](http://www.principiantes.info/divx/reproducir_divx_xvid.php) <http://www.compresion.es/xvid-compresion-de-video/>

<sup>43</sup> WIKIPEDIA, Matroska [6 oct 2007]. Disponible en: <http://es.wikipedia.org/wiki/matroska>

<sup>44</sup> WIKIPEDIA, Mencoder [17 may 2007]. Disponible en: <http://es.wikipedia.org/wiki/Mencoder>

<sup>45</sup> WIKIPEDIA, Cinelerra [20 nov 2007]. Disponible en: <http://es.wikipedia.org/wiki/cinelerra>

<sup>46</sup> WIKIPEDIA, Mplayer [23 oct 2007].Disponible en: <http://es.wikipedia.org/wiki/mplayer>

<sup>47</sup> Formatos para streaming, Liquid Audio.Disponible en: http://www.sonido-zero.com/sumario/formatos-para-streaming-7.html

<sup>48</sup> WIKIPEDIA, MP3 [28 nov 2007].Disponible en: [http://es.wikipedia.org/wiki/MP3](http://es.wikipedia.org/wiki/mplayer)

<sup>49</sup> OGG Vorbis: el nuevo formato de música digital. Disponible en: http://www.vorbis.com/ <http://www.ecojoven.com/uno/02/ogg.html>

<sup>50</sup> Streamin con Real Server [doc].Disponible en: [HTTP://WWW.GOOGLE.COM.CU/SEARCH?HL=ES&Q=REALSERVER](http://www.google.com.cu/search?hl=es&q=RealServer)

<sup>50</sup> Integración de los Servidores de Media en las Redes Empresariales.Disponible en:

HTTP://WWW.BETSIME.DISAIC.CU/SECCIONES/TEC\_EF\_06.HTM HTTP://DEVELOPER.APPLE.COM/DARWIN/PROJECTS/STREAMING/ HTTP://DEVELOPER.APPLE.COM/DARWIN/PROJECTS/STREAMING/QTSS\_ADMIN\_GUIDE.PDF

[HTTP://DEVELOPER.APPLE.COM/DARWIN/PROJECTS/STREAMING/FAQ.HTML](http://developer.apple.com/darwin/projects/streaming/faq.html)

<sup>51</sup> INTEGRACIÓN DE LOS SERVIDORES DE MEDIA EN LAS REDES EMPRESARIALES. DISPONIBLE EN: HTTP://WWW.VIDEOLAN.ORG/DOC/PLAY-HOWTO/EN/PLAY-HOWTO-EN.PDF [HTTP://WWW.VIDEOLAN.ORG/DOC/STREAMING-HOWTO/EN/STREAMING-HOWTO-EN.PDF](http://www.videolan.org/doc/streaming-howto/en/streaming-howto-en.pdf)

<sup>52</sup> Integración de los Servidores de Media en las Redes Empresariales.Disponible en:

[HTTP://WWW.REALNETWORKS.COM/PRODUCTS/MEDIA\\_DELIVERY.HTML](http://www.google.com.cu/search?hl=es&q=RealServer) HTTP://WWW.REALNETWORKS.COM/PRODUCTS/MEDIASERVERS/COMPARE.HTML [HTTP://WWW.REALNETWORKS.COM/PRODUCTS/MEDIASERVERS/FEATURES/INDEX.HTML](http://www.google.com.cu/search?hl=es&q=RealServer) HTTP://DOCS.REAL.COM/DOCS/RN/DATASHEET/HELIX\_SERVER\_UNLIMITED\_S316.PDF [HTTP://DOCS.REAL.COM/DOCS/HELIXSERVER9.PDF](http://docs.real.com/docs/HelixServer9.pdf)

<sup>53</sup> REAL MEDIA. DISPONIBLE EN: HTTP://WWW.REAL.COM